UNIVERSIDADE TECNOLÓGICA FEDERAL DO PARANÁ DEPARTAMENTO ACADÊMICO DE CONSTRUÇÃO CIVIL ENGENHARIA CIVIL

LETÍCIA GIESE DE ANDRADE CRUZ

# **MODELAGEM HIDROLÓGICA HEC-HMS DA BACIA HIDROGRÁFICA DO RIO TIBAGI**

TRABALHO DE CONCLUSÃO DE CURSO

**CURITIBA** 2019

## LETÍCIA GIESE DE ANDRADE CRUZ

# **MODELAGEM HIDROLÓGICA HEC-HMS DA BACIA HIDROGRÁFICA DO RIO TIBAGI**

Trabalho de Conclusão de Curso apresentado como requisito parcial à obtenção do título de Engenheiro Civil, do Departamento Acadêmico de Construção Civil, da Universidade Tecnológica Federal do Paraná.

Orientador: Prof. Dr. Fernando Oliveira de Andrade Coorientador: Ms. Anderson Nascimento de Araujo

**CURITIBA** 2019

**CAMPUS CURITIBA** 

Ministério da Educação

**UNIVERSIDADE TECNOLÓGICA FEDERAL DO PARANÁ**

*Campus Curitiba – Sede Ecoville* **Departamento Acadêmico de Construção Civil Curso de Engenharia Civil**

# **FOLHA DE APROVAÇÃO**

## **MODELAGEM HIDROLÓGICA HEC-HMS DA BACIA HIDROGRÁFICA DO RIO TIBAGI**

Por

# LETÍCIA GIESE DE ANDRADE CRUZ

Trabalho de Conclusão de Curso apresentado ao Curso de Engenharia Civil da Universidade Tecnológica Federal do Paraná**,** defendido no primeiro semestre de 2019 e aprovado pela seguinte banca de avaliação presente:

> \_\_\_\_\_\_\_\_\_\_\_\_\_\_\_\_\_\_\_\_\_\_\_\_\_\_\_\_\_\_\_\_\_\_\_\_\_\_\_\_\_\_\_\_\_\_\_ Prof. Orientador – Fernando Oliveira de Andrade, Dr. UTFPR

> \_\_\_\_\_\_\_\_\_\_\_\_\_\_\_\_\_\_\_\_\_\_\_\_\_\_\_\_\_\_\_\_\_\_\_\_\_\_\_\_\_\_\_\_\_\_\_ Co-Orientador – Anderson Nascimento de Araujo, MSc.

> > Prof. [Flávio Bentes Freire,](http://paginapessoal.utfpr.edu.br/flaviofreire) Dr. UTFPR

\_\_\_\_\_\_\_\_\_\_\_\_\_\_\_\_\_\_\_\_\_\_\_\_\_\_\_\_\_\_\_\_\_\_\_\_\_\_\_\_\_\_\_\_\_\_\_

\_\_\_\_\_\_\_\_\_\_\_\_\_\_\_\_\_\_\_\_\_\_\_\_\_\_\_\_\_\_\_\_\_\_\_\_\_\_\_\_\_\_\_\_\_\_\_\_ Prof. Roberto Moro, Dr. UTFPR

OBS.: O documento assinado encontra-se em posse da coordenação do curso.

UTFPR - Deputado Heitor de Alencar Furtado, 5000 - Curitiba - PR Brasil - CEP 81280-340 secretariadacoc@gmail.com telefone DACOC +55 (41) 3279-4537 www.utfpr.edu.br

### **AGRADECIMENTOS**

Agradeço aos meus pais, Silvia e Pedro, por sempre me apoiarem, por investirem no meu desenvolvimento e me incentivarem a chegar até aqui.

Ao meu namorado, Felipe, por ter me acompanhado nesse caminho e pela sua paciência, compreensão, companheirismo e carinho.

Ao professor Fernando e ao engenheiro Anderson, pela assistência, pelas correções e por terem aceitado me orientar.

A toda equipe da Divisão de Gerenciamento de Recursos Hídricos da COPEL Geração e Transmissão S.A., por compartilharem seu conhecimento e seu tempo e pela disposição em sempre me ajudar.

Aos amigos que estiveram presentes ao longo desses anos e tornaram a graduação mais leve.

#### **RESUMO**

CRUZ, L. G. A. **Modelagem Hidrológica HEC-HMS da Bacia Hidrográfica do Rio Tibagi**. 2019. 92 Páginas. Trabalho de Conclusão de Curso (Graduação em Engenharia Civil) – Universidade Tecnológica Federal do Paraná. Curitiba, 2019.

O presente trabalho visou realizar a modelagem hidrológica da Bacia Hidrográfica do Rio Tibagi, localizada na região centro oriental do Estado do Paraná, para o período de 1º a 20 de junho de 2017. A modelagem hidrológica consistiu na simulação de hidrogramas mediante o uso do *software* HEC-HMS do Corpo de Engenheiros do Exército dos Estados Unidos. Para a delimitação da bacia e sub-bacias, caracterização do solo e ocupação da bacia foi utilizado o SIG ArcGIS 10.1, que após o geoprocessamento forneceu valores de caracterização do solo e tempo de pico para as sub-bacias. A infiltração foi estimada pelo método SCS *Curve Number*. Para determinação do escoamento de base foi utilizado o método da Curva de Recessão e para realizar a transformação de chuva em vazão foi empregado o método do Hidrograma Unitário SCS. Dados de precipitação e vazão foram obtidos de estações de monitoramento presentes ao longo da bacia. Os hidrogramas simulados para cada sub-bacia foram calibrados e comparados com os hidrogramas observados. O desempenho dos modelos foi avaliado por meio dos índices estatísticos. Após a calibração dos parâmetros, a comparação entre hidrogramas simulados e observados se mostrou muito boa de acordo com a classificação utilizada no trabalho. A tendência média das vazões simuladas serem maiores ou menores do que as observadas variou entre -3,03% a 7,42%, com variações aproximadas entre 6% a 8% entre as vazões máximas observadas e máximas calibradas. Os melhores resultados foram apresentados nas sub-bacias localizadas ao centro da bacia.

**Palavras-chave:** Modelagem hidrológica. HEC-HMS. Rio Tibagi. ArcGIS. *Curve Number*.

## **ABSTRACT**

CRUZ, L. G. A. **Hydrological Modelling of Tibagi River Basin using HEC-HMS**. 2019. 92 Pages. Term paper. (Bachelor Degree of Civil Engineering) – Universidade Tecnológica Federal do Paraná. Curitiba, 2019.

This text has the objective of presenting an hydrological modelling of Tibagi River Basin, located in Paraná State, Brazil, for the period of 1<sup>st</sup> June 2017 to 20<sup>th</sup> June 2017. The modelling consisted in a simulation of hydrographs by using HEC-HMS software developed by the US Army Corps of Engineers. To delimitate the basin and the subbasins, as well as, to determine the soil characteristics and uses, the software ArcGIS 10.1 was used and, after geoprocessing, values of soil characterization and Lag Time were determined. The SCS Curve Number method was used to estimate the amount of soil infiltration. To determine the baseflow the recession method was used and the SCS Unit Hydrograph was applied to compute the runoff in the watershed. Also, data of precipitation and flow were obtained from rain and flow gaging stations along the basin. The modeled hydrographs were calibrated and compared with the observed hydrographs. The modelling performance was evaluated by statistical indices. After the calibration of the parameters, the comparation between simulated and observed hydrograms presented a very good performance to all the sub-basins according to the classification used in the text. The average tendency of the simulated values to be larger or smaller than their observed ones variated from -3.03% to 7.42%, with approximated variations of 6% to 8% when comparing maximum observed flows and maximum calibrated flows. The best results were presented in the sub-basins in the center of the watershed.

**Key-words:** Hydrological Models. HEC-HMS. Tibagi River. ArcGIS. Curve Number.

## **LISTA DE FIGURAS**

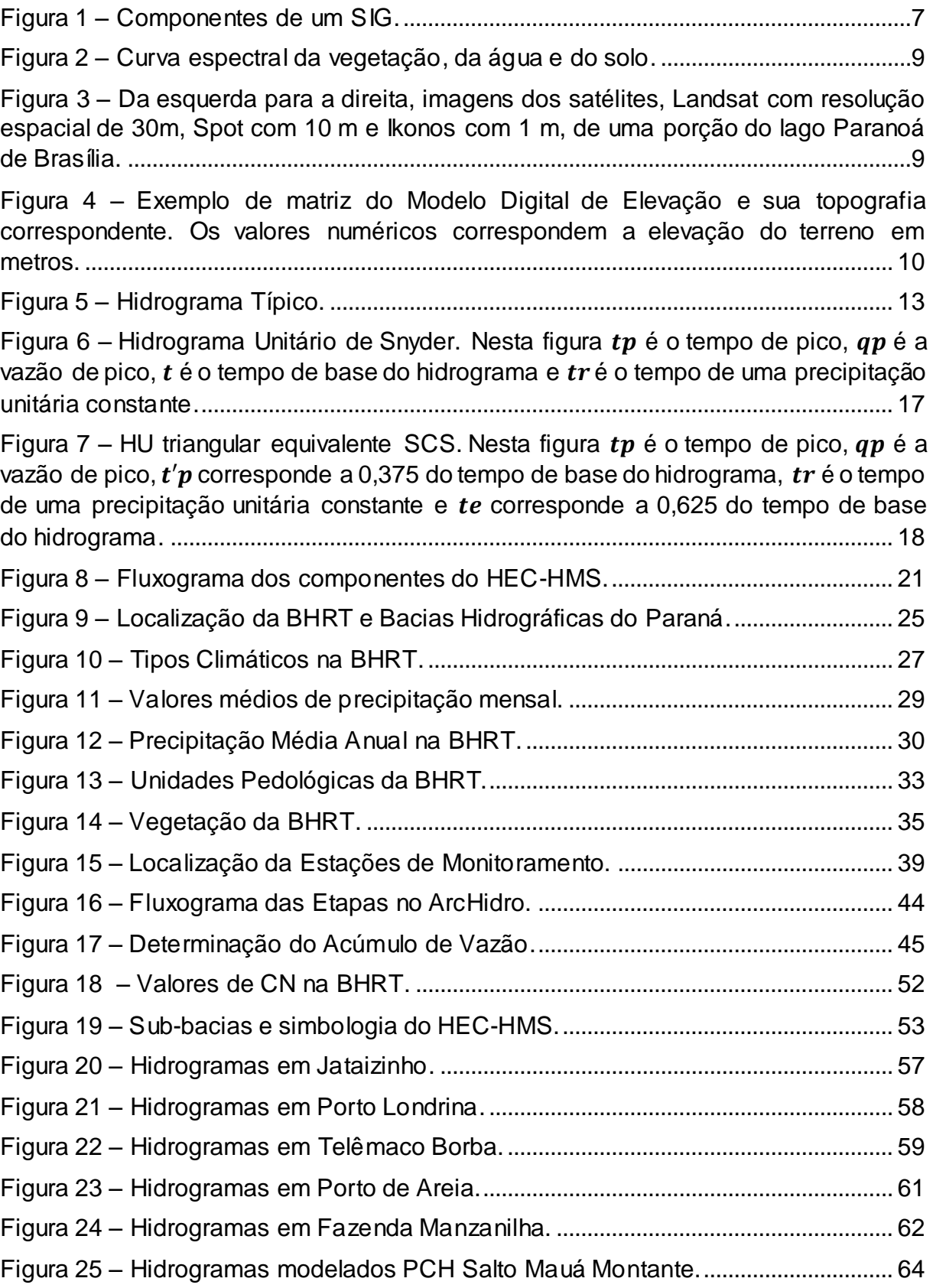

## **LISTA DE QUADROS**

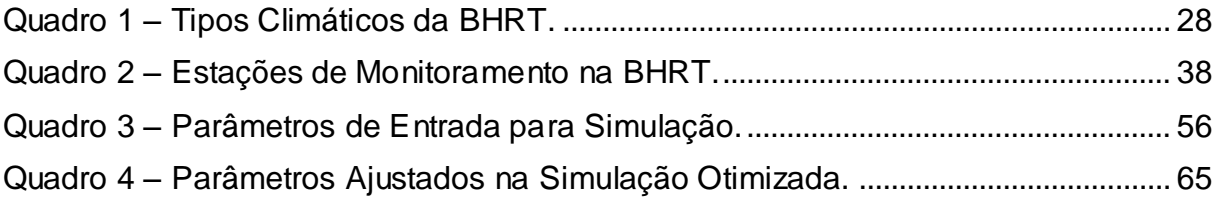

## **LISTA DE TABELAS**

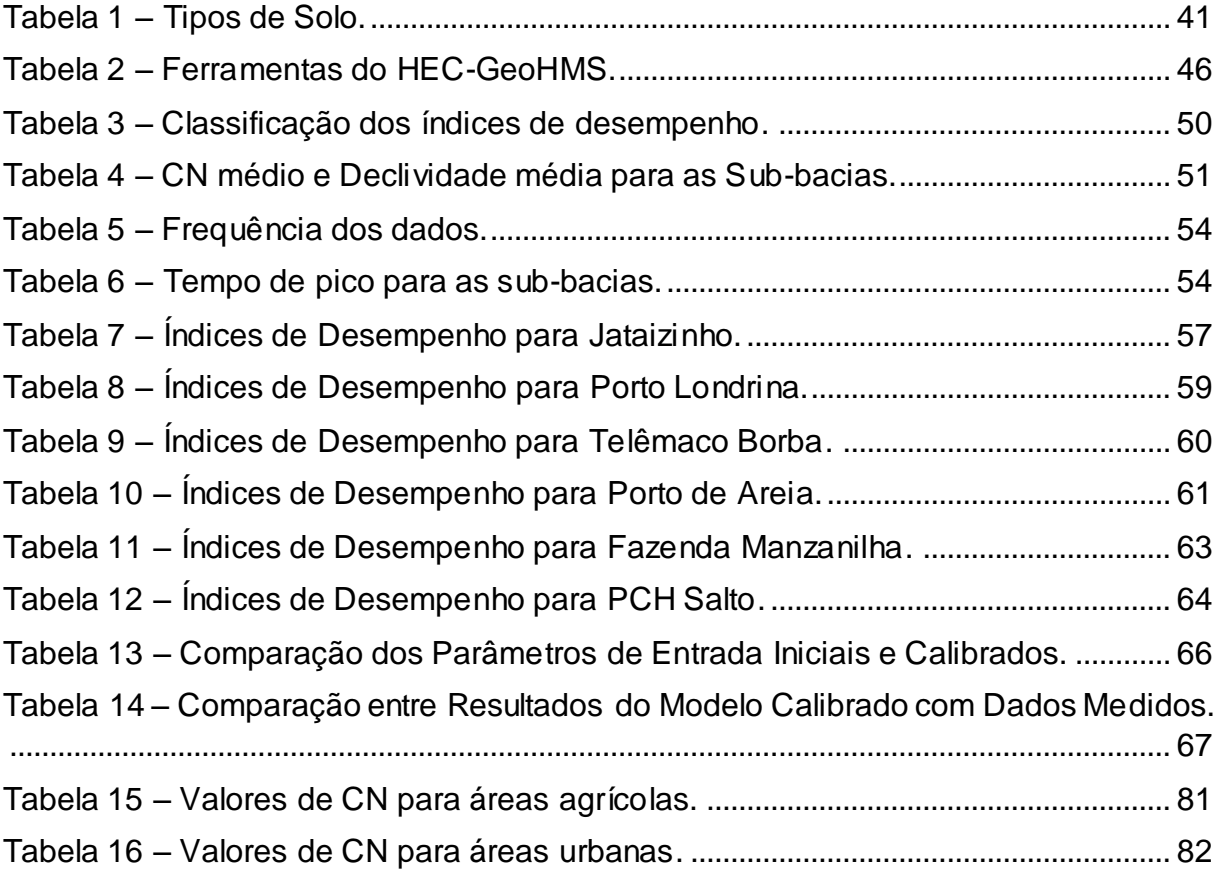

# **SUMÁRIO**

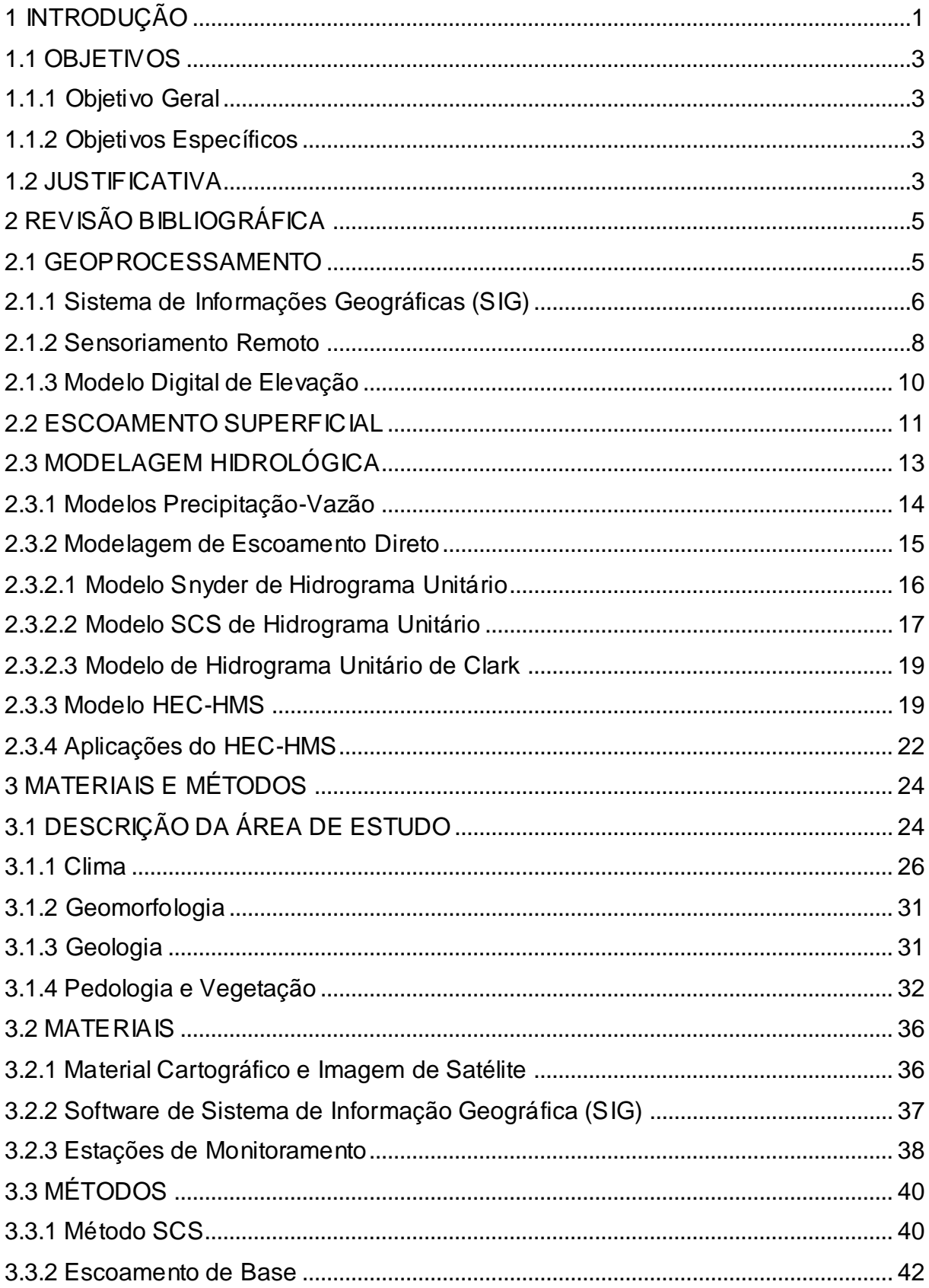

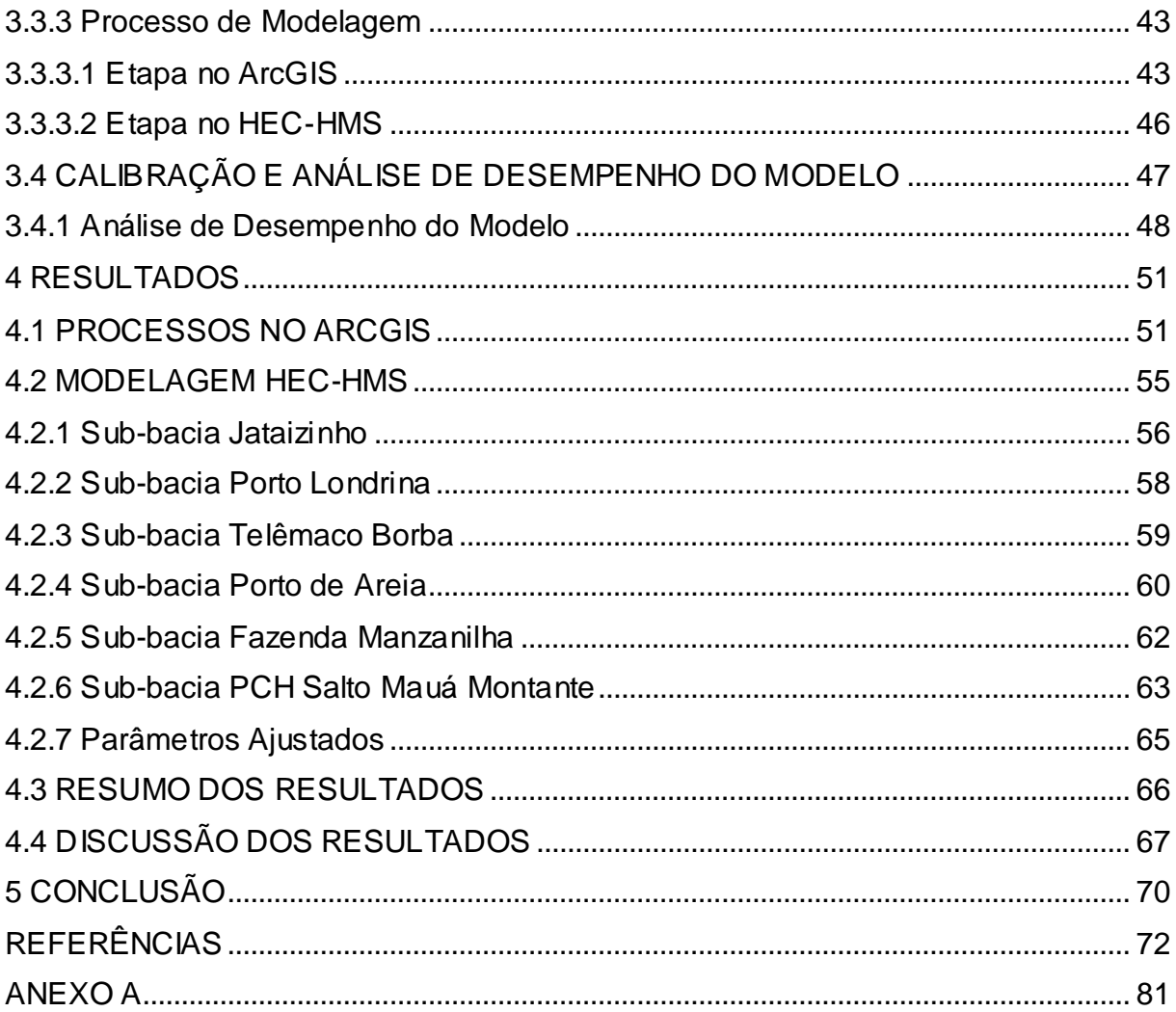

## <span id="page-10-0"></span>**1 INTRODUÇÃO**

A modelagem hidrológica pode auxiliar a gestão de recursos hídricos no planejamento de ações, principalmente em eventos extremos de enchentes e estiagens, viabilizando a preservação dos recursos hídricos e minimizando os impactos desses eventos sobre o meio ambiente e a população. Modelagem hidrológica define-se como uma ferramenta utilizada para entender, representar e simular condições hidrológicas em uma bacia hidrográfica, possibilitando a previsão de possíveis consequências em relação aos resultados obtidos. Ou seja, a modelagem é uma ferramenta computacional utilizada no estudo dos fenômenos físicos com objetivo de previsão de cenários (MORAES, 2003).

Os modelos hidrológicos podem ser utilizados para sintetizar variáveis hidrológicas observadas, para contribuir no entendimento de processos hidrológicos e para estimar variáveis que não estão disponíveis. Uma das maneiras mais práticas de realizar estudos hidrológicos é mediante o uso de modelos hidrológicos, que utilizam a preparação de dados georreferenciados, através do sistema de informações geográficas (SIG), para posterior uso em ferramentas computacionais que são empregadas para a obtenção de variáveis hidrológicas (KLEMES, 1986; MOREIRA, 2013).

No SIG são utilizados modelos digitais de elevação (MDE), modelos que representam altitudes da superfície topográfica (IBGE, 2018). A partir de então, com o processamento de dados, é possível delimitar a bacia hidrográfica, definir a direção do escoamento, criar linhas de drenagem e outras análises espaciais que permitem a transferência das informações geográficas iniciais para uma ferramenta de modelagem hidrológica.

Entre as ferramentas de modelagem hidrológica que utilizam dados de SIG, destaca-se o *Hydrologic Modeling System* do *Hydrologic Engineering Center* dos Estados Unidos (HEC-HMS), por ser um *software* livre que estima vazões por meio de um modelo matemático que simula o processo de precipitação-vazão em bacias hidrográficas dendríticas. O HEC-HMS possibilita a criação de hidrogramas sintéticos, que auxiliam na tomada de decisão e no melhor entendimento dos processos hidrológicos da bacia hidrográfica (USACE,2000).

Com o crescimento demográfico no Paraná, que em 1890 tinha 249.491 habitantes e em 2010 passou a contar com 10.444.526 (IBGE,2010), o estado sofreu uma enorme redução florestal de 16,76 milhões de hectares em 1890 para 0,87 milhões de hectares em 1990 (GUBERT FILHO, 1988). Uma das regiões mais afetadas do estado foi a região do Segundo Planalto Paranaense, que a partir de 1920 passou a ter enormes áreas florestais extintas para implantação da agricultura extensiva (GUBERT FILHO, 2010). Como consequência do desmatamento a região ficou mais suscetível a inundações em períodos de altas precipitações, de modo que estudos hidrológicos nas bacias hidrográficas da região se mostram pertinentes.

A Bacia Hidrográfica do Rio Tibagi (BHRT), localizada sobre essa região afetada, possui uma demanda hídrica para abastecimento público de 4,96 m<sup>3</sup>/s, para demanda industrial de  $6,52$  m $\frac{3}{s}$  e 0,105 m $\frac{3}{s}$  para demanda da agricultura, totalizando 16,55 m³/s ao considerar outras demandas (AGUASPARANÁ, 2013). Além disso, esta bacia conta com quatro usinas hidrelétricas que totalizam aproximadamente 376 MW (COPEL, 2018). Considerando a importância da BHRT para a região, tanto para abastecimento das moradias, como para a economia local, indústrias e agricultura, e a importância de uma boa gestão de recursos hídricos, este trabalho objetiva desenvolver um estudo de modelagem hidrológica sobre esta bacia hidrográfica.

Desta forma, será calibrado um modelo computacional mediante o uso do programa HEC-HMS, para realizar simulações hidrológicas com ênfase em eventos extremos que aconteceram na região de estudo.

## <span id="page-12-0"></span>1.1 OBJETIVOS

#### <span id="page-12-1"></span>1.1.1 Objetivo Geral

O objetivo geral deste trabalho é desenvolver um estudo hidrológico da Bacia Hidrográfica do Rio Tibagi, mediante o uso da modelagem HEC-HMS.

### <span id="page-12-2"></span>1.1.2 Objetivos Específicos

Este trabalho tem como objetivos específicos:

- Delimitar a bacia hidrográfica do Tibagi e sub-bacias de interesse;
- Extrair informações geográficas da bacia necessárias para a modelagem hidrológica por meio de um SIG;
- Determinar os parâmetros físicos necessários para a modelagem e obtenção de dados de uso e classificação do solo;
- Simular hidrogramas da BHRT;
- Calibrar o modelo obtido pelo HEC-HMS e analisar o desempenho do modelo comparando-o com hidrogramas observados;

## <span id="page-12-3"></span>1.2 JUSTIFICATIVA

Simulações hidrológicas são essenciais para a compreensão de processos hidrológicos e são necessárias para manter o controle na ocorrência de eventos de cheias e escassez de água. A previsão de vazões é importante para proporcionar uma adequada gestão de recursos hídricos, garantindo maior segurança de barragens se utilizada na definição de manobras nas comportas de vertedores.

A operação de reservatórios de usinas hidrelétricas busca atender a dois objetivos principais: a produção de energia e o controle de cheias (BRAVO, 2006). Para assegurar o controle de cheias, muitos reservatórios contam com um volume de espera, que é um volume vazio dentro do volume útil do reservatório, que busca

absorver parte dos excessos de chuva (PORTO,1998). As manobras em comportas de vertedores são essenciais para garantir que em épocas de cheia o reservatório não ultrapasse o nível máximo permitido, o que poderia levar a danos à segurança na barragem e a resultados catastróficos para o meio ambiente e aos habitantes da região.

Entretanto, a realização de manobras inadequadas pode levar a perda de volumes e a redução da produção energética. Além disso, para a geração de energia o mais interessante é manter o maior volume possível de água represada, ou seja, o volume de espera pode se mostrar um empecilho.

Ao inserir variáveis de previsão de vazões na operação de reservatórios é possível flexibilizar o volume de espera e reduzir os conflitos entre controle de cheias e produção energética. Por isso mesmo, o conhecimento prévio da vazão afluente aos reservatórios contribui no planejamento de ações para a operação de manobras, possibilitando a redução no número de manobras desnecessárias e assegurando vertimento adequado em cenários de cheias (BRAVO, 2006).

## <span id="page-14-0"></span>**2 REVISÃO BIBLIOGRÁFICA**

Neste capítulo é apresentada a revisão da literatura pertinente para o desenvolvimento deste trabalho, com enfoque em artigos científicos, dissertações e teses escritas nos últimos anos. A revisão bibliográfica engloba os seguintes temas: (a) Geoprocessamento e suas variáveis, (b) Escoamento Superficial e (c) Modelagem Hidrológica.

### <span id="page-14-1"></span>2.1 GEOPROCESSAMENTO

Estudos voltados à modelagem hidrológica têm como uma das principais necessidades a representação de superfícies terrestres para delimitação e caracterização de bacias hidrográficas, para tanto, dados cartográficos e de uso e ocupação do solo são fundamentais. Segundo Câmara *et al.* (1998), toda a ação de planejamento ou monitoramento do espaço deve incluir a análise de diferentes componentes do ambiente. Nesse contexto, informações geográficas e seu tratamento são de grande utilidade para a modelagem e simulação de cenários.

Dados de características do solo, superfícies de água, hidrografia e vegetação são primordiais para o planejamento e gerenciamento de recursos naturais. A partir desses dados é possível criar simulações e planejar a tomada de ações (PARADES,1994 *apud* DIAS *et al.,*2014).

Conceitualmente, geoprocessamento é definido como o tratamento de informações geográficas por meio de técnicas matemáticas e computacionais (CÂMARA *et al.*,1998). Geoprocessamento pode ser entendido também como o processamento informatizado de dados georreferenciados, ou seja, a aplicação de programas computacionais no uso de informações geográficas e outros dados que possam ser associadas a coordenadas geográficas (ANA, 2012). Portanto, o geoprocessamento envolve a cartografia digital e o processamento digital de imagens e utiliza funções como conversão de dados, digitalização e modelagem digital de terreno (PINA *et al.*,1998).

Como muitas vezes há a necessidade de se trabalhar com um grande volume de dados espaciais, foram desenvolvidas interfaces computacionais capazes de

analisar, manipular, armazenar e apresentar esses dados. Tais interfaces são conhecidas por Sistemas de Informação Geográficas (SIG).

<span id="page-15-0"></span>2.1.1 Sistema de Informações Geográficas (SIG)

Os Sistemas de Informação Geográficas, ou em inglês *Geographic Information System* (GIS), consistem em ambientes computacionais que operam dados de representação geográfica. As principais funções do sistema são capturar, preparar, administrar, armazenar, manipular, analisar e apresentar dados georreferenciados. Por meio do SIG, o usuário pode analisar dados geográficos de várias maneiras, incluindo vários sistemas de coordenadas geográficas e transformações entre eles, além da existência de uma grande gama de opções para apresentar essas informações, como uso de esquema de cores e símbolos [\(BURROUGH](https://www.google.com.br/search?sa=X&biw=1285&bih=786&q=principles+of+geographical+information+systems+p.+a.+burrough&stick=H4sIAAAAAAAAAOPgE-LSz9U3SDapMKqsUEKwC7RkspOt9JPy87P1y4syS0pS8-LL84uyrRJLSzLyiwCW9fzQOAAAAA&ved=2ahUKEwjasOqOzZ_dAhUDfpAKHTGNB2AQmxMoATAOegQICRAf) *et al.*,1998).

O nascimento do SIG data da década de 1950 com o surgimento do computador, neste período, por exemplo, a urbanista britânica Jacqueline Tyrwhitt combinava em um único mapa os temas de geologia, elevação, hidrologia e solo ao utilizar sobreposições transparentes. Na década seguinte, o geógrafo inglês Roger Tomlinson passou a desenvolver o primeiro dispositivo de entrada digital cartográfica, o código de computador para execução de dados, bem como, o conceito de ligação de dados geográficos (entidades) e de descrições (atributos). Entretanto, devido à baixa resolução dos monitores e aos elevados custos dos computadores, os sistemas eram difíceis de serem usados (SAATKAMP, 2013).

Apenas no final da década de 1980 os SIG foram definitivamente consolidados e combinações de modelos hidrológicos com SIG foram desenvolvidas (MELO *et al.*, 2008). Em 1987, os pesquisadores Berry e Sailor tentaram representar a transformação chuva-vazão, em pequenas bacias urbanas, ao aplicar funções internas ao SIG. Desde então, diversos estudos foram realizados para obter a eficiência dessa integração.

Segundo Goodchild (1999), entre os fenômenos que podem ser representados pelo SIG estão as elevações de terrenos, fenômenos climáticos, propriedades dos solos, densidade populacional e fluxo de materiais. Usualmente esses fenômenos são caracterizados por camadas que armazenam dados espaciais distribuídos

irregularmente no espaço e tempo. Tais camadas podem armazenar dados espaciais vetoriais que podem representar pontos discretos, linhas e polígonos ou podem armazenar dados espaciais matriciais que representam paisagens. Através do SIG, métodos de interpolação e aproximação são aplicados para realizar transformações entre representações espaciais discretas e continuas e campos espaço-temporais.

A estrutura de um SIG é dada pelos seguintes componentes: interface com o usuário, entrada de dados, funções de consulta e análise espacial, visualização e plotagem e sistema de gerência de bancos de dados geográficos (CÂMARA,2005). A Figura 1 ilustra esquematicamente os componentes do SIG.

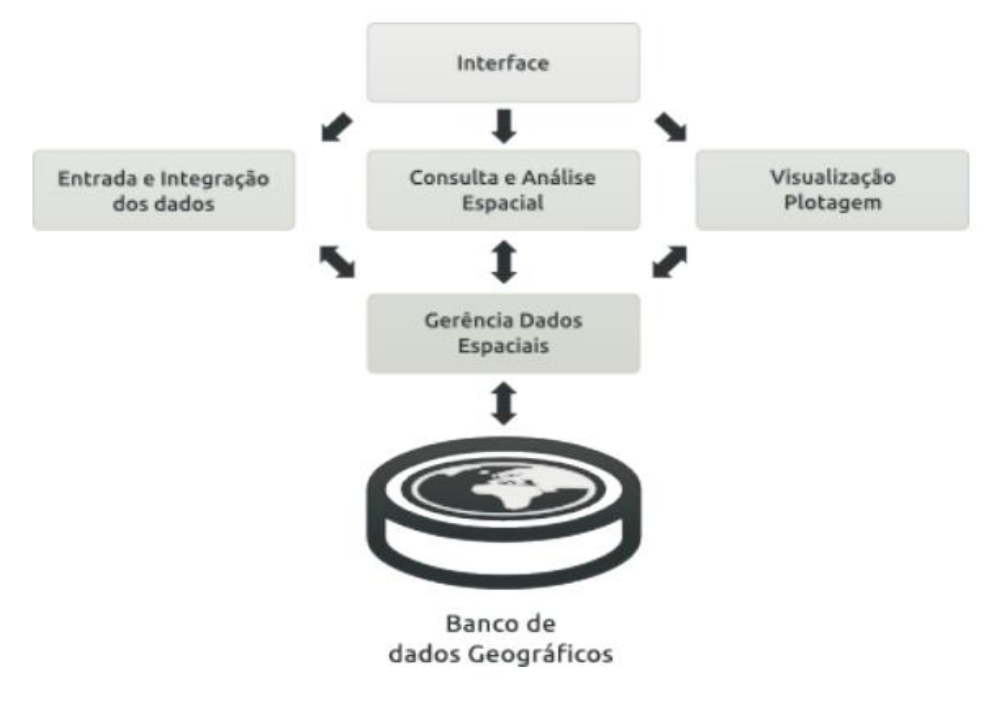

**Figura 1 – Componentes de um SIG. Fonte: Saatkamp (2013).**

<span id="page-16-0"></span>A entrada de dados contempla a coleta de dados existentes e a conversão de dados. A consulta e análise de dados espaciais incluem operações de estatística espacial, modelagem numérica da superfície e processamento de imagem. A visualização consiste na apresentação das informações armazenadas. Por fim, o sistema de gerência de bancos de dados geográficos armazena e recupera dados espaciais e seus atributos. Além disso, o SIG possui um módulo de saída, onde é possível obter os resultados de consultas e manipulações e a geração de relatórios e mapas (CÂMARA,2005).

As aplicações do SIG são muito abrangentes e atualmente o SIG é uma ferramenta muito difundida para solucionar problemas que dependem de processamento de dados espaciais precisos (MARTIN *et al.*, 2005). No caso dos recursos hídricos os SIG são aplicados na criação de banco de dados e análise de imagens de satélite, que combinados com modelagem hidrológica auxiliam nas tomadas de decisão (MOREIRA, 2013).

#### <span id="page-17-0"></span>2.1.2 Sensoriamento Remoto

Sensoriamento remoto é definido por Florenzano (2007) como a tecnologia que obtém imagens e dados da superfície terrestre por meio da captação e registro da energia emitida ou refletida por objetos terrestres. As imagens são obtidas por sensores instalados em plataformas terrestres, aéreas e orbitais (satélites artificiais).

A energia utilizada na captação de dados pelo sensoriamento remoto é denominada radiação eletromagnética (REM) e tem a velocidade compatível a da luz (300.000 m/s). A REM é gerada por uma fonte de energia, como o sol, que emite ondas eletromagnéticas que se propagam pelo vácuo, passando pela atmosfera e atingindo a superfície terrestre onde são parcialmente absorvidas, transmitidas ou refletidas (FLORENZANO, 2007).

A distribuição da radiação eletromagnética em função do seu comprimento de onda e frequência representa o espectro eletromagnético. A identificação das principais características de um objeto de acordo com suas propriedades biofísicas e químicas é dada pelas variações de energia refletida por cada objeto (MORAES, 2002). Por exemplo, a vegetação e o solo arenoso emitem mais energia do que a água limpa no espectro visível. Isto é mostrado na Figura 2, que exemplifica a curva espectral da vegetação, da água e do solo.

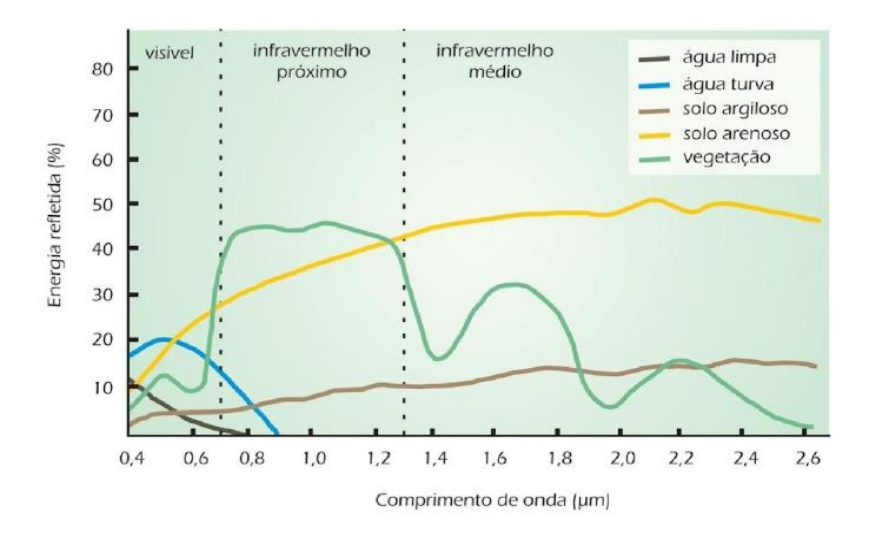

**Figura 2 – Curva espectral da vegetação, da água e do solo. Fonte: Florenzano (2007).**

<span id="page-18-0"></span>Segundo Moraes (2002), os sensores remotos são dispositivos que detectam energia eletromagnética, em faixas especificas de espectro eletromagnético, e conseguem registrá-las para posterior conversão em feições que representam a superfície terrestre. A qualidade de um sensor é dada por sua resolução espacial, espectral e radiométrica.

A resolução espacial se refere ao tamanho do menor objeto que pode ser detectado pelo sensor. O sensor do Thematic Mapper (TM) do satélite Landsat 5, por exemplo, possui resolução espacial de 30 metros. Na Figura 3 são apresentadas imagens de satélites com diferentes resoluções espaciais onde é possível verificar a melhora no detalhamento das imagens de acordo com a diminuição da resolução espacial.

<span id="page-18-1"></span>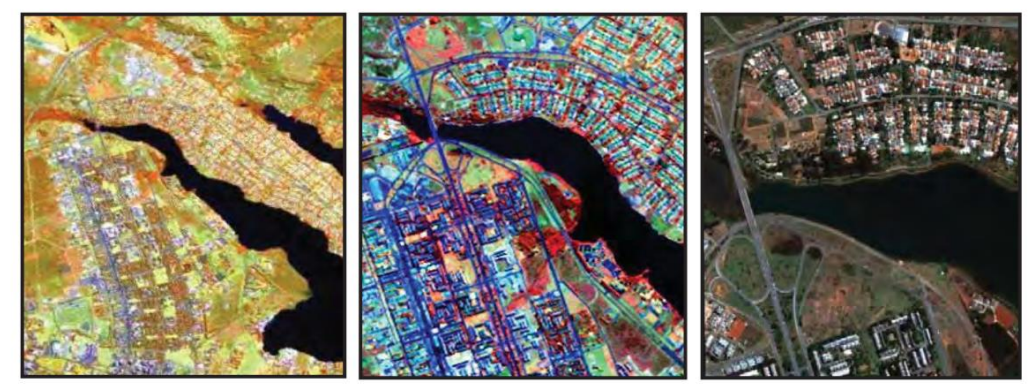

**Figura 3 – Da esquerda para a direita, imagens dos satélites, Landsat com resolução espacial de 30m, Spot com 10 m e Ikonos com 1 m, de uma porção do lago Paranoá de Brasília. Fonte: Meneses e Almeida (2012).**

A resolução espectral define a faixa espectral dos comprimentos de onda em que o sensor opera. Já a resolução radiométrica refere-se à capacidade do sensor de captar sinais pequenos, ou seja, à capacidade de detectar diferenças na energia emitida pelos objetos (MENESES e ALMEIDA, 2012).

### <span id="page-19-1"></span>2.1.3 Modelo Digital de Elevação

Os Modelos Digitais de Elevação (MDE), ou em inglês *Digital Elevation Models* (DEM), foram definidos pelo *United States Geological Survey* (USGS) (2018) como matrizes com valores de elevação espaçados regularmente e referenciados horizontalmente em uma projeção em Universal Transversa de Mercator (UTM) ou em um sistema de coordenadas geográficas. Nos MDE cada célula da matriz representa uma unidade de área e possuí um valor correspondente a sua elevação. Quando um MDE é apresentado em um SIG, ao invés de ser representado por uma matriz, ele é representado por uma camada que reproduz o relevo de uma superfície. Sendo assim, o MDE é uma matriz com dados de elevação que pode ser transformada em um modelo de terreno em três dimensões, como mostrado na Figura 4.

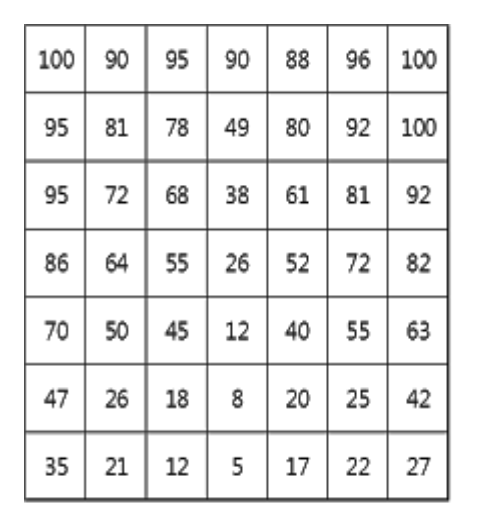

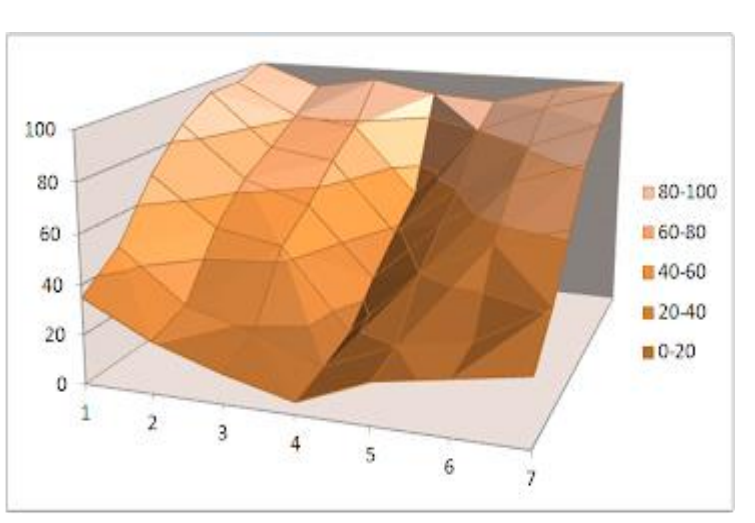

<span id="page-19-0"></span>**Figura 4 – Exemplo de matriz do Modelo Digital de Elevação e sua topografia correspondente. Os valores numéricos correspondem a elevação do terreno em metros. Fonte: SERC (2012).**

Segundo Seeber (2003), muitos MDE disponíveis atualmente têm origem em sensores orbitais, os quais geram um MDE ao gravar duas imagens de diferentes

posições e combiná-las. As duas imagens podem ser gravadas ao mesmo tempo usando uma antena de transmissão e recebimento e outra antena de recebimento colocada a uma certa distância da primeira. Ou as duas imagens podem ser gravadas pela mesma antena com um intervalo de tempo entre os registros. Por exemplo, em fevereiro de 2000, a *National Imagery and Mapping Agency (NIMA)* e a *National Aeronautics and Space Administration (NASA)*dos Estados Unidos lançaram a missão espacial *Shuttle Radar Topography Mission* (*SRTM*), realizada a bordo da nave espacial *Endeavour*, os MDE gerados pelos sensores desse radar foram registrados simultaneamente com duas antenas separadas a uma distância de 60 metros (NASA, 2016).

Os MDE obtidos por sensoriamento orbital podem ser encontrados em todo o mundo, mas a qualidade dos dados depende da rugosidade e da declividade do terreno (MOREIRA, 2013). Segundo Rôvere e Holler (2011), as três principais fontes de dados altimétricos de distribuição gratuita são o SRTM, que tem MDE de 3 s de arco com 90 m de resolução espacial, o *Advanced Spaceborne Thermal Emission and Reflection Radiometer, Global Digital Elevation Model, (ASTER GDEM)* que tem precisão global de 20 m e o TOPODATA, do Instituto Nacional de Pesquisas Espaciais (INPE), que oferece dados derivados de dados do SRTM para todo o território nacional com MDE de 1 s de arco e 30 m de resolução espacial.

A aplicação do geoprocessamento e suas variáveis consiste no primeiro passo na construção do modelo hidrológico. Uma vez que a questão topográfica é resolvida, questões relacionadas ao movimento da água na bacia hidrográfica e ao ciclo hidrológico devem ser abordadas.

### <span id="page-20-0"></span>2.2 ESCOAMENTO SUPERFICIAL

O escoamento superficial se refere a água que escoa na superfície terrestre. A origem do escoamento superficial está relacionada a ocorrência de precipitação, quando a chuva alcança o solo, parte da água é infiltrada até que o solo atinja seu limite de infiltração e o excesso de água é escoado pela superfície do terreno (CARVALHO *et al.*,2006).

A água da chuva além de infiltrar no solo e escoar superficialmente, também pode ficar retida nas folhas de plantas, ou até mesmo em poças, de onde poderá evaporar e retornar a atmosfera (SHAXSON e BARBER, 2003). Portanto, o escoamento superficial é resultado da parte da água da chuva que não foi absorvida pelo solo, interceptada pela vegetação ou evaporada.

Ao escoar pela superfície a água será direcionada a pontos mais baixos, atingindo cursos de rios, onde contribuirá para o aumento do nível de água e da vazão. Desta forma, o escoamento superficial pode abranger tanto o escoamento que ocorre logo após a chuva, com escoamento sobre o solo, como o escoamento em rios.

A precipitação, normalmente, é considerada o principal fator relacionado a variação de vazão nos rios. De acordo com Rodrigues (2016), as variáveis da precipitação que contribuem para a alteração da vazão são a duração, intensidade, distribuição espacial e regimes de chuvas. Outros aspectos importantes que contribuem para o escoamento superficial e para variação de vazão são o tipo, uso e manejo do solo, a evapotranspiração e a topografia (MIRANDA, 2012).

As características do escoamento superficial foram estudadas por Costa *et al.* (2013) na Bacia dos Igarapés Timboteua e Buiuna, no Estado do Pará. A partir deste estudo, foi concluído que os diferentes tipos de agrossistemas da região influenciam na variação do escoamento superficial. Além disso, foi verificado que com o aumento da cobertura vegetal o escoamento superficial diminuiu.

O tipo, uso e manejo do solo também influenciam o escoamento, já que cada solo possui características distintas de porosidade, com diferentes propriedades hidráulicas, capacidade de infiltração e retenção da água. Além disso, diferentes atividades de uso do solo e crescimento urbano com altas taxas de ocupação do solo alteram a capacidade de permeabilização dos solos e alteram as taxas de escoamento superficial.

Segundo Carvalho *et al.* (2006), o escoamento superficial total de uma bacia hidrográfica pode receber contribuições de precipitações que ocorrem diretamente sobre a lâmina de água livre da bacia, contribuições de escoamento superficial direto e de escoamento subterrâneo.

O estudo de escoamento superficial leva a geração de hidrogramas, gráficos que relacionam a vazão no tempo. Um hidrograma típico no exutório de uma bacia após uma sequência de precipitações pode ser observado na Figura 5. Segundo Tucci (2000), a vazão só começa a aumentar após algum tempo de início da chuva, isso acontece por causa das interceptações vegetais, das depressões no terreno e retardo

de resposta da bacia. Inicialmente, a curva tem contribuição apenas do escoamento subterrâneo. Com a elevação da vazão o escoamento superficial se torna o processo predominante. O hidrograma continua subindo até atingir seu pico e depois desce até chegar a um ponto de inflexão onde a contribuição do escoamento superficial chega ao fim.

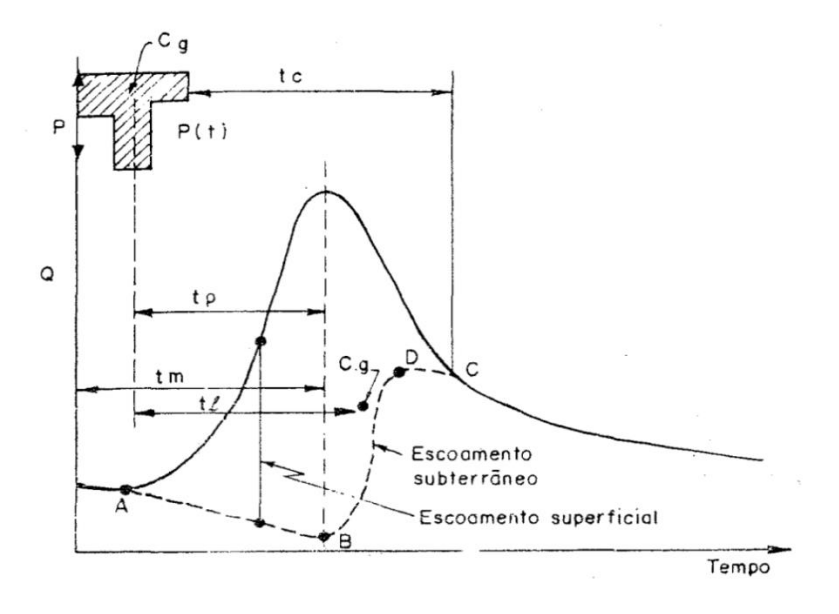

**Figura 5 – Hidrograma Típico. Fonte: Tucci (2000)**

<span id="page-22-0"></span>Os fatores que mais influenciam na forma do hidrograma são o relevo, a cobertura da bacia, a forma da bacia, as modificações artificiais do rio e as características da precipitação (TUCCI, 2000).

### <span id="page-22-1"></span>2.3 MODELAGEM HIDROLÓGICA

Um modelo hidrológico é uma aproximação do que acontece de fato em um sistema hidrológico, suas entradas e saídas são variáveis hidrológicas mensuráveis, como precipitação e vazão, e sua estrutura é formada por uma série de equações que ligam as entradas e saídas (CHOW *et al.*, 1988). Desta maneira, a modelagem hidrológica possibilita o melhor entendimento e representação de bacias hidrográficas, tendo potencial de caracterizar a disponibilidade hídrica em diversas condições de uso do solo e mudanças climáticas (TUCCI, 1998).

Os modelos hidrológicos podem ser divididos em modelos físicos e modelos abstratos (modelos matemáticos). Os modelos físicos podem ser representados por modelos em escalas reduzidas ou por modelos análogos que usam outros sistemas físicos com propriedades similares para representar os eventos estudados. Já os modelos abstratos são compostos por equações matemáticas que conseguem representar o comportamento das bacias hidrográficas (CHOW *et al.*,1988).

Nos modelos abstratos as variáveis inseridas podem ser funções de espaço e tempo e podem ser variáveis probabilísticas ou aleatórias. Desta maneira, os modelos podem ser divididos em estocásticos ou determinísticos. Segundo Tucci (2005), modelos estocásticos são aqueles que envolvem pelo menos uma variável com comportamento aleatório e se não forem aplicados conceitos de probabilidade no modelo ele é considerado determinístico. Os modelos podem ser divididos também em concentrados, quando não levam em conta a variabilidade espacial, e distribuídos, quando as variáveis dependem do espaço e/ou tempo.

Os modelos podem ser classificados também como conceituais ou empíricos. São conceituais os modelos que levam em consideração processos físicos. Já os modelos empíricos usam relações baseadas em observações. A seguir serão apresentados alguns tipos de modelos hidrológicos, com ênfase em modelos de natureza determinística, que objetivam quantificar a vazão produzida no exutório de uma bacia hidrográfica como função de precipitação e das características fisiográficas da área de estudo.

#### <span id="page-23-0"></span>2.3.1 Modelos Precipitação-Vazão

Os modelos de previsão de vazão representam parte do ciclo hidrológico entre a precipitação e a vazão. Para tanto, esses modelos exprimem tudo aquilo que acontece com a água da chuva até que ela se torne parte do escoamento em rios. Assim, a distribuição da precipitação, as perdas por interceptação, evaporação, topografia do solo, infiltração e percolação da água e escoamento superficial são descritos por este tipo de modelo (TUCCI, 2005).

Para representar uma bacia hidrográfica são utilizados critérios de subdivisão espacial. Desta forma as bacias podem ter uma estrutura concentrada, quando toda a bacia é representada por uma precipitação média, ou distribuída por sub-bacias, que são divididas de acordo com a drenagem principal da bacia. Além disso, as bacias podem ser distribuídas por módulos, quando a discretização é realizada por formas geométricas, sem relação com a forma da bacia (TUCCI, 2005).

As variáveis de entrada são a precipitação, evapotranspiração e a vazão. A evapotranspiração nem sempre é um dado disponível, mas pode ser estimada. Já a vazão é utilizada para ajustar parâmetros do modelo. Além disso, dados físicos da bacia, como uso e ocupação do solo são importantes fontes de informações para modelos distribuídos.

#### <span id="page-24-0"></span>2.3.2 Modelagem de Escoamento Direto

Modelos que simulam a transformação do excesso de precipitação em escoamento direto de uma bacia hidrográfica podem ser classificados como modelos empíricos, tradicionalmente conhecidos como modelos de hidrogramas unitários (HU), ou como modelos conceituais baseados em mecanismos físicos que governam o movimento do excesso de precipitação (USACE, 2000).

Segundo o Corpo de Engenheiros do Exército dos Estados Unidos (2000), os modelos que usam hidrogramas unitários são bem conhecidos e são comumente usados para representar essa transformação. O conceito de hidrograma unitário corresponde à resposta da bacia a uma precipitação unitária. Os HU foram propostos inicialmente por Sherman (1932), e representam um modelo matemático linear que gera um hidrograma resultante de 1 cm de excesso de chuva que é distribuída uniformemente sobre a área de drenagem a uma taxa constante para uma duração efetiva. As hipóteses do método do HU não são totalmente verificadas na natureza (por exemplo, chuva uniformemente distribuída na bacia e duração efetiva da chuva constante), entretanto os resultados obtidos pelo hidrograma se mostram geralmente aceitáveis para objetivos práticos (CHOW *et al.*,1988).

Os hidrogramas unitários são desenvolvidos a partir de dados de chuva e vazão para uma bacia específica, com base na localização onde a vazão é medida. Buscando abranger áreas maiores e a generalização do método, hidrogramas unitários sintéticos foram criados para desenvolver HU para outros locais do curso do

rio na mesma bacia ou para bacias próximas com características parecidas (CHOW *et al.,* 1988). Existem três tipos de modelos de hidrogramas unitários sintéticos que são bastante estudados na literatura: o modelo de Snyder, o modelo SCS e o modelo de Clark (USACE, 2000).

#### <span id="page-25-0"></span>2.3.2.1 Modelo Snyder de Hidrograma Unitário

Este modelo foi desenvolvido por Snyder (1938) ao estudar bacias hidrográficas que variavam de 30 a 30.000 km², localizadas no Planalto de Appalachian nos Estados Unidos. O autor desse modelo relacionou características do hidrograma, como vazão de pico, tempo de concentração e tempo de pico com características da bacia como área de drenagem, comprimento do canal e centroide da bacia. Segundo Snyder (1938), o tempo de pico do hidrograma  $\left(t_{p}\right)$  está relacionado ao tempo de duração de precipitação ( $t_r$ ) pela seguinte equação:

$$
t_p = 5.5 * t_r \ (h) \quad , \tag{1}
$$

A vazão de pico é dada pela Equação 2 a seguir:

$$
q_p = 2.75 * \frac{c_{p} * A}{t_p} \, (m^3 /_S) \quad , \tag{2}
$$

onde  $C_p$  é um coeficiente que depende das características fisiográficas da bacia e A é a área de drenagem da bacia em quilômetros quadrados.

O HU de Snyder é representado graficamente pela Figura 6 a seguir.

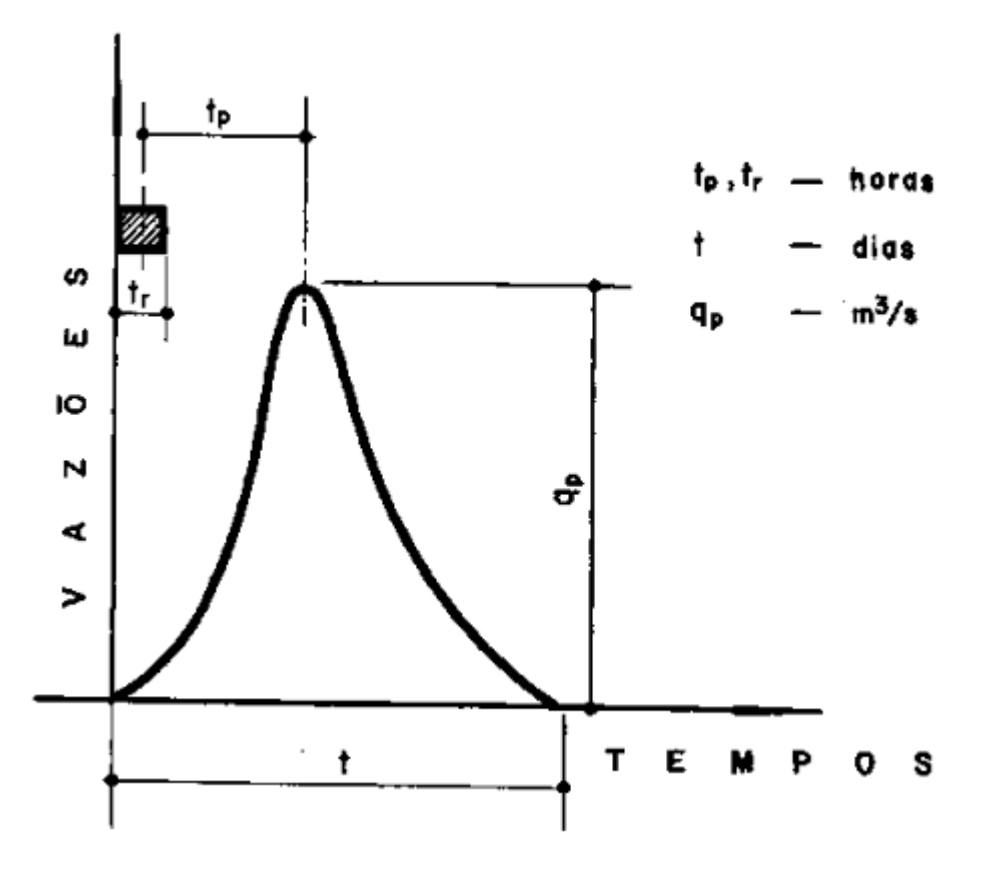

<span id="page-26-0"></span>**Figura 6 – Hidrograma Unitário de Snyder. Nesta figura é o tempo de pico, é a vazão de pico, é o tempo de base do hidrograma e é o tempo de uma precipitação unitária constante. Fonte: SOUSA PINTO (1967).**

<span id="page-26-1"></span>2.3.2.2 Modelo SCS de Hidrograma Unitário

O modelo de HU do Soil Conservation Service (SCS) dos Estados Unidos é baseado em hidrogramas unitários médios de um grande número de pequenas bacias hidrográficas distribuídas nos Estados Unidos (CHOW *et al.*, 1988). O hidrograma unitário SCS é adimensional, expresso pela vazão  $q$  até a vazão de pico  $q_p$  e a taxa de variação de tempo  $t$  até o tempo de pico  $t_p$ . Em um HU típico SCS 37,5% do escoamento total acontece antes da vazão de pico e o restante ocorre depois da vazão de pico. Além disso, esse modelo de hidrograma pode ser simplificado por uma forma triangular equivalente de hidrograma unitário (CHOW *et al.*, 1988). Essas características podem ser verificas na Figura 7 a seguir.

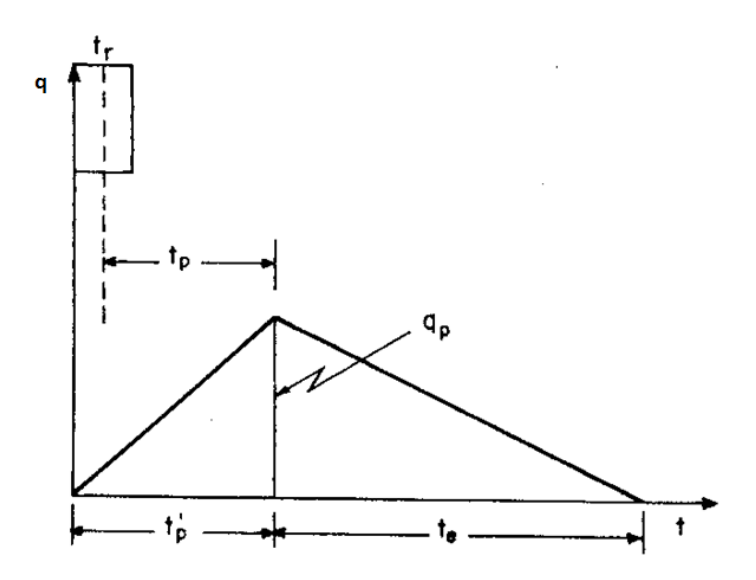

<span id="page-27-0"></span>**Figura 7 – HU triangular equivalente SCS. Nesta figura é o tempo de pico, é a vazão de pico,** ′ **corresponde a 0,375 do tempo de base do hidrograma, é o tempo de uma precipitação unitária constante e corresponde a 0,625 do tempo de base do hidrograma. Fonte: TUCCI (2000).**

Segundo Chow *et al.* (1988)., a vazão de pico  $q_p$  é dada pela equação:

$$
q_p = \frac{2.08A}{\frac{t_r}{2} + t_p} \quad (\frac{m^3}{s}) \quad , \tag{3}
$$

onde A é a área de drenagem em quilômetros quadrados,  $t_r$  é o tempo de duração da chuva em horas e  $t_p$  o tempo de pico em horas.

O tempo de pico é dado em função do tempo de concentração e podem ser calculados pelas equações a seguir (CHOW *et al.*, 1988; USACE, 2000):

$$
t_p = 0.6 * t_c \quad (h) \tag{4}
$$

$$
t_c = t_{superficie} + t_{subsolo} + t_{calha} \quad (h) \quad , \tag{5}
$$

onde  $t_c$  é o tempo de concentração (h),  $t_{superficie}$  é o tempo de escoamento da água pela superfície do terreno (h),  $t_{subsolo}$  é o tempo do escoamento em canais de drenagem (h), como galerias pluviais por exemplo, e  $t_{calha}$  é o tempo de escoamento na calha dos rios (h).

#### <span id="page-28-0"></span>2.3.2.3 Modelo de Hidrograma Unitário de Clark

O modelo de Clark representa um hidrograma unitário de uma bacia hidrográfica ao levar em conta dois processos de transformação do excesso de precipitação em vazão. O primeiro processo considerado é o de translação ou de movimento do excesso de chuva da sua origem através da drenagem até a saída da bacia hidrográfica. O segundo processo é o de atenuação ou redução da magnitude de descarga por meio do armazenamento de água ao longo da bacia (USACE, 2000).

Mais especificamente, este modelo leva em conta três parâmetros: o tempo de concentração, diagrama de tempo-área (TAD) e o coeficiente de armazenamento. O tempo de concentração está relacionado a velocidade de escoamento na superfície do terreno ou no curso do rio. O TAD é um diagrama obtido ao dividir a bacia em zonas por meio de isócronas, linhas que ligam todos os pontos com o mesmo tempo de trajeto até a saída da bacia, e relacionar essas zonas ao tempo de trajeto de cada uma das linhas. O coeficiente de armazenamento representa o tempo de retardo que a bacia impõe ao tempo de viagem do escoamento superficial sendo um dado mais conceitual, mais difícil de ser medido e fisicamente interpretado (RAGHUNATH, 2006; SAN ROMÁN, 2012).

Esse modelo aplica o conceito de hidrograma unitário baseado na suposição de um sistema linear de precipitação-vazão. No entanto, os processos descritos nesse modelo são intrinsecamente não lineares e não podem ser representados por parâmetros únicos que possam ser aplicados para todos os eventos de precipitaçãovazão. Além disso, o modelo considera que esses parâmetros estão interrelacionados, entretanto existem poucas bases teóricas que demonstram essa relação (YOO *et al.*, 2013).

### <span id="page-28-1"></span>2.3.3 Modelo HEC-HMS

O modelo HEC-HMS (*Hydrologic Engineering Center – Hydrologic Modeling System)* foi criado pelo *US Army Corps of Engineers* (USACE) a partir do aprimoramento de *softwares* que estimavam a vazão em rios como resultado de

precipitações (HEC-1). O HEC-HMS trouxe capacidades adicionais como a de criar modelos distribuídos e simulações continuas (USACE, 2016).

O programa HEC-HMS foi projetado para simular o processo de precipitaçãovazão em bacias hidrográficas dendríticas e pode ser aplicado em uma grande variedade de áreas geográficas para resolver diversos problemas relacionados, por exemplo, com a capacidade de abastecimento de água e escoamento de uma bacia. O *software* constrói um modelo de bacia separando o ciclo hidrológico em partes menores e estabelecendo conexões com a bacia de interesse. Além disso, vários modelos estão disponíveis para representar cada caminho percorrido pelo escoamento, entre eles estão o método de Muskingum, método modificado de Puls, método de Muskingum-Cunge e o método da onda cinemática (USACE,2016).

As informações geradas no HEC-HMS são relativas ao volume de deflúvio, vazão de pico e tempo de escoamento. Desta maneira, o modelo produz dados que podem ser aplicados em estudos de previsão de vazões, drenagem urbana, disponibilidade hídrica, impactos de urbanizações futuras, projetos de vertedouros de reservatórios e operação de sistemas em tempo real (USACE,2016).

Segundo Santos (2017), simulações do processo de evaporação, precipitação e escoamento em bacias hidrográficas podem ser executadas no modelo HEC-HMS. O modelo contém também métodos para cálculo de perdas de precipitação, transformação de escoamento e escoamento de canais.

Entre os dados de entrada da bacia estão o modelo da bacia, incluindo os arranjos físicos, sub-bacias e características físicas. Há também os dados de precipitação, vazão, evapotranspiração e parâmetros de controle da simulação, como data e horário inicial do evento de chuva, o momento final da simulação e o intervalo de cálculo. Desta forma, os processos do ciclo hidrológico considerados pelo modelo são a precipitação, a infiltração, a evapotranspiração e o escoamento superficial.

Por meio da modelagem HEC-HMS é possível calcular hidrogramas sintéticos para cada sub-bacia, além de obter dados simulados que quantificam a infiltração de água, a chuva efetiva, o escoamento subterrâneo e o escoamento direto. Na Figura 8 é apresentado o fluxograma dos processos do HEC-HMS.

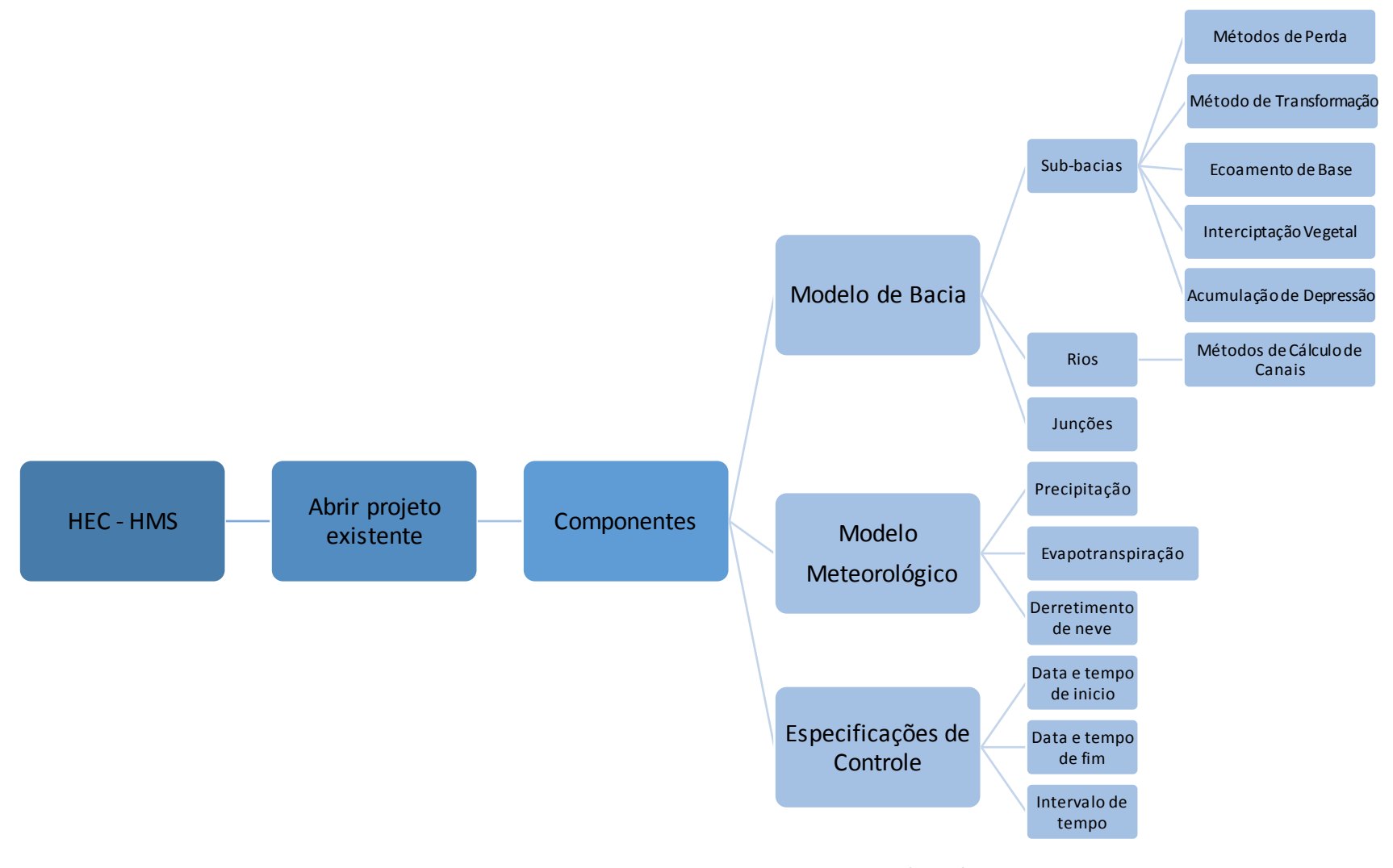

<span id="page-30-0"></span>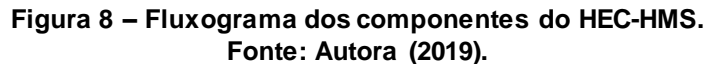

#### <span id="page-31-0"></span>2.3.4 Aplicações do HEC-HMS

O HEC-HMS tem sido utilizado em diversos estudos para realização de simulações e criação de cenários (DE SOUZA, 2017; RESENDE *et at*., 2017; SOUZA, 2017; MOREIRA, 2013). A escolha do *software* se dá principalmente por ele exigir poucos parâmetros de entrada e, em geral, apresentar uma boa acurácia nos resultados apresentados. Estudos realizados no Brasil buscam avaliar a eficiência do *software* quando aplicado à previsão de vazões em algumas bacias hidrográficas do país, analisar cenários de cheia e inundação de regiões, bem como, analisar cenários de escassez quando há a necessidade de se manter restrições hidrológicas em usinas hidrelétricas e na captação de água.

Resende *et al*. (2017), engenheiros da Companhia Energética de Minas Gerais S/A (CEMIG), estudaram como otimizar o volume útil da Usina Hidrelétrica (UHE) de Três Marias em épocas de escassez e ao mesmo tempo manter a cota mínima para captação de água no Distrito de Irrigação de Jaíba (DIJ). A usina está localizada na cidade de Três Marias em Minas Gerais na Bacia do Rio São Francisco e DIJ fica na cidade de Mocambinho a 500 km a jusante da UHE Três Marias.

A motivação para tal estudo foi o aumento nas anomalias de precipitação na porção mineira do Rio São Francisco a partir de 2012, deixando a UHE com estoque de água insuficiente para manter a restrição da vazão defluente. Além disso, a vazão defluente da UHE Três Marias contribui com cerca de 57% da vazão que chega até DIJ e em épocas de seca a captação no local pode ser prejudicada pelas restrições de volume útil da UHE Três Marias. Por meio de simulações no HEC-HMS, foram feitas propagações de vazões de quatro bacias incrementais até a cidade de Mocambinho, possibilitando a determinação da vazão que chegaria até DIJ e verificação do cumprimento das cotas mínimas, estipuladas por meio de curvaschave. O estudo possibilitou que a vazão defluente mínima da UHE Três Marias passasse de 420 m<sup>3</sup>/s para 80 m<sup>3</sup>/s, de forma que a água no reservatório fosse preservada e o abastecimento na cidade fosse assegurado.

Inundações devido às ocupações irregulares do solo são muito comuns no Brasil e a previsão de vazões nos rios em épocas de cheias é de grande interesse para os gestores públicos. Em 2013, Moreira simulou o escoamento superficial, provocado por chuvas com vários tempos de retorno, da Bacia Hidrográfica do Rio

Granjeiro (BHG), localizada no município de Crato no Ceará, no *software* HEC-HMS para o então cenário de ocupação do solo e também para cenários fictícios de aumento e redução da ocupação local. Crato havia sofrido com uma cheia em 2011 que causou diversos prejuízos para a cidade e o estudo era pertinente para que essa situação pudesse ser evitada futuramente. Moreira (2013) concluiu que com um aumento de 15% da ocupação na BHG a probabilidade de cheias no Rio Granjeiro dobraria, e com a redução em 15% a possibilidade de cheias no rio reduzia à metade.

Desta maneira o HEC-HMS tem se mostrado uma ferramenta eficaz para o planejamento urbano, simulações de cenários, estudos de necessidade de obras hidráulicas, no auxílio de decisões de gestores de recursos hídricos, assim como, para aperfeiçoar as operações hidráulicas e de captação de água.

## <span id="page-33-0"></span>**3 MATERIAIS E MÉTODOS**

Neste capítulo são apresentados os métodos e materiais empregados para a realização do trabalho. Este capítulo se divide nos seguintes temas: (a) Descrição da Área de Estudo, (b) Materiais, (c) Métodos e (d) Calibração de Análise de Desempenho do Modelo.

## <span id="page-33-1"></span>3.1 DESCRIÇÃO DA ÁREA DE ESTUDO

A Bacia Hidrográfica do Rio Tibagi (BHRT) situa-se na porção centro-oriental do Estado do Paraná, entre as coordenadas geográficas 22º47'22'' e 25º36'25'' de latitude sul, e 49º36'00" e 51º27'36'' de longitude oeste. A BHRT é uma das maiores bacias hidrográficas do Estado, com área de 24.937,4 km², que equivalem a 13% do território do Paraná. As nascentes do rio Tibagi localizam-se no município de Palmeira, a 1.150 m de altitude, e o rio desemboca no rio Paranapanema, a 550 km de distância das nascentes (AGUASPARANÁ, 2009; DE FRANÇA, 2002). O rio Tibagi possui cerca de 65 tributários principais e 1.200 pequenos riachos. Uma das características principais do rio é a presença de vários saltos e cachoeiras, totalizando aproximadamente 91 cachoeiras e corredeiras somadas aos saltos (DE FRANÇA, 2002; LOPES, 2002). A localização da BHRT no Estado do Paraná pode ser observada na Figura 9.

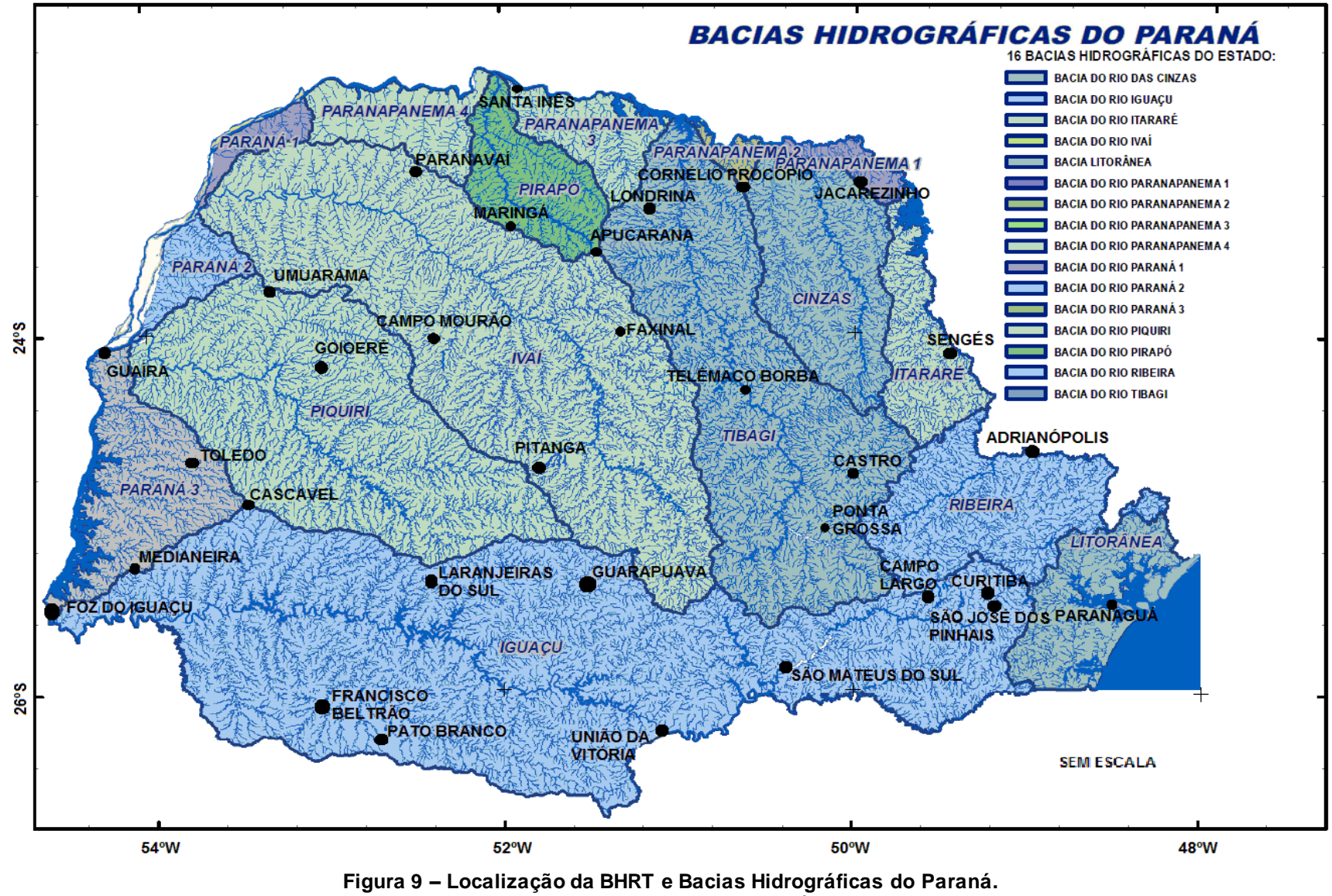

<span id="page-34-0"></span>**Fonte:Adaptado de AGUASPARANÁ (2007).**

A seguir é apresentada uma descrição resumida de área de estudo, se concentrando nos aspectos climatológicos da região, nas características geológicas e geomorfológicas e na distribuição da cobertura vegetal da bacia hidrográfica.

#### <span id="page-35-0"></span>3.1.1 Clima

Como a bacia se estende da porção centro-oriental do Paraná até o norte do Estado, sua área passa por uma transição morfoclimática, sendo que a porção norte se enquadra na faixa de transição entre os climas tropical e subtropical. Entretanto, as porções média e meridional da bacia se enquadram em domínios dos climas subtropicais (MENDONÇA *et al*., 2002).

Desta forma a bacia pode ser dividida em três climas principais segundo o Método *Köppen* que podem ser observados na Figura 10.
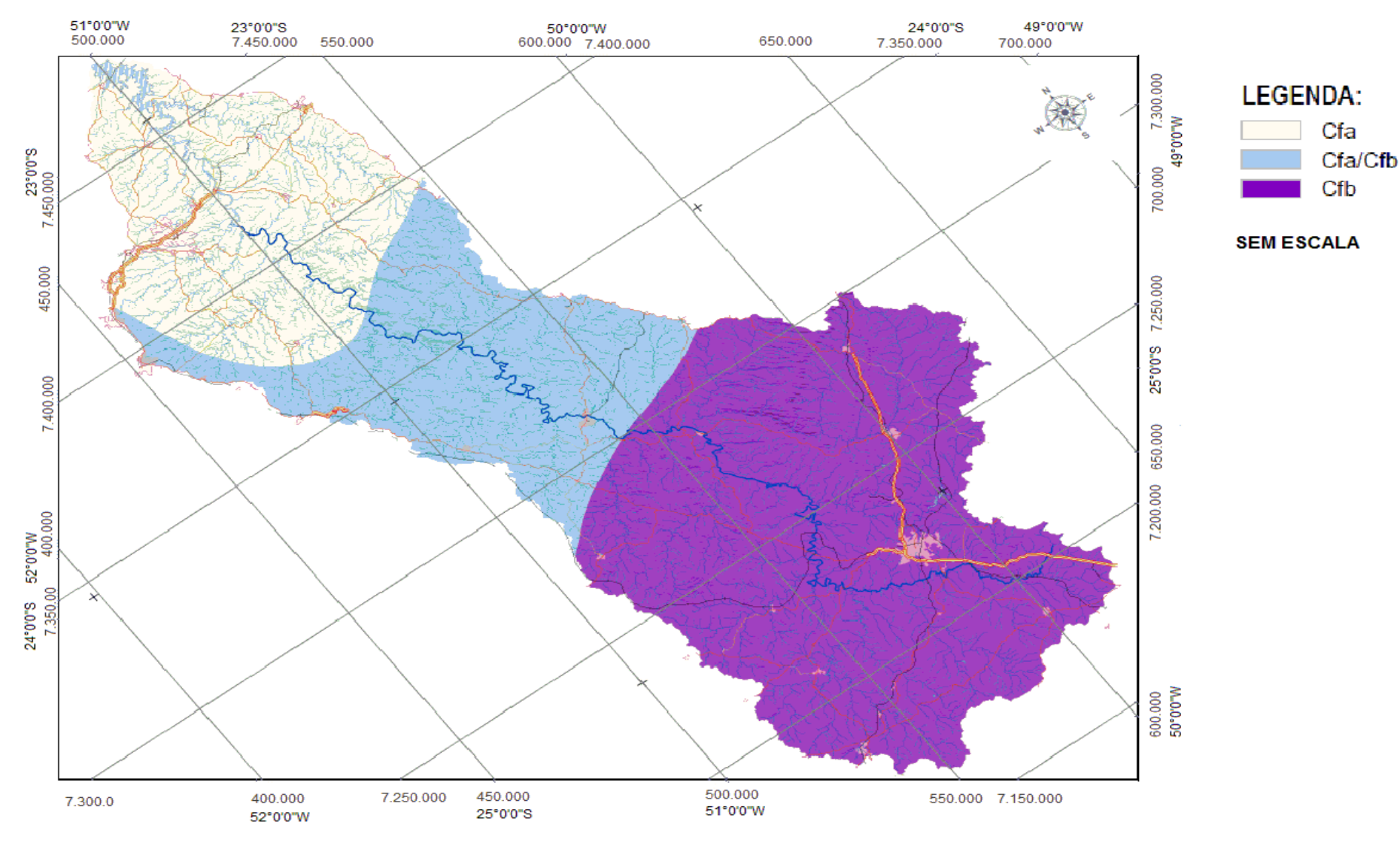

**Figura 10 – Tipos Climáticos na BHRT. Fonte: Adaptado de AGUASPARANÁ (2009).**

Ao norte da bacia, Área I, incluindo as cidades de Londrina e Ibiporã, o tipo climático é o Cfa, caracterizado por ser úmido em todas as estações e verão quente, com predominância dos sistemas atmosféricos intertropicais. Na região central da bacia, Área II, abrangendo as cidades de Apucarana, Mauá da Serra e Telêmaco Borba, o tipo climático é misto Cfa/Cfb, com atuação tanto dos sistemas atmosféricos tropicais como polares. Ao sul da bacia, Área III, que inclui as cidades de Teixeira Soares, Castro e Ponta Grossa, o tipo climático é o Cfb, o clima é úmido e o verão é moderadamente quente (MENDONÇA *et al.*, 2002). Em resumo os tipos climáticos e suas características, bem como a temperatura média, podem ser observadas na Quadro 1 a seguir.

| Area | <b>Tipo Climático</b> | <b>Médias Térmicas</b>                               |
|------|-----------------------|------------------------------------------------------|
|      | Cfa                   | $21^{\circ}$ C<br>méd.máx. 28°C<br>méd.min. 16°C     |
|      | Cfa/Cfb               | $19,5^{\circ}$ C<br>méd.máx. 26°C<br>méd.min. 14,5°C |
| Ш    | Cfb                   | $18^{\circ}$ C<br>méd. máx. 24°C<br>méd.min. 13°C    |

**Quadro 1 – Tipos Climáticos da BHRT.**

**Fonte: MENDONÇA** *et al.* **(2002).**

A precipitação é distribuída de forma muito regular ao longo da bacia. Em 2015 o AGUASPARANÁ analisou dados de três estações pluviométricas presentes na bacia. As estações estudas foram Santa Cruz (código 02550003) localizada no Alto Tibagi no município de Ponta Grossa, a estação Telêmaco Borba (código 02450005) localizada no Médio Tibagi no município de Telêmaco Borba; e a estação Usina Apucaraninha (código 02350015) localizada no Baixo Tibagi, no município de Londrina. Foi observado que na época de menor precipitação, de abril a agosto a média de precipitação é de 93 mm ao mês. O período mais chuvoso na bacia ocorre de setembro a março e apresenta um valor médio total de 149 mm ao mês. Esses dados podem ser observados na Figura 11 a seguir.

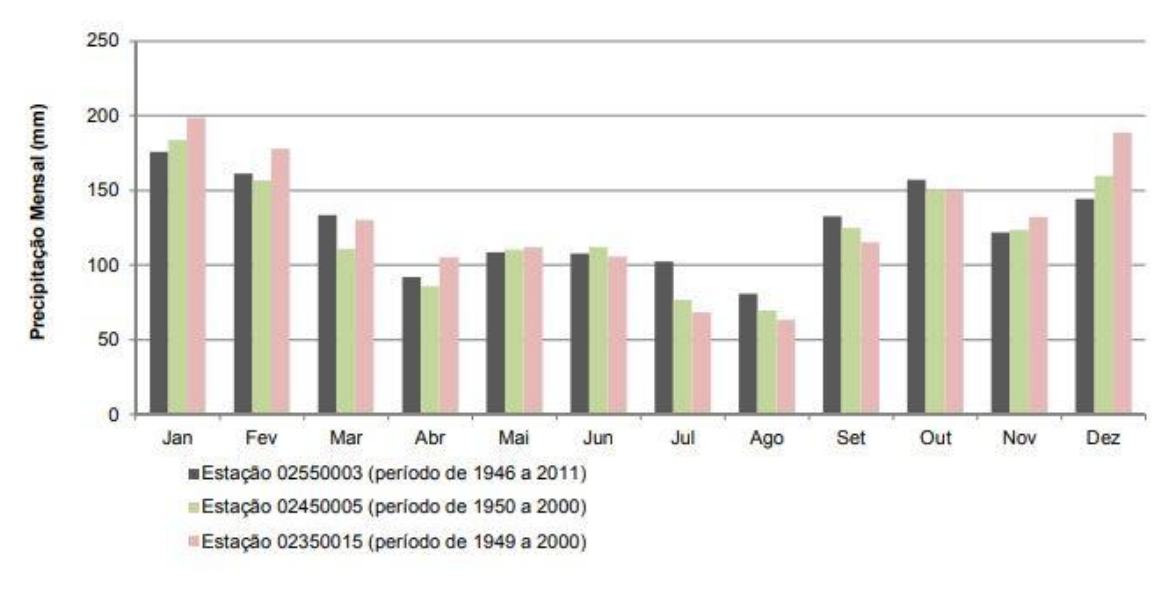

**Figura 11 – Valores médios de precipitação mensal. Fonte: AGUASPARANÁ(2015).**

A Figura 12 a seguir mostra como a precipitação é distribuída na BHRT em termos de média anual. A média anual vária de 1.200 a 1.900 mm, entretanto a maior parte da bacia tem médias de 1.500 a 1.700 mm anuais.

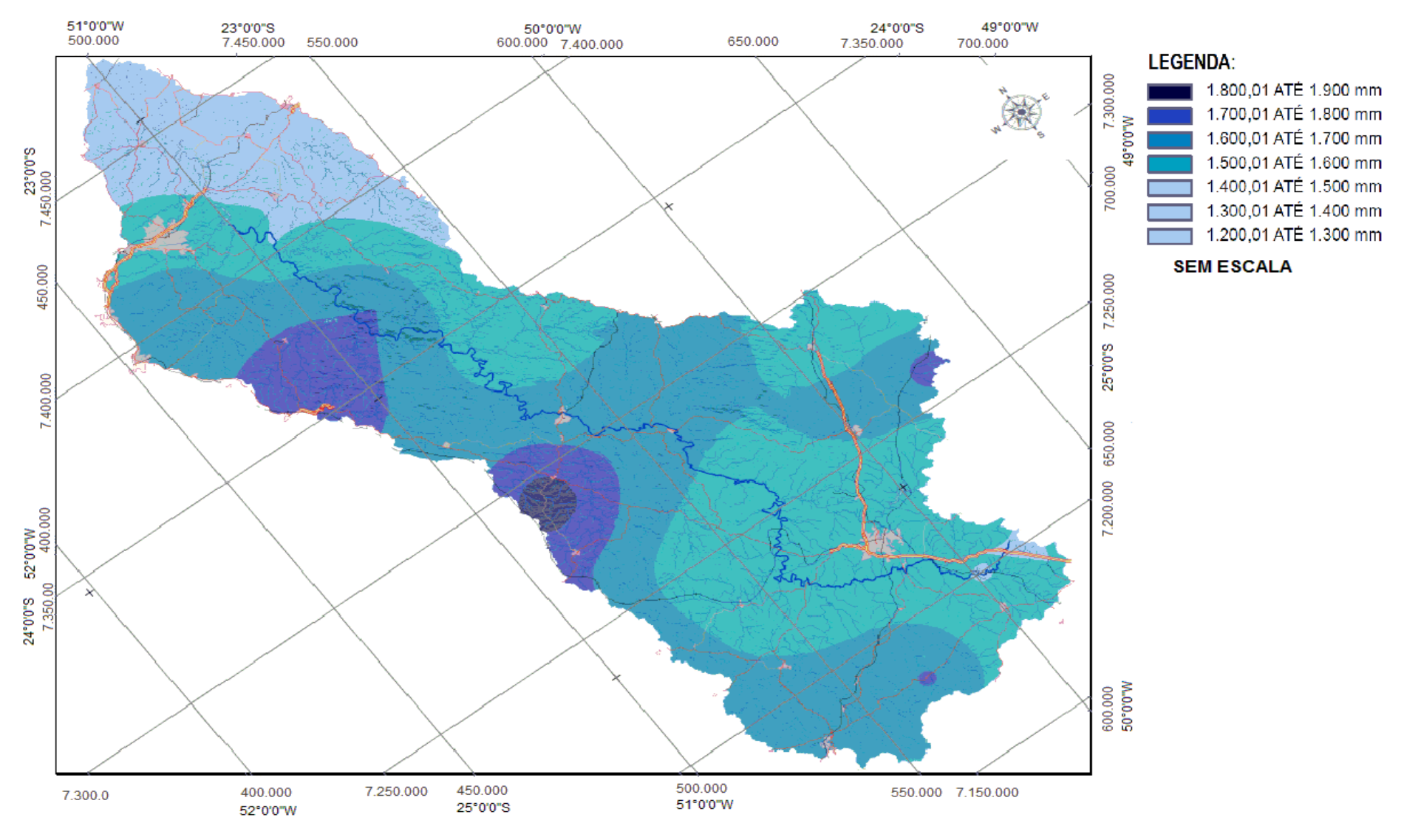

**Figura 12 – Precipitação Média Anual na BHRT. Fonte: Adaptado de AGUASPARANÁ (2009).**

#### 3.1.2 Geomorfologia

Grande parte da BHRT está localizada na parte leste do Segundo Planalto Paranaense, com as cabeceiras do rio Tibagi ao oeste da Escarpa Devoniana e no reverso da Escarpa da Serrinha à altitude média de 1.150 metros. Nas proximidades do município de Tibagi, as altitudes diminuem até cerca de 511 metros, quando o rio Tibagi atravessa a Escarpa da Serra Geral, no limite entre o Segundo e Terceiro Planalto Paranaense (DE FRANÇA, 2002; MAACK, 2002).

Uma pequena porção leste da BHRT, nas cidades de Castro e Piraí do Sul, fica localizada no Primeiro Planalto Paranaense, onde as altitudes podem chegar até 1.320 metros. Por fim, o exutório da bacia localiza-se no Terceiro Planalto Paranaense, onde as altitudes variam de 340 a 1.180 metros (MINEROPAR, 2006).

### 3.1.3 Geologia

Na porção da BHRT que está localizada no Primeiro Planalto Paranaense, as unidades geológicas presentes são de idade Proterozóica Superior (Formação Votuverava, Formação Itaiacoca, Formação Camarinha, Suite Monzo Granitos e Granodioritos Porfiróides) e Paleozóica (Grupo Castro) (AGUASPARANÁ, 2009; MINEROPAR, 2006).

Na parte da BHRT localizada no Segundo Planalto Paranaense encontra-se toda a sequência de sedimentos paleozóicos da Bacia Sedimentar do Paraná, englobando os grupos Paraná, Itararé, Guatá e Passa Dois. Cerca de 60% da área da bacia localiza-se nesta região, sendo que 24% fica no grupo Itararé que é formado por rochas sedimentares incluindo arenitos, folhelhos, siltitos, argilitos, diamictitos e tilitos (AGUASPARANÁ, 2009; MINEROPAR, 2006).

A parte correspondente ao Terceiro Planalto Paranaense representa a sequência de sedimentos mesozóicos e rochas vulcânicas da Bacia Sedimentar do Paraná, abrangendo os grupos São Bento e Bauru. Cerca de 30% da área BHRT se localiza nessa região, que é formada principalmente por derrames basálticos com intercalações de lentes e camadas arenosas (AGUASPARANÁ, 2009; MINEROPAR, 2006).

## 3.1.4 Pedologia e Vegetação

A BHRT ocupa uma grande extensão do Estado do Paraná, por isso mesmo, há uma grande diversidade de solos na região. De acordo com a EMBRAPA (2004), os solos presentes no local são os Argissolos, Cambissolos, Gleissolos, Latossolos, Neossolos, Nitossolos e Organossolos Mésicos. A distribuição dos solos ao longo da bacia poder ser observada na Figura 13.

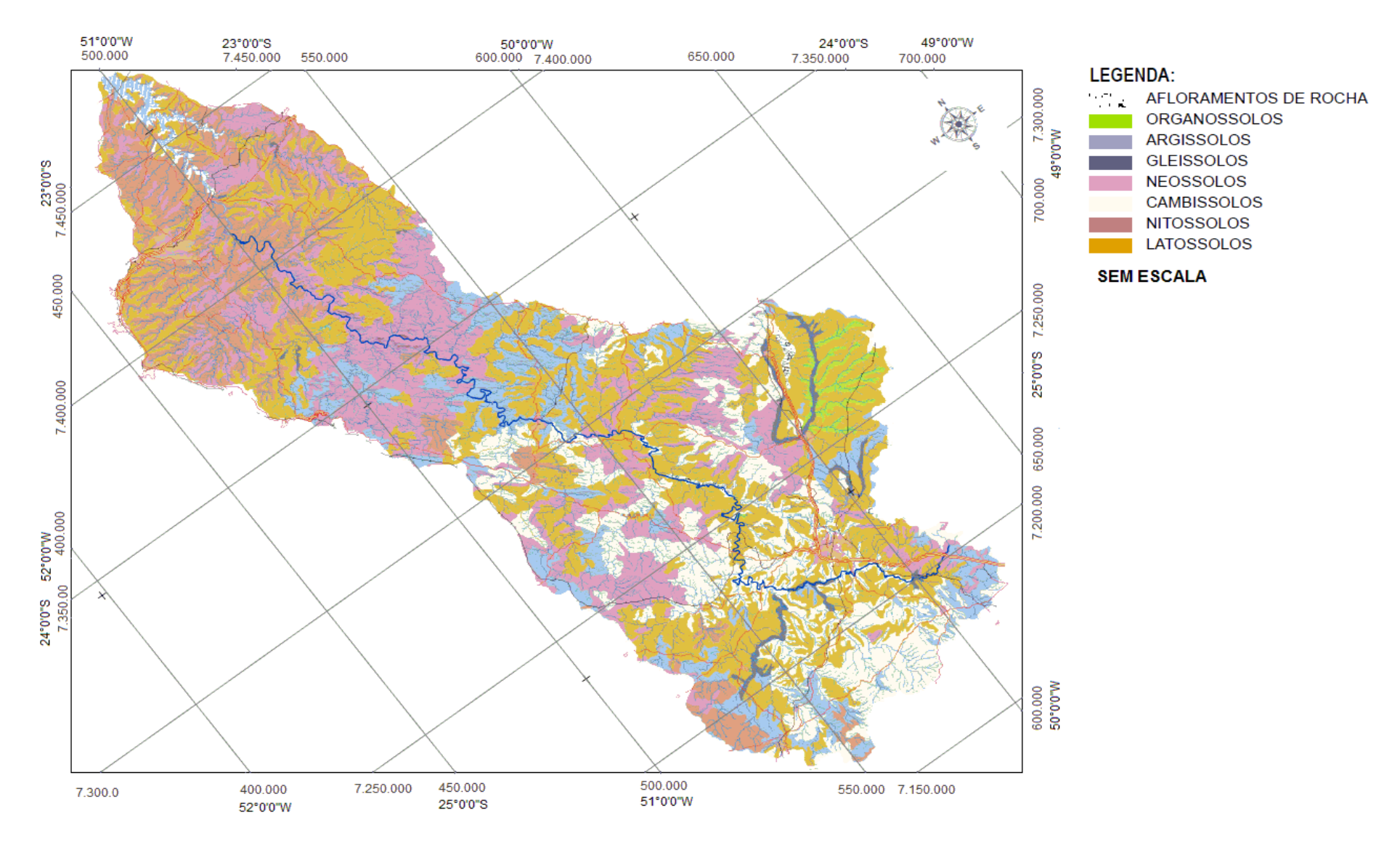

**Figura 13 – Unidades Pedológicas da BHRT. Fonte: Adaptado de AGUASPARANÁ (2009).**

A vegetação compreendida na região da BHRT pertence a biomas bem distintos e se organizam em escalas variadas, existindo a predominância da Estepe Gramíne-Lenhosa (Campos Gerais), da Floresta Ombrófila Mista (Floresta de Araucária) e da Floresta Estacional Semidecidual. A distribuição da vegetação ao longo da bacia é mostrada na Figura 14.

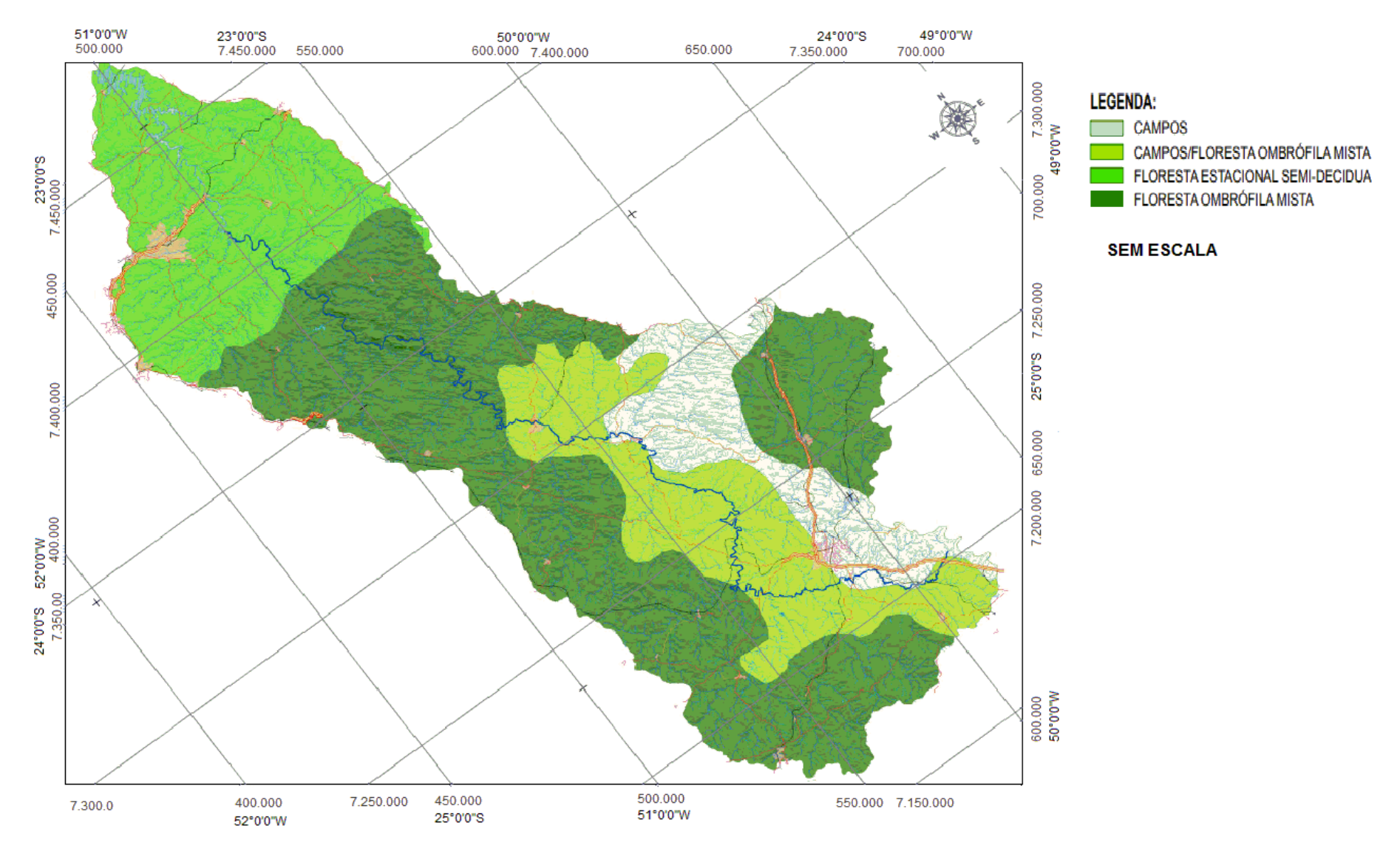

**Figura 14 – Vegetação da BHRT. Fonte: AGUASPARANÁ (2009).**

## 3.2 MATERIAIS

Nessa seção são apresentados os materiais usados no trabalho, que consistem de material cartográfico digitalizados em formato *shapefile* e em formato de modelos digitais de elevação, e também as estações de monitoramento de chuva e vazão disponíveis para a implementação do modelo.

### 3.2.1 Material Cartográfico e Imagem de Satélite

A elaboração do mapa de uso e ocupação do solo da região da BHRT foi realizada com base no mapa de uso e ocupação do solo do Estado do Paraná no formato *shapefile,* disponível na biblioteca *online* do *site* do Instituto de Terras, Cartografia e Geologia do Paraná (ITCG), com posterior recorte da BHRT no mapa utilizando o *software* ArcGIS. O mapa disponibilizado no *site* do ITCG foi elaborado em 2006 e teve como fonte os dados do Instituto Paranaense de Desenvolvimento Econômico e Social (IPARDES) de 2002.

Desta maneira, a ocupação do solo na região da Bacia Hidrográfica do Rio Tibagi foi classificada em cinco tipos de áreas listadas a seguir:

- $\triangleright$  Área de Agricultura Intensiva;
- ➢ Área de Uso Misto (incluindo área urbana);
- ➢ Área de Cobertura Florestal;
- $\triangleright$  Area de Pastagem e Campo;
- ➢ Área de Reflorestamento.

O mapa de solos da BHRT foi elaborado com base no mapa de solos do Estado do Paraná, também disponível na biblioteca *online* do ITCG. O mapa disponibilizado pelo ITCG é de 2006 e teve como fonte dados da EMPRAPA de 1999. Os solos representados no mapa de solos da BHRT são os mesmos já citados no item 3.1.4 sobre pedologia e vegetação da região.

Imagens de satélite foram utilizadas para delimitação e caracterização da Bacia Hidrográfica do Rio Tibagi. Estas imagens foram obtidas no *site* do projeto

TOPODATA, projeto este desenvolvido pelo Instituto Nacional de Pesquisas Espaciais (INPE) em 2008.

Os MDE fornecidos pelo INPE tem origem nos dados topográficos do SRTM disponibilizados em 2003 para a América do Sul. Embora os dados do SRTM fossem de resolução de 90 m, arco de 3 segundos e escalas entre 1:100.000 e 1:250.000, o projeto TOPODATA refinou esses dados e conseguiu produzir MDE com arcos de 1 segundo e 30 m de resolução. Os MDE são fornecidos como imagens em formato *Tagged Image File Format* (TIFF), referenciados em latitude e longitude (sem projeção), com coordenadas em graus decimais e *datum* WGS84 (VALERIANO, 2008). Variáveis como declividade, curva horizontal e vertical e orientação de vertentes são incluídas nos MDE disponibilizados pelo TOPODATA e podem ser obtidas através de um SIG (VALERIANO, 2008).

3.2.2 *Software* de Sistema de Informação Geográfica (SIG)

O *software* de SIG utilizado neste trabalho é o ArcGIS 10.1, sendo que os processos realizados no programa foram desenvolvidos na empresa Copel Geração e Transmissão S.A., durante o período de estágio realizado pela autora deste trabalho.

O programa foi desenvolvido pela ESRI *(Environmental Systems Research Institute)*, empresa americana que desenvolve *softwares* para as áreas de informações geográficas. O ArcGIS é um pacote de softwares de elaboração e manipulação de informações vetoriais e matriciais, que disponibiliza ferramentas integradas de fácil utilização (SANTOS, 2009).

Dentro desse pacote de *softwares* do ArcGIS, há o ArcMap, que é o *software* de interface gráfica onde serão apresentados objetos de interface gráfica, além de fontes e figuras. Há também o ArcCatalog, que disponibiliza ferramentas para a exploração, armazenamento, pesquisa e gerenciamento de dados. Por fim, outro *software* do pacote é o ArcTollBox, que fornece um ambiente de busca e execução de comandos (SANTOS, 2009).

Para compatibilização de dados com o HEC-HMS foram usadas extensões ao pacote do ArcGIS. A primeira extensão utilizada foi o ArcHydro, que tem como funções delinear e caracterizar bacias, definir e analisar redes hidrológicas e configurar e exportar dados para modelos numéricos. Também foi utilizado o HEC-GeoHMS que

transforma as linhas de drenagem e os limites da bacia em dados com estrutura hidrológica que representam a rede de drenagem de forma compatível com o HEC-HMS.

## 3.2.3 Estações de Monitoramento

Além das informações espaciais da bacia hidrográfica, dados de precipitação e vazão também devem ser inseridos no HEC-HMS para que os hidrogramas sintéticos possam ser gerados. Esses dados são obtidos por meio de estações de medição pluviométrica e fluviométrica presentes ao longo da bacia. Todos esses dados estão disponibilizados de forma gratuita no *site* do Portal HidroWeb da Agência Nacional de Águas [\(http://hidroweb.ana.gov.br\).](http://hidroweb.ana.gov.br/) Os dados que foram utilizados são referentes às seguintes estações descritas no Quadro 2 e mostradas na Figura 15 a seguir:

| Código<br><b>PLU(1)</b> | Código<br><b>FLU (2)</b> | <b>Posto</b>            | Área de<br>Drenagem (km <sup>2</sup> ) | Longitude | Latitude |
|-------------------------|--------------------------|-------------------------|----------------------------------------|-----------|----------|
| 2350000                 | 64507000                 | Jataiziho               | 21900                                  | $-50,99$  | $-23,26$ |
| 2350066                 | 64501000                 | Porto Londrina          | 18700                                  | $-50,92$  | $-23,64$ |
| 2450061                 | 64482000                 | Telêmaco Borba          | 13800                                  | $-50,59$  | $-24,36$ |
| 2450073                 | 64480995                 | Fazenda Manzanilha      | 2180                                   | $-50,36$  | $-24,49$ |
| 2450072                 | 64464995                 | Porto de Areia          | 8920                                   | $-50,41$  | $-24,51$ |
| 2450076                 | 64446999                 | PCH Salto Mauá Montante | 4450                                   | $-50,39$  | $-25,08$ |

**Quadro 2 – Estações de Monitoramento na BHRT.**

#### **Fontes: ANA- Portal HidroWeb / Séries Históricas (2018). COPEL/ Monitoramento Hidrológico (2018).**

#### **Notas:**

(1) Código da Estação Pluviométrica

Código da Estação Fluviométrica

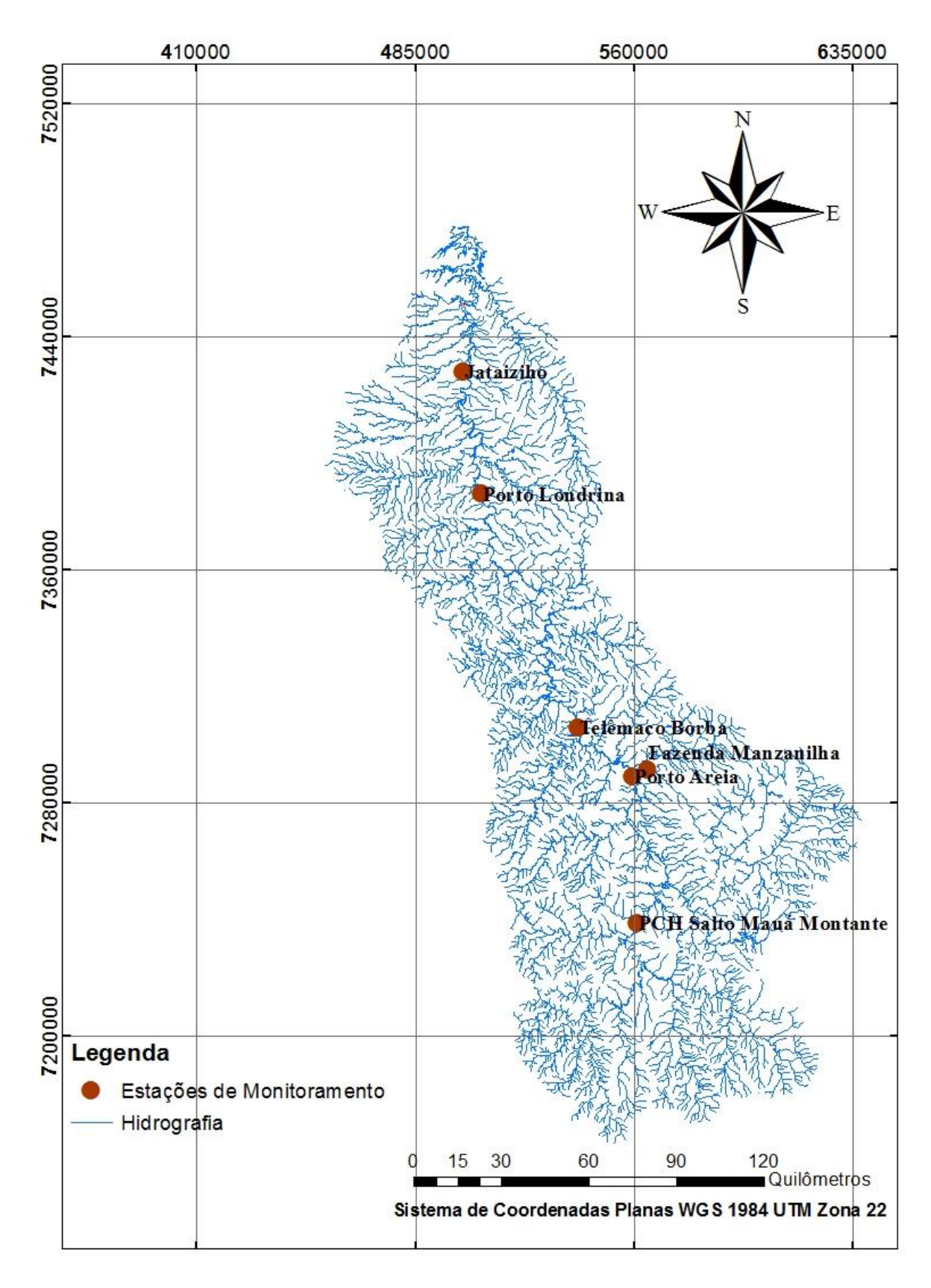

**Figura 15 – Localização da Estações de Monitoramento. Fonte: Autora (2019).**

# 3.3 MÉTODOS

A seguir são apresentados os métodos utilizados para cálculo da chuva efetiva, para a transformação de chuva em vazão e cálculo do escoamento de base. São apresentados também os processos realizados no *software* ArcGIS e as etapas da modelagem no HEC-HMS.

### 3.3.1 Método SCS

O método *Soil Conservation Service* (SCS) é um método empírico que simula hidrogramas de cheias de projeto. O SCS é um dos métodos mais difundidos em todo mundo, pois utiliza de um número reduzido de parâmetros, os quais são relacionados com características físicas da bacia (TUCCI, 2005).

Este método é indicado pelo Departamento de Água e Energia Elétrica de São Paulo (DAEE) para cálculo de vazões máximas e geração de hidrogramas para dimensionamento de dispositivos hidráulicos em bacias com áreas superiores a 2 km² (PAULINO, 2014)

Como parâmetros de entrada o método usa a precipitação e dados de umidade antecedente do solo e tipo e uso do solo. Na primeira parte do método é determinado o volume de escoamento dividido por unidade de área da bacia, que é dado pelas Equações 6 e 7 a seguir (USACE, 2000):

$$
Q = \frac{(P - I_a)^2}{P + S - I_a} \quad , \text{quando } P > I_a \,, \tag{6}
$$

$$
Q = 0, \text{ quando } P \le I_a, \qquad (7)
$$

onde  $Q$  é o volume de escoamento dividido por unidade de área da bacia em mm,  $P$  é a precipitação em mm,  $I_a$  são as perdas iniciais devido a infiltração e  $S$  é capacidade de armazenamento do solo.

O valor das perdas iniciais  $I_a$  é estimado para condições médias como 20% da capacidade de armazenamento do solo  $(S)$ . Sendo a capacidade de armazenamento do solo dada pela Equação 8 (USACE, 2000):

$$
S = \frac{25400}{CN} - 254 \tag{8}
$$

onde CN é uma constante chamada *Curve Number*, variando numa escala de 1 a 100, escala esta que representa as condições de cobertura do solo, sua capacidade de permeabilidade e capacidade de infiltração. Para determinação do CN é necessário determinar primeiramente o tipo de solo. A classificação do tipo de solo é dada pela Tabela 1 a seguir:

#### **Tabela 1 – Tipos de Solo.**

**Solo A:** Solos que produzem baixo escoamento superficial e alta infiltração. Solos arenosos com pouco silte e argila.

Solo B: Solos menos permeáveis que o anterior, solos arenosos menos profundos do que o tipo A e como permeabilidade superior à média.

**Solo C:** Solos que geram escoamento superficial acima da média e com capacidade de infiltração abaixo da média, contendo percentagem considerável de argila e pouco profundo.

**Solo D:** Solos contendo argilas expansivas e pouco profundas com muito baixa capacidade de infiltração, gerando a maior proporção de escoamento superficial.

#### **Fonte: TUCCI (2005).**

Determinando-se o tipo de solo, é possível obter o valor de CN. Para condições médias de umidade antecedente, os valores de CN para áreas agrícolas e de ocupação urbana são dados conforme as Tabelas 15 e 16 no Anexo A.

Como na bacia em estudo há uma grande diversidade de solos e ocupação de terra, o valor final de CN é obtido pela média ponderada de cada um dos CN encontrados. A média ponderada é dada pela Equação 9 (USACE, 2000):

$$
CN = \frac{A_1 * CN_1 + A_2 * CN_2 + A_3 * CN_3 + \dots + A_n * CN_n}{A_{total}},
$$
\n(9)

onde  $A_i$  é a área ponderada em km<sup>2</sup> de cada solo,  $CN_i$  é o valor de CN de cada solo e  $A_{total}$  é a área total da bacia hidrográfica em km<sup>2</sup>.

A extensão HEC-GeoHMS (USACE, 2013) propõe também que o tempo de pico de cada sub-bacia possa ser calculado como função do CN, para isso é utilizada a Equação 10:

$$
t_p = \frac{((0,3048L)^{0,8} * (0,4S+1)^{0,7})}{(1900 * Y^{0,5})},
$$
\n(10)

onde,

 $t_p$  é o tempo de pico;

 $L$  é o comprimento hidráulico da bacia;

S é a capacidade de armazenamento do solo;

Y é o declive médio da bacia.

Por fim, é possível realizar a transformação da chuva efetiva em vazão por meio do método SCS de Hidrograma Unitário que foi descrito no item 2.3.2.2 e que foi utilizado para a modelagem desenvolvida neste trabalho.

3.3.2 Escoamento de Base

O escoamento total de uma bacia hidrográfica é dado em função tanto do escoamento superficial como do escoamento subterrâneo. O escoamento subterrâneo, também chamado de escoamento de base, pode ser estimado por meio do método da curva de recessão, descrita por Chow *et al.* (1988) e apresentada pela Equação 11:

$$
Q_t = Q_0 e^{-t/k} \tag{11}
$$

onde,

 $Q_t$  é a vazão no tempo  $t$ ;

 $Q_0$  é a vazão no início da recessão;

k é tempo médio de permanência em dias.

De forma simplificada a curva de recessão pode ser expressa como:

$$
Q_t = Q_0 K^t, \tag{12}
$$

onde,

é a constante de recessão.

Segundo USACE (2016), o método de recessão da vazão de base busca aproximar o comportamento típico em bacias hidrográficas quando a vazão nos rios diminui exponencialmente após o final de um evento de chuva.

No modelo HEC-HMS, para que a vazão de base possa ser estimada, a vazão inicial ( $Q_{\rm 0}$ ) e a constante de recessão ( $K$ ) devem ser especificadas pelo usuário. Além disso, o programa exige que o usuário insira um valor para a variável chamada de razão de pico. A vazão de base é reiniciada quando uma vazão momentânea dividida pela vazão de pico resulta na razão de pico. Por exemplo, se a razão de pico for 0,5 e a vazão de pico for 1000 m<sup>3</sup>/s, a vazão de base será reiniciada quando, na curva decrescente do hidrograma, a vazão atingir 500 m<sup>3</sup>/s.

#### 3.3.3 Processo de Modelagem

O processo de modelagem envolve as etapas desenvolvidas no SIG, mediante ao uso do *software* ArcGIS e no HEC-HMS. Essas etapas serão descritas nos itens a seguir.

#### 3.3.3.1 Etapa no ArcGIS

Primeiramente, antes de iniciar o processo de modelagem da bacia, os MDE obtidos no *site* do TOPODATA que abrangem toda a área da bacia, foram unidos em um mosaico. Para isso, os MDE foram inseridos no ArcMap, e utilizando a função "Mosaico para Novo Raster" foi composto um único MDE. Após esse processo inicial, há a necessidade de projetar o MDE que inicialmente estava em coordenadas geograficas, *datum* WGS84, para coordenadas planas UTM (Universal Transversa de Mercato). Essa projeção foi feita utilizando a função "Projetar Raster" do ArcMap.

A partir de então se iniciou o processo de modelagem da BHRT. Por meio do ArcGIS e das extensões ArcHidro e Hec-GeoHMS a bacia foi delimitada e dividida em sub-bacias. Em seguida, foram geradas as características físicas da bacia e, subsequentemente, os métodos de modelagem foram escolhidos. As etapas desenvolvidas no ArcHidro estão descritas na Figura 16.

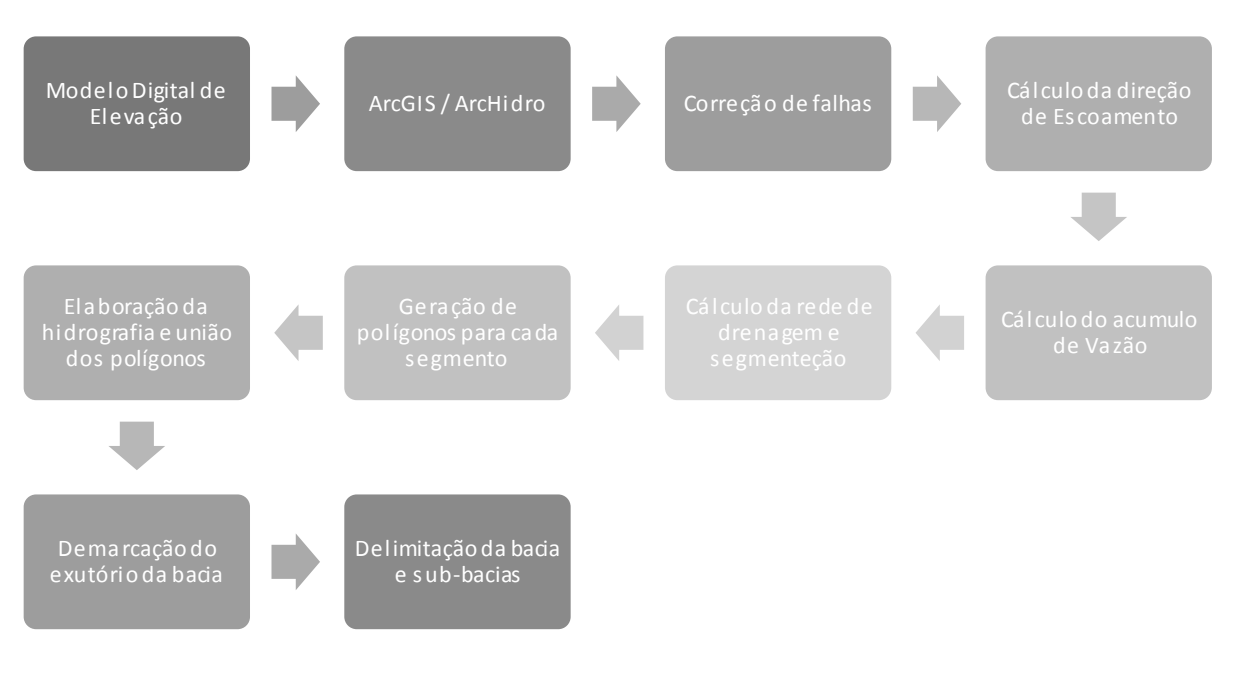

**Figura 16 – Fluxograma das Etapas no ArcHidro. Fonte: Autora (2019).**

O primeiro passo, utilizando o ArcHidro, foi o procedimento de correção de falhas presentes no MDE, falhas estas geradas no processo de criação da matriz do terreno. Essa correção é realizada pela interpolação de dados das células vizinhas, gerando um novo valor para a célula com falha, sendo a ferramenta que realiza esse processo chamada de "*Fill Sinks".*

Em seguida, as direções de escoamento foram calculadas pela ferramenta *"Flow Direction".* Essa ferramenta considera que cada célula é cercada por 8 células vizinhas, e a inclinação em cada uma das oito direções é dada pela diferença de elevação entre a célula principal e as células vizinhas. Então, é atribuído à célula central o valor de maior depressão da célula vizinha e o escoamento é determinado.

Após a determinação da direção do escoamento, o acúmulo de vazão foi calculado, por meio da ferramenta *"Flow Accumulation"*. Na Figura 17 a seguir é possível observar como o acúmulo de vazão é calculado a partir da direção de escoamento, a imagem superior esquerda mostra a direção do escoamento em cada célula e a imagem superior direita mostra o número de células de chegam em cada célula (ARCGIS PRO, 2018).

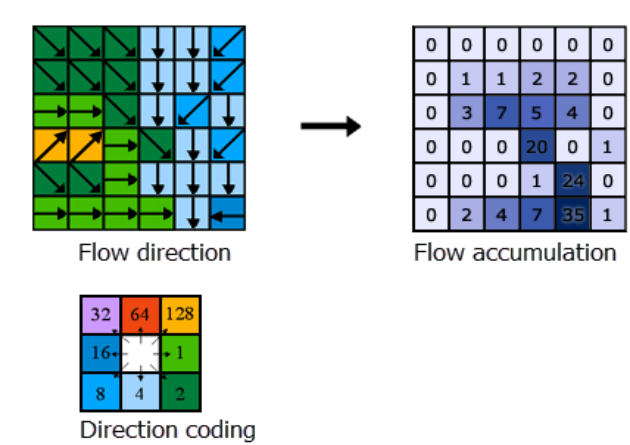

**Figura 17 – Determinação do Acúmulo de Vazão. Fonte: ArcGIS Pro (2018)**

O próximo passo foi o cálculo da rede de drenagem pela ferramenta *"Stream Definition".* Em seguida, por meio da ferramenta *"Stream Segmentation",* essa rede de drenagem foi dividida em segmentos, onde cada segmento é determinado pela intercepção das linhas de drenagem. Após a segmentação da rede de drenagem, foi iniciado o processo de criação de polígonos que envolvem cada segmento, esse processo se dá pelas ferramentas *"Catchment Grid Delineation*"e *"Catchment Polygon Processing".* Por fim, a hidrografia foi gerada pela função *"Drainage Line Processing"*  e os polígonos gerados foram unidos em uma única camada pela função *"Adjoint Catchment Processing".*

Os passos citados anteriormente funcionam como uma preparação para a delimitação automática da bacia e sub-bacias. Em seguida, foi necessário demarcar onde é o ponto de exutório da bacia e usando a função *"Generate Project"* a bacia e sub-bacias foram geradas. A partir daí iniciou-se o processo de utilização de ferramentas da extensão HEC-GeoHMS descritas na Tabela 2 a seguir.

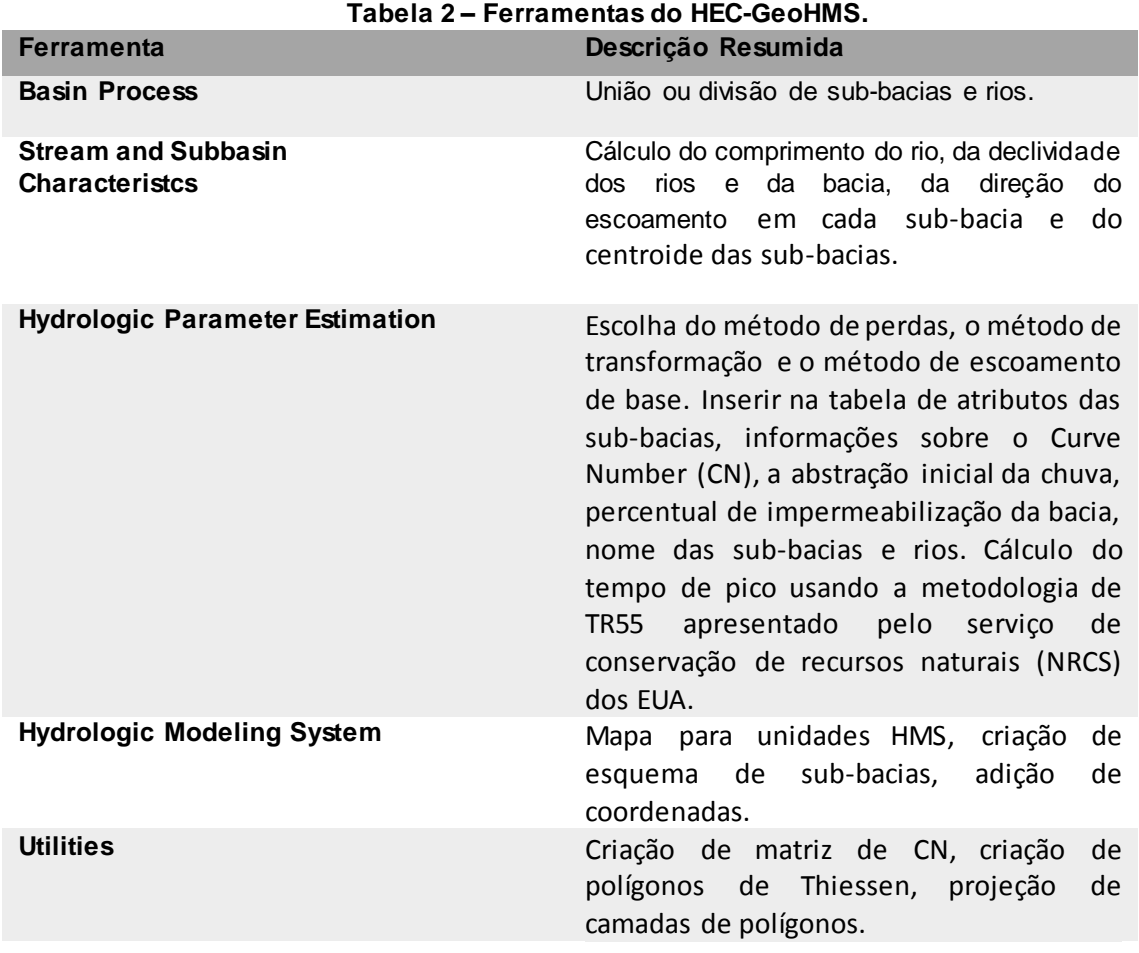

## **Fonte: Autora (2019).**

# 3.3.3.2 Etapa no HEC-HMS

Ao finalizar a criação do projeto no ArcGIS, denominado pré-processamento, o projeto pôde ser inserido no programa HEC-HMS para iniciar o processo de modelagem hidrológica. Para tanto, os seguintes componentes do programa foram utilizados:

- ➢ *Basin Models* (Modelos de bacia);
- ➢ *Meteorologic Models* (Modelos meteorológicos);
- ➢ *Control Specifications* (Especificações de controle);
- ➢ *Time-Series Data* (Dados de séries temporais).

O componente *Basin Model* é onde a bacia fica representada fisicamente. Além da bacia, ficam representados também os componentes da bacia: *Subbasin* (subbacias), *Junctions* (pontos que conectam as sub-bacias e rios), *Sink* (exutório da bacia) e *Reach* (rios). No elemento *Subbasin* são definidos três módulos:

- ➢ *Loss Method* (Método de Perdas);
- ➢ *Transform Method* (Método de Transformação);
- ➢ *Baseflow Method* (Método de Fluxo de Base).

No componente *Meteorologic Models* o método de distribuição de precipitação é escolhido. O componente *Control Specifications* permite criar controles específicos conforme data, tempo de início e fim e intervalo de tempo para realizar a simulação. Em *Time-Series Data* é possível inserir os dados de precipitação e vazão. Por fim, é possível realizar a simulação por meio da ferramenta *Compute – Create Compute – Simulation Run.* 

# 3.4 CALIBRAÇÃO E ANÁLISE DE DESEMPENHO DO MODELO

A calibração é o processo de modificação de parâmetros fundamentais para o desempenho da simulação, dentro de um intervalo aceitável para a obtenção de um modelo que replique condições previamente conhecidas, realizada de maneira manual ou automática. Quando feita de maneira manual é necessário que o sistema que se quer modelar seja bem conhecido, de forma que esta opção funciona melhor para modelos menos complexos. A calibração automática é mais adequada para modelos mais complexos (VIESSMAN et al., 2003).

Na modelagem da BHRT foi realizada uma calibração automática, por meio da função de calibração de otimização *"Peak-Weighted Root Mean Square Error"* (PWRMSE) disponível no programa HEC-HMS. A função PWRMSE calcula o quadrado da diferença entre as vazões observadas e simuladas e dá um peso a cada uma dessas diferenças, que é proporcional à diferença entre a vazão observada e a vazão média da vazão observada (POURNAMDARI e KAMALI, 2016). A função PWRMSE é dada pela Equação 13 a seguir:

$$
PWRMSE = \left[\frac{\sum_{i=1}^{N} (Y_i^{obs} - Y_i^{sim})^2 * (\frac{Y_i^{obs} - Y_i^{med}}{2Y_i^{med}})}{N}\right]^{0.5},
$$
\n(13)

onde,

 $Y_{i}^{\mathit{obs}}$  é a vazão observada;  $Y_{i}^{sim}$  é a vazão simulada;  $Y_{i}^{med}$  é a média da vazão observada; N é o número de dados.

Com este índice calculado é realizada uma otimização automática que busca ajustar os principais parâmetros que influenciam na geração de hidrogramas, sendo eles parâmetros de caracterização do solo, tempo de pico e parâmetros de vazão de base. Uma vez que o modelo esteja calibrado, é possível realizar uma análise de desempenho com base nos resultados obtidos.

3.4.1 Análise de Desempenho do Modelo

Para análise de desempenho do modelo são usadas três funções:

- ➢ Coeficiente de eficiência de *Nash-Sutcliffe* (NSE);
- ➢ Porcentagem de viés (PBIAS);
- ➢ RMSE- *observations standard deviation ratio* (RSR).

Segundo Ale *et al*. (2012), o coeficiente de eficiência de *Nash-Sutcliffe* (NSE) foi desenvolvido em 1970 e realiza uma avaliação estatística do desempenho de modelos hidrológicos. O NSE varia de −∞ até 1, sendo o valor 1 indicativo de um ajuste perfeito. O NSE é descrito pela Equação 14 a seguir:

$$
NSE = 1 - \frac{\sum_{i}^{n} [Y_{i}^{obs} - Y_{i}^{sim}]^{2}}{\sum_{i}^{n} [Y_{i}^{obs} - Y_{i}^{med}]^{2}} , \qquad (14)
$$

onde,

 $Y_{i}^{obs}$  é a vazão observada;

 $Y_{i}^{sim}$  é a vazão simulada;

 $Y_{i}^{med}$  é a média da vazão observada.

A porcentagem de viés (PBIAS) mede a tendência de os dados simulados serem maiores ou menores do que os observados. O valor ótimo do PBIAS é zero, mas valores de baixa magnitude demonstram uma simulação com boa precisão (Gupta *et al.*, 1999). O valor de PBIAS é dado pela Equação 15 a seguir:

$$
PBIAS = \frac{\sum_{i=1}^{n} [Y_i^{sim} - Y_i^{obs}] * [100]}{\sum_{i=1}^{n} [Y_i^{obs}]} , \qquad (15)
$$

onde,

 $Y_{i}^{\mathit{obs}}$  é a vazão observada;  $Y_{i}^{sim}$  é a vazão simulada.

A raiz quadrada do erro médio (RMSE) é usada para verificar a acurácia do modelo numérico. O menor valor do RMSE indica o melhor ajuste dos valores simulados com os valores observados. O valor de RMSE é dado pela seguinte equação:

$$
RMSE = [n^{-1} \sum_{i=1}^{n} (Y_i^{sim} - Y_i^{obs})^2]^{0.5} \quad , \tag{16}
$$

onde,

 $Y_{i}^{\mathit{obs}}$  é a vazão observada;  $Y_{i}^{sim}$  é a vazão simulada.

Buscando padronizar os resultados obtidos na aplicação da RMSE, Moriasi et al. (2007 apud Singh et al., 2004) sugerem que o RMSE seja dividido pelo desvio padrão dos dados observados, desenvolvendo assim um novo índice para análise de desempenho, chamado de RMSE-*observations standard deviation ratio* (RSR). Baixos valores de RSR representam boa performance do modelo simulado. O coeficiente RSR pode ser calculado pela Equação 17:

$$
RSR = \frac{\left[\sqrt{\sum_{i=1}^{n} (Y_i^{obs} - Y_i^{sim})^2}\right]}{\left[\sqrt{\sum_{i=1}^{n} (Y_i^{obs} - Y_i^{med})^2}\right]}
$$
 (17)

onde,

 $Y_{i}^{\mathit{obs}}$  é a vazão observada;  $Y_{i}^{sim}$  é a vazão simulada;  $Y_{i}^{med}$  é a vazão observada média.

Segundo Moriasi *et al*. (2007), os índices de desempenho dos modelos podem ser classificados como: muito bom, bom, satisfatório ou insatisfatório segundo os critérios apresentados na Tabela 3 a seguir.

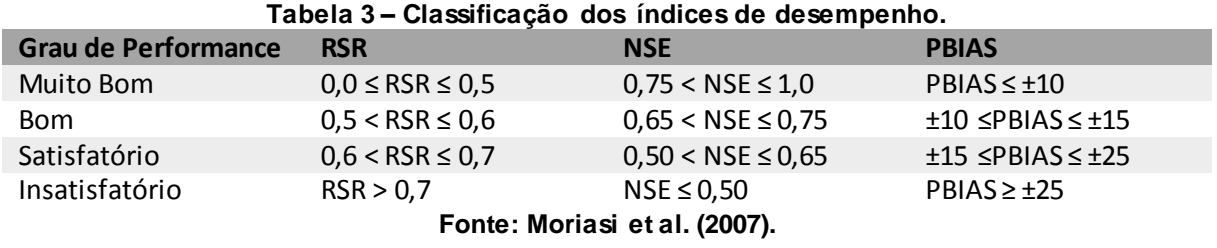

Os índices de desempenho obtidos após a modelagem da BHRT no HEC-HMS serão classificados e avaliados de acordo com a Tabela 3.

## **4 RESULTADOS**

A seguir são apresentados os resultados do tratamento dos modelos digitais de elevação realizado no *software* ArcGIS e uma descrição das estações de monitoramento usadas e dos dados de entrada do modelo utilizados. Na sequência são apresentados os resultados da modelagem HEC-HMS, seguidos de uma análise referente aos índices de desempenho obtidos.

## 4.1 PROCESSOS NO ARCGIS

Mediante o uso de arquivos MDE do projeto TOPODATA foram realizados procedimentos no ArcGIS para a criação de um mapa com a delimitação da BHRT. Após a delimitação geográfica da bacia, e com o mapa de uso e ocupação do solo e o mapa de solos, disponibilizados pelo ITCG, foi possível elaborar um mapa com valores de CN para a área da bacia. Esse mapa pode ser observado na Figura 18.

Em seguida, seis sub-bacias foram delimitadas, sendo elas: Jataizinho, Porto Londrina, Telêmaco Borba, Porto de Areia, Fazenda Manzanilha e PCH Salto Mauá Montante, onde foram delimitados os talvegues principais, os pontos de junção e a localização do exutório da bacia. Com base nesse procedimento, os dados de CN foram obtidos e utilizados para estimar o valor de CN médio para cada sub-bacia e a declividade média da bacia e dos rios foi definida. Também no ArcGIS, uma simbologia específica do HEC-HMS foi gerada e o mapa foi convertido para unidades do Sistema Internacional. Desta forma, o mapa final utilizado para modelar a bacia está representado na Figura 19. Os dados de CN médio e declividade média para cada sub-bacia estão descritos na Tabela 4.

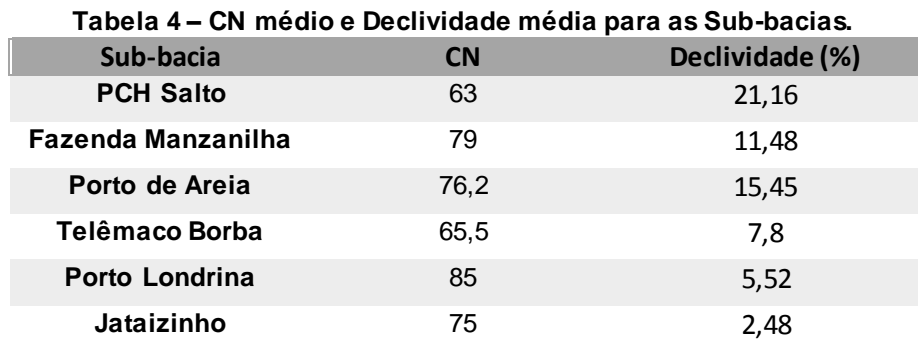

**Fonte: Autora (2019).**

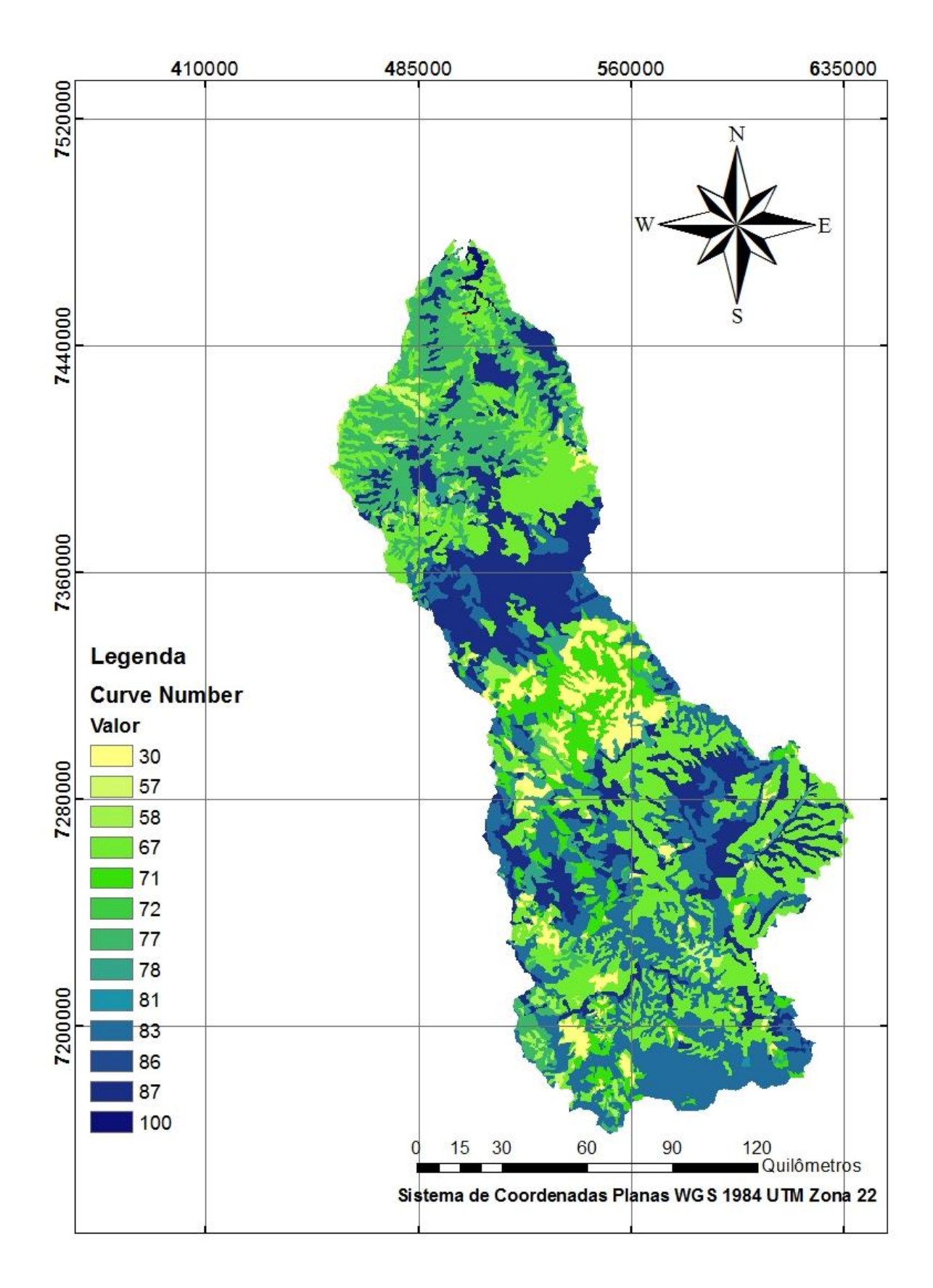

**Figura 18 – Valores de CN na BHRT. Fonte: Autora (2019).**

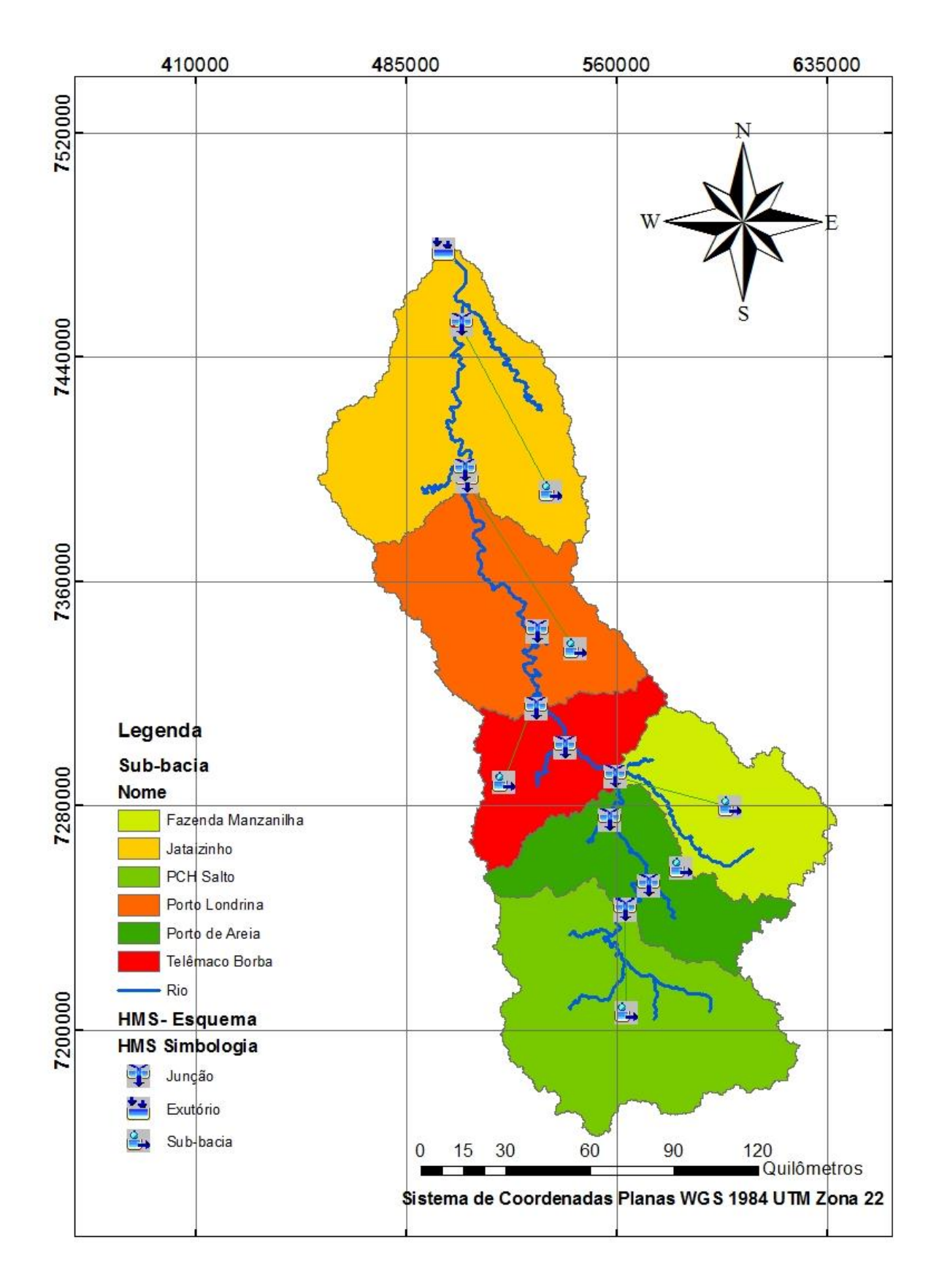

**Figura 19 – Sub-bacias e simbologia do HEC-HMS. Fonte: Autora (2019).**

Os dados de precipitação e vazão utilizados no modelo foram obtidos de seis estações de monitoramento, localizadas próximas do exutório de cada sub-bacia. Desse modo, a precipitação medida em uma determinada estação de monitoramento foi considerada igualmente distribuída ao longo da área da sub-bacia correspondente a esta estação.

As estações de monitoramento podem ser visualizadas na Figura 15. Algumas estações possuíam apenas dados horários de precipitação e vazão, enquanto outras possuíam também dados com frequência de quinze minutos. Para a simulação no HEC-HMS, foram considerados dados de precipitação e vazão horários para algumas sub-bacias e de quinze minutos para outras. A Tabela 5 descreve a frequência de dados adotada para cada estação.

| Código da Estação | Estação                 | Frequência dos Dados |
|-------------------|-------------------------|----------------------|
| 64507000          | Jataizinho              | 1 hora               |
| 64501000          | Porto Londrina          | 15 minutos           |
| 64482000          | Telêmaco Borba          | 1 hora               |
| 64464995          | Porto de Areia          | 15 minutos           |
| 64480995          | Fazenda Manzanilha      | 1 hora               |
| 64446999          | PCH Salto Mauá Montante | 15 minutos           |
|                   | Fonte: Autora (2019).   |                      |

**Tabela 5 – Frequência dos dados.**

Por fim, foi realizado no ArcGIS o cálculo do tempo de pico para cada subbacia, utilizando a Equação 10. Os tempos de pico, para cada sub-bacia podem ser observados na Tabela 6.

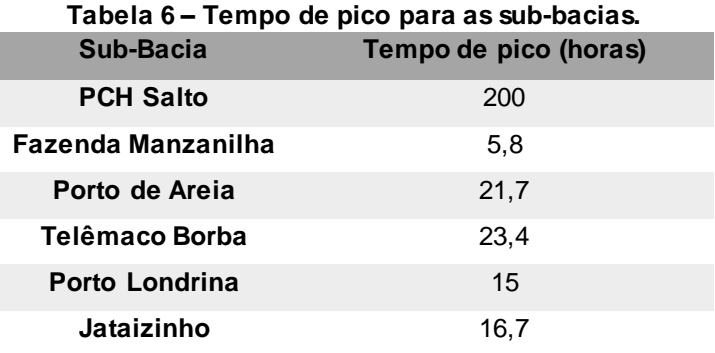

**Fonte: Autora (2019).**

## 4.2 MODELAGEM HEC-HMS

A simulação do HEC-HMS foi feita para o período de 1º de junho de 2017 até o dia 20 de junho de 2017, pelo fato de haver dados disponíveis para todas as estações selecionadas. Para essa simulação foram inseridos no programa os seguintes dados: precipitação, CN, perdas iniciais devido a infiltração  $\left(I_a\right)$ , tempo de pico e vazão de base de cada sub-bacia. Os dados de precipitação foram obtidos de postos de monitoramento descritos na Tabela 5, os valores de CN e tempo de pico foram determinados pelo procedimento realizado no ArcGIS, a capacidade de armazenamento do solo (S) foi determina pela Equação 8, enquanto o  $I_a$  foi considerado entre 16% a 22% de  $S$  e a vazão de base foi estimada por meio do método da curva de recessão disponível no HEC-HMS. O método da curva de recessão exige três parâmetros de entrada que são a vazão inicial, a constante de recessão e a taxa de pico como descrito no item 3.3.2. A vazão inicial foi considerada próxima ao valor da primeira vazão observada, já os outros parâmetros foram escolhidos baseados em valores utilizados por outros autores em simulações realizadas no HEC-HMS (WANG et al., 2018; MACEDO, 2010) e também por tentativa e erro.

Os hidrogramas simulados para cada sub-bacia foram determinados nas junções que ficavam entre as sub-bacias, desta forma a vazão simulada em determinada estação de monitoramento é dada em função da soma do escoamento causado pela chuva sobre a própria sub-bacia e da vazão de saída da sub-bacias a montante da sub-bacia simulada.

O Quadro 3 a seguir resume os parâmetros de entrada para a simulação.

|                    | <b>SCS Curve</b><br><b>Number</b> |               | Hidrograma<br><b>Unitário SCS</b> |                                                    | Vazão de Base        |                     |
|--------------------|-----------------------------------|---------------|-----------------------------------|----------------------------------------------------|----------------------|---------------------|
| Sub-Bacia          | Curve<br><b>Number</b>            | $I_a$<br>(mm) | Tempo de Pico<br>(horas)          | Vazão de<br>base<br>inicial<br>(m <sup>3</sup> /s) | Fator de<br>Recessão | Razão<br>de<br>Pico |
| <b>PCH Salto</b>   | 63                                | 20            | 200                               | 167,69                                             | 0,93                 | 0,99                |
| Fazenda Manzanilha | 79                                | 15            | 5,83                              | 100                                                | 0,91                 | 0,9                 |
| Porto de Areia     | 76,2                              | 14            | 21,7                              | 300                                                | 0,92                 | 0,7                 |
| Telêmaco Borba     | 65,5                              | 22,5          | 23,4                              | 200                                                | 0,81                 | 0,8                 |
| Porto Londrina     | 85                                | 10            | 15                                | 600                                                | 0,4                  | 0,9                 |
| Jataizinho         | 75                                | 15            | 16,7                              | 500                                                | 0,8                  | 0,8                 |

**Quadro 3 – Parâmetros de Entrada para Simulação.**

**Fonte: Autora (2019).**

Com base nos parâmetros do Quadro 3 as simulações hidrológicas do HEC-HMS foram realizadas, com subsequente uso da calibração automática pelo método PWRMSE. A seguir, serão apresentados os hidrogramas finais e os resultados obtidos para os parâmetros otimizados de cada sub-bacia (i.e., CN,  $I_a$ , tempo de pico, fator de recessão, etc.) bem como, os índices de análise de desempenho e uma discussão dos resultados obtidos.

A análise dos índices de desempenho será realizada de acordo com os critérios estabelecidos na Tabela 3. As simulações otimizadas são também referidas como simulações de calibração.

### 4.2.1 Sub-bacia Jataizinho

Na sub-bacia Jataizinho os resultados da simulação geraram hidrogramas horários, permitindo a comparação dos dados de vazão observada com os dados de vazão simulados. Os hidrogramas simulado, otimizado e observado para esta subbacia podem ser observados na Figura 20 a seguir:

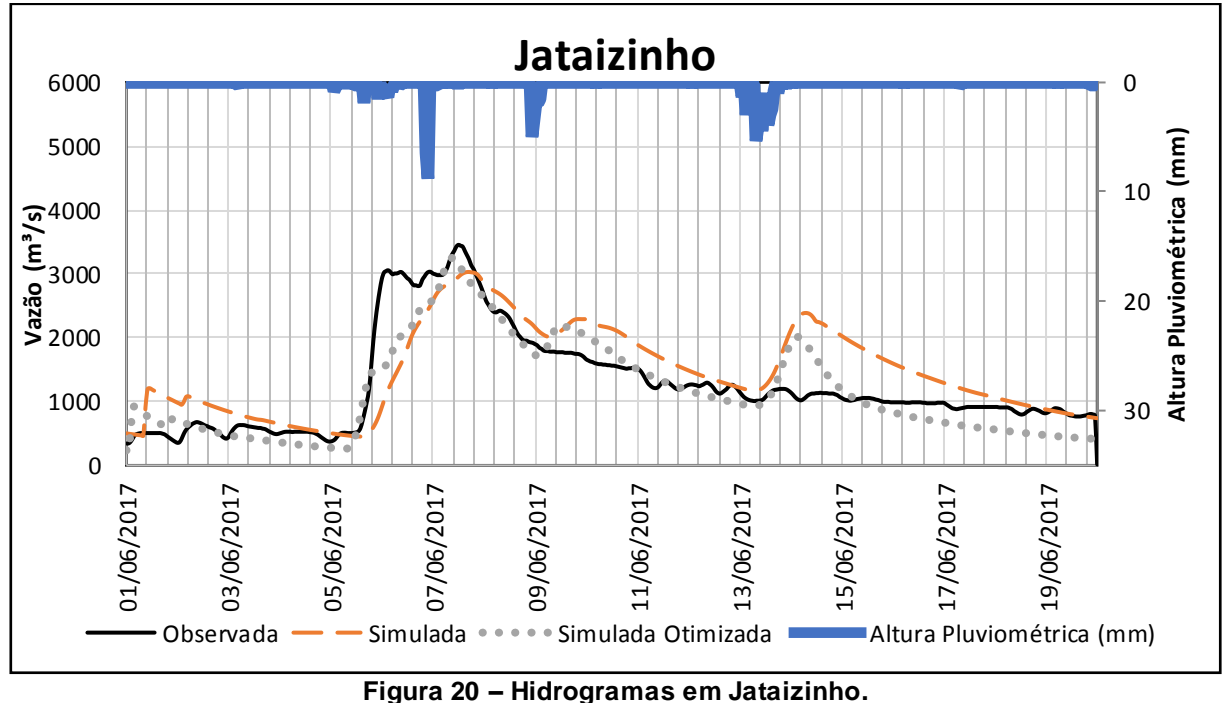

**Fonte: Autora (2019).**

Durante o período de simulação a precipitação total na sub-bacia de Jataizinho foi de 77 mm que foram distribuídos igualmente sobre toda a sub-bacia. A vazão observada de pico ( $Q_{pico}^{obs}$  ) ocorreu no dia 07 de junho de 2017 às 12:00 horas e alcançou 3455,0 m $^{3}$ /s. A vazão simulada de pico ( $Q_{pico}^{sim}$ ) ocorreu 5 horas após a  $Q_{pico}^{obs}$ e chegou a 3029,2 m<sup>3</sup>/s, sendo 14,1% a diferença entre elas. Já a vazão otimizada de pico ( $Q_{pico}^{otm}$ ) aconteceu em 07 de junho de 2017 às 10:00 horas, alcançando o valor de 3251,4 m¾s, sendo 5,9% menor do que a  $Q_{pico}^{obs}.$ 

Os coeficientes NSE, PBIAS e RSR para a simulação e para a otimização podem ser observadas na Tabela 7 a seguir:

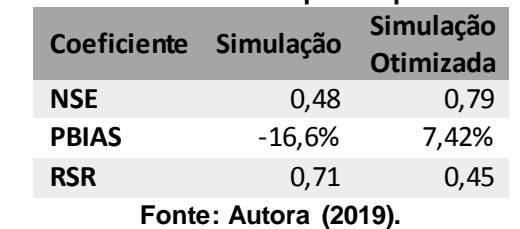

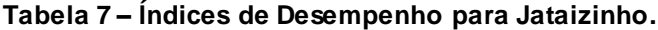

Os coeficientes de NSE e RSR demonstraram que a simulação antes da otimização foi insatisfatória, enquanto o índice PBIAS indicou que os resultados da simulação foram satisfatórios. Após a otimização da simulação todos os indicadores

de desempenho demonstraram um ajuste muito bom do modelo simulado calibrado em comparação ao modelo observado.

### 4.2.2 Sub-bacia Porto Londrina

Os hidrogramas que resultaram da simulação na sub-bacia de Porto Londrina apresentaram vazões com intervalo de quinze minutos. Os hidrogramas resultantes da simulação, da otimização e o hidrograma observado são mostrados na Figura 21.

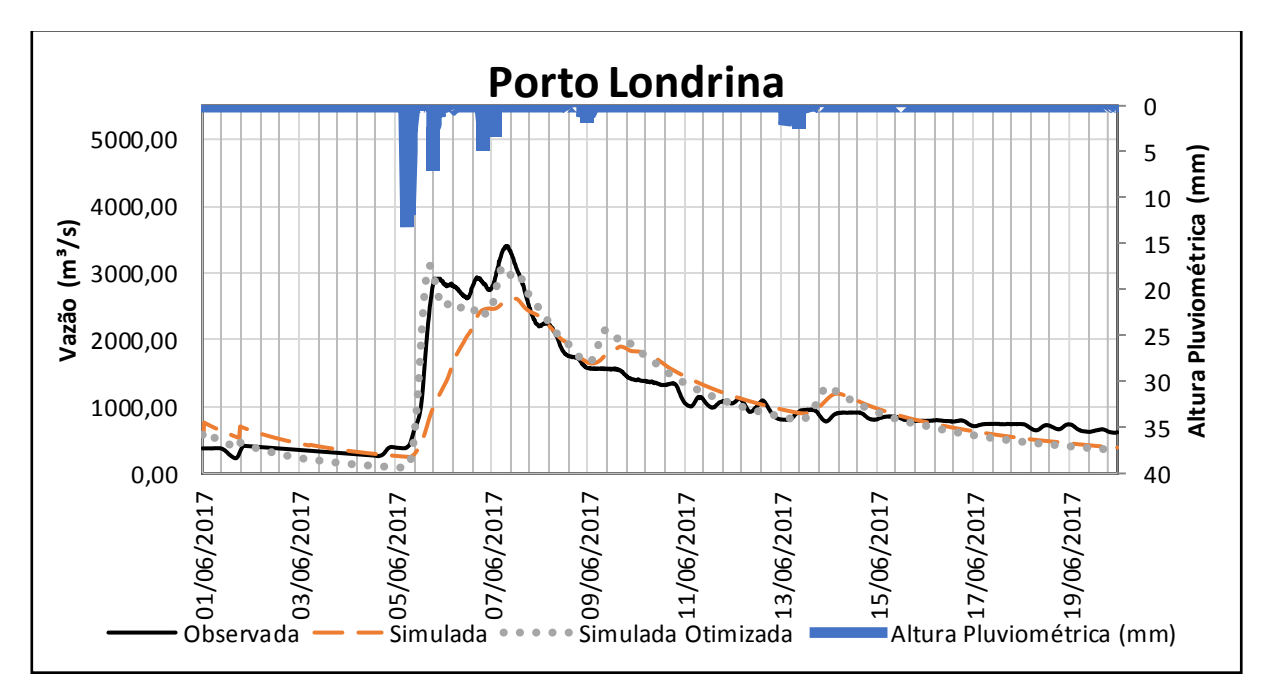

**Figura 21 – Hidrogramas em Porto Londrina. Fonte: Autora (2019).**

A precipitação total durante o dia 1º de junho de 2017 até o dia 20 de junho de 2017 foi de 103,8 mm nesta sub-bacia. A vazão de pico simulada aconteceu 5 horas após a vazão de pico observada no dia 07/06/2017, e foi 23,1% menor do que a  $Q_{pico}^{obs}$ . A vazão de pico otimizada ocorreu 38 horas antes da vazão de pico observada e foi 8,6% menor do que a  $Q_{pico}^{obs}$ .

Os resultados dos índices de desempenho para esta sub-bacia estão descritos na Tabela 8 a seguir:

| Coeficiente           | Simulação | Simulação<br><b>Otimizada</b> |  |  |
|-----------------------|-----------|-------------------------------|--|--|
| <b>NSE</b>            | 0,76      | 0,90                          |  |  |
| <b>PBIAS</b>          | $-3,80%$  | $-1,22%$                      |  |  |
| <b>RSR</b>            | 0.48      | 0,32                          |  |  |
| Fonte: Autora (2019). |           |                               |  |  |

**Tabela 8 – Índices de Desempenho para Porto Londrina.**

Observando a Tabela 8 é possível perceber que todos os coeficientes já indicavam um ajuste muito bom do modelo simulado sem a otimização. Após a otimização, os índices apresentaram melhoras, principalmente o PBIAS que teve uma redução de quase 80% do seu valor.

## 4.2.3 Sub-bacia Telêmaco Borba

A simulação na sub-bacia de Telêmaco Borba gerou hidrogramas resultantes que apresentaram dados de vazão com intervalos horários. Os hidrogramas observado, simulado e otimizado desta sub-bacia podem ser observados na Figura 22 a seguir.

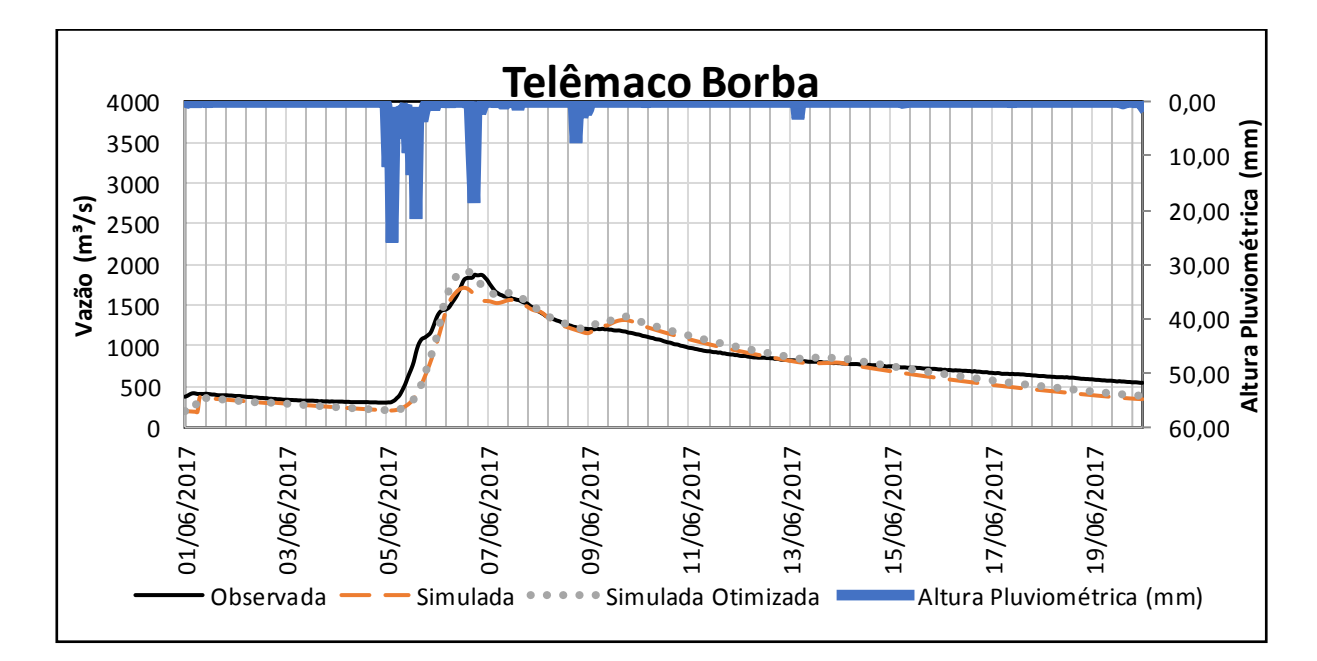

**Figura 22 – Hidrogramas em Telêmaco Borba. Fonte: Autora (2019).**

A precipitação total sobre a bacia no período simulado foi de 181,5 mm. A vazão de pico observada foi 1807,7 m<sup>3</sup>/s e ocorreu às 17:00 horas do dia 06 de junho de 2017. A vazão de pico simulada chegou a 1712,5 m $3$ /s, 5% menor do que a  $Q_{pico}^{obs}$  e aconteceu às 13:00 horas do dia 06 de junho de 2017. Ao realizar a otimização a diferença entre a  $Q_{pico}^{obs}$  e a  $Q_{pico}^{otm}$  passou a ser de 6,3%, com a  $Q_{pico}^{otm}$  chegando a 1901,2 m³/s às 12:00 do dia 06 de junho de 2017.

Os índices de desempenho para esta sub-bacia estão descritos na Tabela 9 a seguir:

| Coeficiente Simulação |          | Simulação<br><b>Otimizada</b> |  |
|-----------------------|----------|-------------------------------|--|
| <b>NSE</b>            | 0.88     | 0.90                          |  |
| <b>PBIAS</b>          | $-8,58%$ | $-3.03%$                      |  |
| <b>RSR</b>            | 0.34     | 0.32                          |  |
| Fonte: Autora (2019). |          |                               |  |

**Tabela 9 – Índices de Desempenho para Telêmaco Borba.**

Observando a Tabela 9 é possível perceber que a simulação apresentou níveis muito bons de NSE, PBIAS e RSR. Entretanto, a partir da otimização da simulação todos os índices tiveram melhoras, sendo que todos continuaram classificados como muito bons. Nota-se que o hidrograma simulado otimizado se aproximou muito do hidrograma observado.

4.2.4 Sub-bacia Porto de Areia

A modelagem da sub-bacia Porto de Areia gerou hidrogramas simulados com dados com intervalos de quinze minutos. Os hidrogramas simulado, simulado otimizado e observados para a sub-bacia Porto de Areia estão ilustrados na Figura 23.

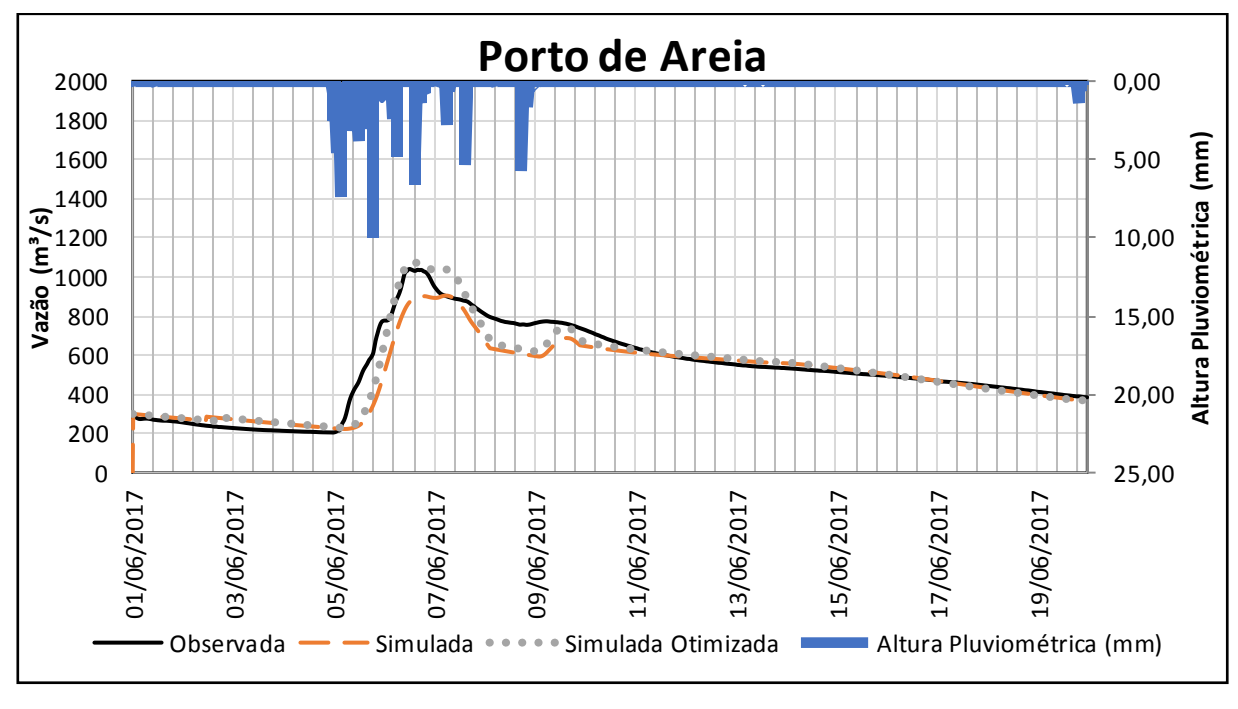

**Figura 23 – Hidrogramas em Porto de Areia. Fonte: Autora (2019).**

No período utilizado para a modelagem a precipitação total sobre esta subbacia foi de 148,4 mm. A vazão de pico observada foi de 1041,1 m<sup>3</sup>/s, enquanto a vazão simulada de pico foi 13,3% menor (903,1 m<sup>3</sup>/s) e a vazão simulada otimizada de pico foi 3,3% maior (1075,1 m<sup>3</sup>/s). Além disso, a  $Q_{pico}^{obs}$  ocorreu às 12 horas e 15 minutos do dia 06 de junho de 2017. A  $\mathit{Q^{sim}_{pico}}$  ocorreu 17 horas depois e a  $\mathit{Q^{otm}_{pico}}$  ocorreu 1 hora e 45 minutos depois.

Os índices de desempenho para a sub-bacia Porto de Areia podem ser observados na Tabela 10 a seguir:

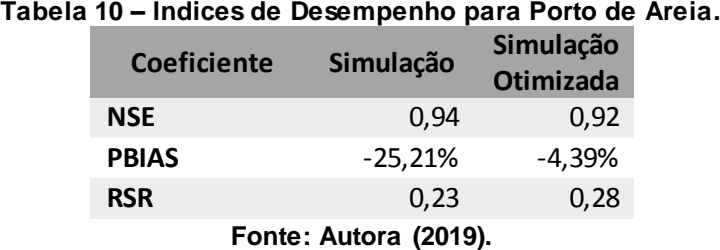

A simulação foi classificada como muito boa segundo os índices de desempenho NSE e RSR, entretanto o índice PBIAS indicou que a simulação foi insatisfatória. Após a otimização da simulação, o índice PBIAS teve uma redução muito grande e a simulação passou a ser classificada como muito boa por todos os

índices. Apesar disso, NSE e RSR apresentaram uma pequena piora nos seus valores na simulação de otimização.

### 4.2.5 Sub-bacia Fazenda Manzanilha

Na modelagem da sub-bacia Fazenda Manzanilha os hidrogramas simulados apresentaram dados horários de vazão simulada. A Figura 24 apresenta os hidrogramas simulado, simulado otimizado e observado na sub-bacia Fazenda Manzanilha.

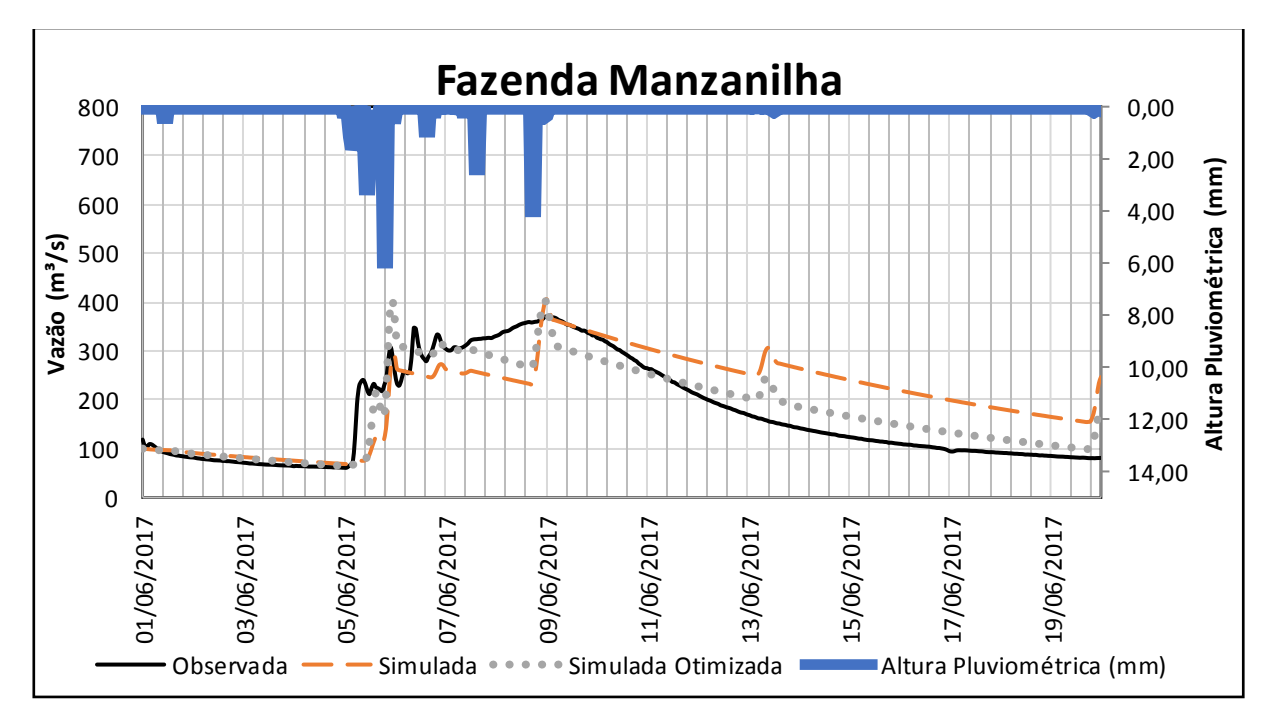

**Figura 24 – Hidrogramas em Fazenda Manzanilha. Fonte: Autora (2019).**

A precipitação total sobre a sub-bacia neste período foi de 39,2 mm. A vazão de pico observada foi de 370,6 m<sup>3</sup>/s e ocorreu às 00:00 hora do dia 09 junho de 2017. A vazão de pico simulada aconteceu no mesmo horário, entretanto foi 9,5% maior do que a  $Q_{pico}^{obs}$  , alcançando 406 m $^3\!\!/\!\!s$ . A vazão de pico da simulação otimizada aconteceu  $\text{às } 23:00$  horas do dia 05 de junho de 2017 e chegou a 402,6 m $\frac{3}{5}$ , ou seja, foi 8,6% maior do que a  $Q^{obs}_{pico}$  .
Os índices de desempenho para a simulação e para a otimização da sub-bacia Fazenda Manzanilha podem ser observados na Tabela 11.

| <b>Coeficiente</b>    | Simulação | Simulação<br><b>Otimizada</b> |  |  |  |
|-----------------------|-----------|-------------------------------|--|--|--|
| <b>NSE</b>            | 0,42      | 0,85                          |  |  |  |
| <b>PBIAS</b>          | 19.64%    | 4,25%                         |  |  |  |
| <b>RSR</b>            | 0,76      | 0,39                          |  |  |  |
| Fonte: Autora (2019). |           |                               |  |  |  |

**Tabela 11 – Índices de Desempenho para Fazenda Manzanilha.**

Inicialmente o índice PBIAS indicou uma performance satisfatória da simulação e os índices NSE e RSR demonstraram que a simulação foi insatisfatória. Ao realizar a otimização da simulação todos os índices apresentaram melhoras e a simulação passou a ser classificada como muito boa por todos os coeficientes.

4.2.6 Sub-bacia PCH Salto Mauá Montante

Para a sub-bacia PCH Salto Mauá Montante os hidrogramas simulados apresentaram as vazões simuladas em intervalos de quinze minutos. A Figura 25 a seguir mostra os hidrogramas observados, simulado e o hidrograma obtido após a otimização da simulação.

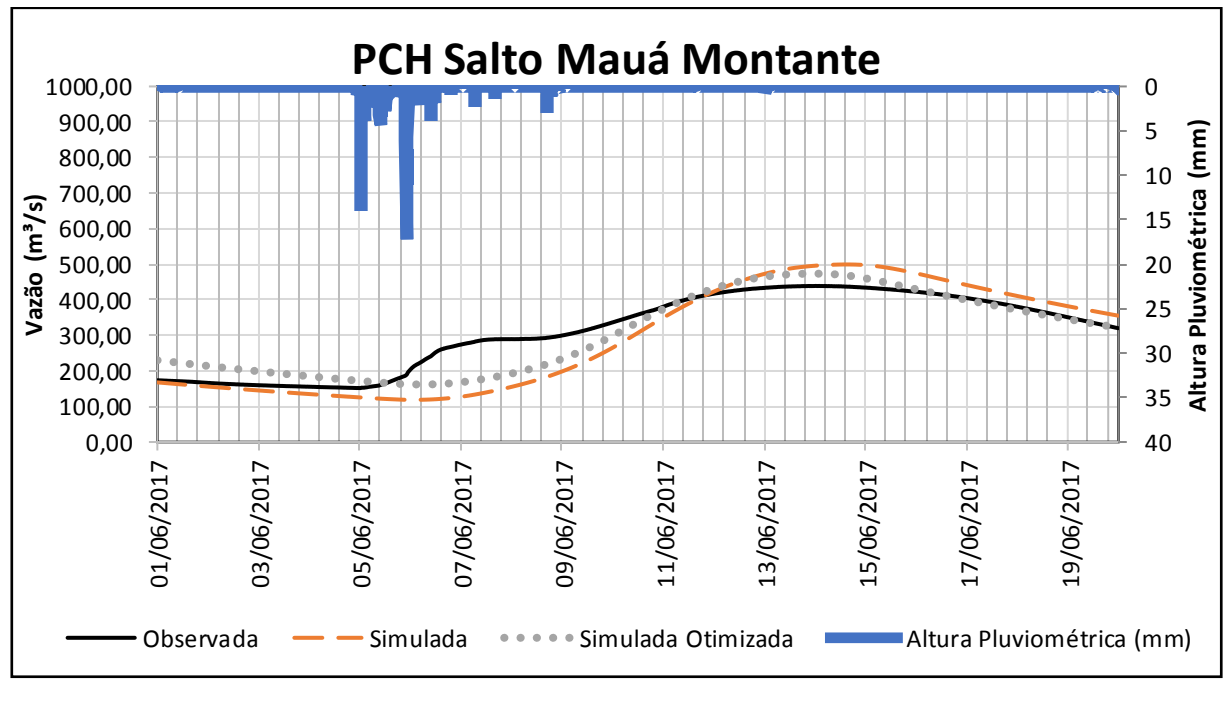

**Figura 25 – Hidrogramas modelados PCH Salto Mauá Montante. Fonte: Autora (2019).**

A precipitação total nesse período foi de 167,4 mm. A vazão de pico da simulação foi 13,7% maior que a vazão observada. Após a otimização essa diferença passou a ser de 7,8%. A  $Q_{pico}^{sim}$  ocorreu 11 horas depois da  $Q_{pico}^{obs}$ , enquanto a vazão de pico otimizada ocorreu 4 horas antes da  $Q^{obs}_{pico}$ .

| <b>Coeficiente</b> | Simulação | Simulação<br><b>Otimizada</b> |
|--------------------|-----------|-------------------------------|
| NSE.               | 0.61      | 0.81                          |
| <b>PBIAS</b>       | $-5.28%$  | $-1.65%$                      |
| <b>RSR</b>         | 0.62      | 0.43                          |

**Tabela 12 – Índices de Desempenho para PCH Salto.**

**Fonte: Autora (2019).**

Segundo a Tabela 12, a simulação apresentou valores de RSR e NSE que indicaram que ela foi satisfatória, enquanto o índice PBIAS classificou a simulação como muito boa. Ao realizar a otimização da simulação todos os índices apresentaram melhoras e a simulação passou a ser classificada como muito boa por todos os índices.

#### 4.2.7 Parâmetros Ajustados

Na otimização do modelo, realizado mediante a calibração automática do HEC-HMS, os parâmetros foram ajustados para que os hidrogramas simulados se aproximassem mais dos hidrogramas observados. A função de otimização utilizada foi a função PWRMSE, representada pela Equação 13. Os parâmetros ajustados podem ser observados no Quadro 4 a seguir.

|                    | <b>SCS Curve</b><br><b>Number</b> |               | Hidrograma<br>Unitário SCS | Vazão de Base                                      |                      |                     |
|--------------------|-----------------------------------|---------------|----------------------------|----------------------------------------------------|----------------------|---------------------|
| Sub-Bacia          | Curve<br><b>Number</b>            | $I_a$<br>(mm) | Tempo de Pico<br>(horas)   | Vazão de<br>base<br>inicial<br>(m <sup>3</sup> /s) | Fator de<br>Recessão | Razão<br>de<br>Pico |
| <b>PCH Salto</b>   | 49,42                             | 7.51          | 188,9                      | 240,91                                             | 0,93                 | 0,99                |
| Fazenda Manzanilha | 54,27                             | $\Omega$      | 4,3                        | 100                                                | 0,90                 | 0,78                |
| Porto de Areia     | 71,18                             | 16            | 20,6                       | 300                                                | 0,93                 | 0,61                |
| Telêmaco Borba     | 75,91                             | 11,77         | 24                         | 200                                                | 0,82                 | 0,69                |
| Porto Londrina     | 97,26                             | 8,18          | 10,9                       | 574.04                                             | 0.49                 | 0,86                |
| Jataizinho         | 38,14<br>9,75                     |               | 18,9                       | 335,8                                              | 0,07                 | 0,05                |

**Quadro 4 – Parâmetros Ajustados na Simulação Otimizada.**

**Fonte: Autora (2019).**

Ao comparar os parâmetros ajustados (Quadro 4) com os parâmetros inseridos no modelo (Quadro 3), é possível observar que o parâmetro que teve maiores modificações foi o CN, tendo uma redução em seu valor em quase todas as subbacias, exceto em Telêmaco Borba e Porto Londrina. As perdas iniciais devido a infiltração também tiveram modificações em seus valores, mas as mudanças no valor de  $I_a$  foram mais significativas nas sub-bacias de Jatizinho, Fazenda Manzanilha e PCH Salto Mauá Montante, chegando a reduzir em mais de 50% o valor inserido inicialmente no modelo.

Os outros parâmetros também sofreram modificações, entretanto, para a maioria das sub-bacias, eles se mantiveram próximos aos valores apresentados no Quadro 3.

### 4.3 RESUMO DOS RESULTADOS

As Tabelas 13 e 14 ilustram um resumo dos resultados obtidos nas simulações de cada sub-bacia. A Tabela 13 mostra uma comparação dos parâmetros iniciais de entrada com os parâmetros calibrados pelo HEC-HMS.

|                                 | Vazão           |               |       |              |                     |                 |             |  |
|---------------------------------|-----------------|---------------|-------|--------------|---------------------|-----------------|-------------|--|
| Sub-Bacia                       |                 | <b>Curve</b>  | $I_a$ | Tempo de     | de base             | <b>Fator de</b> | Razão       |  |
|                                 |                 | <b>Number</b> | (mm)  | Pico (horas) | inicial             |                 | de          |  |
|                                 |                 |               |       |              | (m <sup>3</sup> /s) |                 | <b>Pico</b> |  |
| <b>PCH Salto</b>                | Valor Inicial   | 63            | 20    | 200          | 167,69              | 0,93            | 0,99        |  |
|                                 | Valor Calibrado | 49,42         | 7,51  | 188,9        | 240,91              | 0,93            | 0,99        |  |
| Fazenda<br><b>Manzanilha</b>    | Valor Inicial   | 79            | 15    | 5,83         | 100                 | 0,91            | 0,9         |  |
|                                 | Valor Calibrado | 54,27         | 0     | 4,3          | 100                 | 0,90            | 0,78        |  |
| Porto de<br>Areia               | Valor Inicial   | 76,2          | 14    | 21,7         | 300                 | 0,92            | 0,7         |  |
|                                 | Valor Calibrado | 71,18         | 16    | 20,6         | 300                 | 0,93            | 0,61        |  |
| <b>Telêmaco</b><br><b>Borba</b> | Valor Inicial   | 65,5          | 22,5  | 23,4         | 200                 | 0,81            | 0,8         |  |
|                                 | Valor Calibrado | 75,91         | 11,77 | 24           | 200                 | 0,82            | 0,69        |  |
| <b>Porto</b><br>Londrina        | Valor Inicial   | 85            | 10    | 15           | 600                 | 0,4             | 0,9         |  |
|                                 | Valor Calibrado | 97,26         | 8,18  | 10,9         | 574,04              | 0,49            | 0,86        |  |
| Jataizinho                      | Valor Inicial   | 75            | 15    | 16,7         | 500                 | 0,8             | 0,8         |  |
|                                 | Valor Calibrado | 38,14         | 9,75  | 18,9         | 335,8               | 0,07            | 0,05        |  |
| Fonte: Autora (2019).           |                 |               |       |              |                     |                 |             |  |

**Tabela 13 – Comparação dos Parâmetros de Entrada Iniciais e Calibrados.**

A Tabela 14 mostra os resultados de desempenho obtidos para cada sub-bacia, em função da comparação das vazões de pico dos modelos calibrados com vazões de pico observadas, e em relação aos índices de desempenho NSE, PBIAS e RSR dos modelos calibrados.

| <u>sentparayao ontro nocanadoo</u> |                                  |                                         |                  |                                                     |              |            |                               |  |
|------------------------------------|----------------------------------|-----------------------------------------|------------------|-----------------------------------------------------|--------------|------------|-------------------------------|--|
| Sub-bacia                          | Vazão de<br>Pico                 | Vazão de<br>Pico                        | <b>Diferença</b> | Índices de Desempenho do<br><b>Modelo Calibrado</b> |              |            | Avaliação<br><b>Final das</b> |  |
|                                    | Observada<br>(m <sup>3</sup> /s) | <b>Calibrada</b><br>(m <sup>3</sup> /s) | (%)              | <b>NSE</b>                                          | <b>PBIAS</b> | <b>RSR</b> | Comparações                   |  |
| <b>PCH Salto</b>                   | 439,0                            | 473,5                                   | 7,8              | 0.81                                                | $-1.65%$     | 0,43       | Muito Boa                     |  |
| Fazenda<br><b>Manzanilha</b>       | 370,6                            | 402,6                                   | 8,6              | 0,85                                                | 4,25%        | 0,39       | Muito Boa                     |  |
| Porto de<br>Areia                  | 1041,1                           | 1075,1                                  | 3,3              | 0,92                                                | $-4,39$      | 0,28       | Muito Boa                     |  |
| Telêmaco<br><b>Borba</b>           | 1807,7                           | 1901,2                                  | 6,3              | 0,90                                                | $-3,03$      | 0,32       | Muito Boa                     |  |
| Porto<br>Londrina                  | 3399,8                           | 3107,9                                  | 8,6              | 0,90                                                | $-1,22$      | 0,32       | Muito Boa                     |  |
| Jataizinho                         | 3455,0                           | 3251,4                                  | 5,9              | 0,79                                                | 7,42         | 0,45       | Muito Boa                     |  |
| Fonte: Autora (2019).              |                                  |                                         |                  |                                                     |              |            |                               |  |

**Tabela 14 – Comparação entre Resultados do Modelo Calibrado com Dados Medidos.**

A avaliação final do desempenho das comparações considera a média das avaliações dos três índices NSE, PBIAS e RSR.

## 4.4 DISCUSSÃO DOS RESULTADOS

As estações de monitoramento Jataizinho e Porto Londrina estão localizadas a jusante da UHE Mauá, e por isso seus hidrogramas são afetados pelo controle da vazão defluente realizada na operação da UHE. Desta forma, os hidrogramas observados para estas sub-bacias apresentam, muitas vezes, valores praticamente constantes de vazão durante o período de até um dia, de modo que alguns picos menores de precipitação em áreas a montante de Mauá não chegam a ser demonstrados em seus hidrogramas, já que acabam sendo absorvidos pelo reservatório. Na modelagem HEC-HMS não foram inseridos os reservatórios presentes ao longo da bacia e, portanto, picos de vazão que podem ser amortecidos pelos reservatórios acabaram ficando erroneamente representados nos hidrogramas simulados.

A sub-bacia de Jataizinho foi a que apresentou um dos piores ajustes do hidrograma simulado, se comparado aos índices de desempenhos das outras subbacias. Este fato pode ser explicado pela situação descrita no parágrafo anterior e também pelo fato do hidrograma dessa sub-bacia ser resultado, além da precipitação sobre ela, da soma de todos os hidrogramas das sub-bacias a montante dela. Assim, desvios encontrados nas sub-bacias anteriores influenciaram o resultado do hidrograma simulado em Jataizinho. Para que o hidrograma pudesse ser melhor ajustado, o valor de CN de Jataizinho teve que ser muito reduzido durante a calibração, passando de 75 para 38,14, assim como sua vazão de base inicial, que passou de 500 m<sup>3</sup>/s para 335,8 m<sup>3</sup>/s. Apesar disso, após a calibração do modelo, a vazão de pico da sub-bacia ficou próxima da vazão de pico observada, com uma diferença de apenas 5,9% e acontecendo com duas horas de antecedência.

As sub-bacias de Porto Londrina, Telêmaco Borba e Porto de Areia apresentaram hidrogramas simulados com índices de desempenho muito altos já para a simulação antes da calibração, ou seja, os parâmetros CN,  $I_a$ , tempo de pico e de vazão de base já se mostravam adequados para estas sub-bacias. Após a calibração houve pequenas modificações nesses parâmetros, o que levou a um ajuste ainda melhor dos hidrogramas.

Nas sub-bacias de Telêmaco Borba e Porto de Areia as vazões de pico após a calibração foram apenas 6,3% e 3,3% maiores do que suas vazões de pico observadas e a diferença entre o tempo de pico observado e calibrado foi de 5 horas e 1 hora e 45 minutos, respectivamente, para estas sub-bacias. Na sub-bacia de Porto Londrina os valores de vazão e tempo de pico tiveram discrepâncias maiores do que nas sub-bacias descritas anteriormente, sendo que a vazão de pico otimizada ocorreu 38 horas antes da vazão de pico observada e foi 8,6% menor do que a vazão de pico observada. Como já foi mencionado, a estação de Porto Londrina está localizada a jusante da UHE Mauá e seus hidrogramas observados são influenciados pela presença do reservatório, por isso mesmo, a calibração do hidrograma simulado pode se tornar mais difícil.

A sub-bacia de Fazenda Manzanilha foi a que apresentou a maior diferença entre os tempos de pico observado e calibrado, de modo que o tempo de pico calibrado ocorreu com quase 4 dias de antecedência ao observado e com um valor de vazão de pico otimizada 8,6% maior do que a vazão de pico observada. Após a calibração, o CN desta sub-bacia passou de 79 para 54,27, a abstração inicial foi reduzida a zero e seu tempo de pico também foi reduzido em 1 hora e 40 minutos. Sendo assim, esta foi uma das sub-bacias com as maiores modificações em seus parâmetros de entrada e mesmo após a calibração o tempo e vazão de pico tiveram

discrepâncias significativas se comparados aos valores observados. Entretanto, a calibração apresentou índices de desempenho muito bons, demostrando que, apesar das diferenças dos valores de pico, os outros valores simulados no hidrograma ficaram próximos aos valores observados. Possivelmente, os dados simulados poderiam ser melhorados com a inserção de dados de precipitação com intervalos de quinze minutos, diferentemente do que foi realizado nesse trabalho, onde os dados utilizados nesta sub-bacia tinham intervalos horários.

Assim como a sub-bacia de Fazenda Manzanilha, a sub-bacia de PCH Salto Mauá Montante teve redução em seus valores de CN e  $I_a$ , entretanto a redução foi pequena, passando de 63 para 49,42 e de 20 mm para 7,51 mm. Desta forma, os parâmetros de entrada se mostraram adequados já antes da calibração, de tal maneira que os índices de desempenho iniciais já indicavam um ajuste satisfatório do hidrograma simulado. Após a calibração os parâmetros de entrada foram ajustados, a vazão de pico ficou 7,8% maior do que a vazão de pico observada, ocorrendo 4 horas antes do tempo de pico observado e a simulação desta sub-bacia passou a ser classificada como muito boa.

Após a calibração, os hidrogramas simulados para a BHRT não se mostraram perfeitamente ajustados aos hidrogramas observados, fato que pode ser justificado por diversos fatores. Os dados de entrada utilizados antes da calibração podem não ter sido adequados já que o mapa de uso e ocupação do solo é do ano de 2006 e, muito provavelmente, houveram mudanças na ocupação das diversas cidades distribuídas na bacia. Além disso, as áreas das sub-bacias muitas vezes eram maiores do que 3.000 km², áreas muito grandes que dificilmente poderiam ser representadas por um único CN.

Outro fator importante para o melhor ajuste do modelo é a qualidade dos dados de precipitação. Neste trabalho foram considerados dados de precipitação apenas de estações localizadas no exutório de cada sub-bacia. Desta forma a precipitação que ocorreu no exutório foi considerada igualmente distribuída em cada sub-bacia, fato este que pode ter levado a erros nos hidrogramas simulados.

O modelo HEC-HMS permite que sejam inseridos dados sobre reservatórios presentes na bacia, dados de evaporação e de cobertura vegetal ao longo da bacia. No presente estudo esses dados não foram considerados, portanto, o ajuste do hidrograma também pode ter sido afetado pela desconsideração destas informações.

### **5 CONCLUSÃO**

Este trabalho abordou a modelagem hidrológica da Bacia Hidrográfica do Rio Tibagi realizada mediante o uso do *software* HEC-HMS e visou avaliar o desempenho do modelo quando aplicado às sub-bacias componentes da BHRT. A escolha desse estudo de caso se deu em virtude da importância econômica da bacia para a região dos Campos Gerais no Estado do Paraná, da diminuição da cobertura vegetal observada no último século e do crescimento populacional nas últimas décadas na região.

Os parâmetros de entrada referentes a caracterização da BHRT foram estimados por meio de geoprocessamentos realizados no SIG ArcGIS, utilizando mapas de uso e ocupação do solo e de solos do Estado do Paraná disponibilizados pelo Instituto de Terras, Cartografia e Geologia do Paraná (ITCG) e Modelos Digitais de Elevação (MDE) disponibilizados pelo Instituto Nacional de Pesquisas Espaciais (INPE). Neste SIG a bacia foi delimitada, assim como seis sub-bacias foram definidas, também foram determinadas as características geográficas da bacia, como declividade média e área das sub-bacias, definição da hidrografia e da direção de escoamento. Além disso, foram determinados os parâmetros CN e tempo de pico das sub-bacias que foram posteriormente utilizados na modelagem no HEC-HMS.

A simulação no HEC-HMS foi realizada utilizando em conjunto os métodos SCS *Curve Number,* Higrodrama Unitário SCS e o método da Curva de Recessão. Como resultado foram obtidos hidrogramas simulados para seis sub-bacias da BHRT para o período de 1º de junho de 2017 até 20 de junho de 2017. Após a simulação inicial, foi realizada a calibração do modelo por meio do método *"Peak-Weighted Root Mean Square Error"* (PWRMSE). Durante a calibração do modelo os parâmetros de entrada, obtidos pelo ArcGIS e calculados manualmente, passaram por modificações. Foi observado que as maiores modificações ocorreram nos parâmetros CN e de abstração inicial do solo. Esse fato pode ser justificado pela grande área de cobertura da bacia e pelo uso de mapas de uso e ocupação do solo do ano de 2006, onze anos antes do período de simulação que utilizou dados de 2017.

A partir da comparação entre hidrogramas simulados e observados, níveis de desempenho foram calculados. Os resultados mostraram que os hidrogramas simulados calibrados apresentaram bons ajustes quando comparados aos hidrogramas observados. As vazões de pico simuladas calibradas variaram entre

aproximadamente 6% a 8% em relação as vazões de pico observadas, demostrando que o modelo pode auxiliar na previsão de vazões máximas e na operação hidráulica principalmente em épocas de cheias.

Os resultados obtidos na simulação foram muito bons segundo a classificação sugerida no trabalho. Entretanto, não é possível concluir que a relação precipitaçãovazão tenha sido determinada inequivocamente, já que apenas uma simulação foi realizada. Desta forma, seria interessante a realização de um maior número de simulações em diversos períodos para que se pudesse observar a eficiência do modelo para a previsão de vazões na BHRT.

O modelo simulado não levou em conta dados de evaporação, cobertura vegetal e a presença de reservatórios na bacia. Portanto, sugere-se que em trabalhos futuros esses dados sejam considerados. Também é recomendado que outros métodos de cálculo de chuva efetiva, tempo de pico, escoamento de base, hidrograma unitário e de calibração sejam utilizados. Sugere-se o uso dos métodos do Hidrograma Unitário de Snyder e do Hidrograma Unitário de Clark apresentados anteriormente, para averiguar qual método é mais adequado para a modelagem da BHRT. Tais métodos não foram utilizados neste trabalho, pois são menos difundidos que o método do Hidrograma Unitário SCS, entretanto também podem ser utilizados no HEC-HMS.

Conclui-se assim que o modelo HEC-HMS se mostrou adequado para esta simulação, entretanto sua validade não pode ser confirmada para todos as situações de cheias já que apenas uma simulação foi realizada.

## **REFERÊNCIAS**

AGUASPARANÁ - Instituto das Águas do Paraná. **Bacias Hidrográficas do Paraná.**  Paraná, 2007. Disponível em: <http://www.aguasparana.pr.gov.br/pagina-80.html> Acesso em: 11 nov. 2018

AGUASPARANÁ- Instituto das Águas do Paraná. **[Diagnóstico do Plano da Bacia](http://www.aguasparana.pr.gov.br/arquivos/File/TIBAGI/plano_de_bacia/Plano_Bacia_Tibagi_resumo_executivo.pdf)  [Hidrográfica do Rio](http://www.aguasparana.pr.gov.br/arquivos/File/TIBAGI/plano_de_bacia/Plano_Bacia_Tibagi_resumo_executivo.pdf) Tibagi**. Paraná, 2009. 402 p. Disponível em: [<http://www.aguasparana.pr.gov.br/pagina-119.html>](http://www.aguasparana.pr.gov.br/pagina-119.html) Acesso em: 17 out. 2018

AGUASPARANÁ- Instituto das Águas do Paraná. **Finalização do Plano da Bacia do Rio Tibagi**. Revisão 1. Paraná, 2013. 128 p. Disponível em: <http://www.aguasparana.pr.gov.br/arquivos/File/Tibagi/Plano\_de\_Bacia/Produto\_01 \_Cenarios\_Alternativos\_Rev1.pdf> Acesso em: 11 out. 2018

AGUASPARANÁ- Instituto das Águas do Paraná. **Finalização do Plano da Bacia do Rio Tibagi**. Revisão 5. Paraná, 2015. 117 p. Disponível em: <http://www.aguasparana.pr.gov.br/arquivos/File/TIBAGI/plano\_de\_bacia/Produto\_0 5\_Proposta\_de\_Enquadramento\_\_\_Revisao\_5.pdf> Acesso em: 05 nov.2018

ALE, S.; BOWLING, L. C.; OWENS, P. R.; BROUDER, S. M.; FRANKENBERGER, J. R. **Development and application of a distributed modeling approach to assess the watershed-scale impact of drainage water management**. Agricultural Water Management, v. 107, p. 23-33, 2012.

ANA - AGÊNCIA NACIONAL DE ÁGUAS. **Geoprocessamento e Sensoriamento Remoto Aplicado a Recursos Hídricos**. 2012. Disponível em: <https://capacitacao.ead.unesp.br/dspace/handle/ana/98> Acesso em: 10 set. 2018

ANA - AGÊNCIA NACIONAL DE ÁGUAS. **HidroWeb—Sistema de Informações Hidrológicas**. 2018. Disponível em: < http://hidroweb.ana.gov.br> Acesso em: 23 out. 2018

ArcGis Pro. **How Flow Accumulation works**. 2018. Disponível em: < http://pro.arcgis.com/en/pro-app/tool-reference/spatial-analyst/how-flowaccumulation-works.htm> Acesso em: 23 out. 2018

BERRY, J.; SAILOR, J. **Use of geographic information system for storm runoff prediction for small urban watersheds**. Environmental. Management. Vol. 11, Nº 1, p.21. 1987.

BRAVO, Juan Martín. **Otimização da operação de um reservatório para controle de cheias com base na previsão de vazão**. 2006. 144 f. Dissertação (Mestrado em Recursos Hídricos e Saneamento Ambiental) – Instituto de Pesquisas Hidráulicas. Universidade Federal do Rio Grande do Sul, Porto Alegre, RS.

BURROUGH, Peter A.; MCDONNELL, Rachael A. **Principles of GIS**. Oxford University Press: London, UK, 1998.

CÂMARA, G. **Representação computacional de dados geográficos**. In: Casanova, M.; CÂMARA, G.; DAVIS, C.; VINHAS, L.; QUEIROZ, G. R. (orgs.) Bancos de Dados Geográficos. Curitiba: MundoGEO, 2005.

CÂMARA, Gilberto; DE MEDEIROS, José Simeão. **Geoprocessamento para projetos ambientais**. INPE, 1998.

CARVALHO, Daniel Fonseca de; SILVA, Leonardo Duarte Batista da. **Hidrologia**. Rio de Janeiro/RJ: UFRRJ, 2006.

CHOW, Ven Te; MAIDMENT, David R.; LARRY, W. Mays. Applied Hydrology. **International edition, MacGraw-Hill, Inc**, p. 149, 1988.

COPEL- COMPANHIA PARANAENSE DE ENERGIA. **Hidrelétricas**. Disponível em: <http://www.copel.com/hpcopel/root/nivel2.jsp?endereco=%2Fhpcopel%2Froot%2Fp agcopel2.nsf%2Fdocs%2F86108AB3CF1D4E5F032574120060B8F0> Acesso em: 11 out. 2018

COPEL- COMPANHIA PARANAENSE DE ENERGIA. **Monitoramento Hidrológico**. 2018. Disponível em: < https://www.copel.com/mhbweb/paginas/monitoramento.jsf> Acesso em: 23 out. 2018

COSTA, Cristiane F. G. da; FIGUEIREDO, Ricardo de O.; OLIVEIRA, Francisco de A.; SANTOS, Izabela P. de O. Escoamento superficial em Latossolo Amarelo distrófico típico sob diferentes agroecossistemas no nordeste paraense. **Embrapa Meio Ambiente-Artigo em periódico indexado (ALICE)**, 2013.

DE FRANÇA, Valmir. **O rio Tibagi no contexto hidrogeográfico paranaense**. A bacia do rio Tibagi. Londrina, Edição dos Autores, 595p, p. 45-61, 2002.

DE SOUZA, Vitória Bittencourt; DAL FARRA, Ricardo Ângelo. ESTUDO DO SOFTWARE HEC-HMS PARA APLICAÇÃO DA MODELAGEM MATEMÁTICA HIDROLÓGICA EM UMA BACIA HIDROGRÁFICA. **Revista de Iniciação Científica da ULBRA**, v. 1, n. 15, 2017.

DIAS, R. S.; DA SILVA, A. C. C.; FRACARO, C.; JUNIOR, C. J. B. **Utilização de ferramentas livres para gestão territorial do nexo água e energia**. Desenvolvimento e Meio Ambiente, v. 30, 2014.

EMBRAPA - EMPRESA BRASILEIRA DE PESQUISA AGROPECUÁRIA. **Sistema Brasileiro de Classificação de Solos**, 2004.

FLORENZANO, Teresa Gallotti. **Iniciação em sensoriamento remoto**. Oficina de Textos, 2007.

GOODCHILD, Michael F.; MAGUIRE, David J.; RHIND, David W. **Geographical information systems**. New York: Wiley, 1999.

GUBERT FILHO, Francisco Adyr. **Levantamento de Áreas de Relevante Interesse Ecológico no Estado do Paraná**. Anais do II Congresso Florestal do Paraná - Instituto Florestal do Paraná, Curitiba: Referência, 1998.

GUBERT FILHO, Francisco A. **O desflorestamento do Paraná em um século. Reforma agrária e meio ambiente–teoria e prática no Estado do Paraná**. Curitiba: ITCG, p. 15-25, 2010. Disponível em: [<http://www.itcg.pr.gov.br/arquivos/File/LIVRO\\_REFORMA\\_AGRARIA\\_E\\_MEIO\\_AM](http://www.itcg.pr.gov.br/arquivos/File/LIVRO_REFORMA_AGRARIA_E_MEIO_AMBIENTE/PARTE_1_1_FRANCISCO_GUBERT.pdf) [BIENTE/PARTE\\_1\\_1\\_FRANCISCO\\_GUBERT.pdf>](http://www.itcg.pr.gov.br/arquivos/File/LIVRO_REFORMA_AGRARIA_E_MEIO_AMBIENTE/PARTE_1_1_FRANCISCO_GUBERT.pdf) Acesso em: 23 ago. 2018

GUPTA, Hoshin Vijai; SOROOSHIAN, Soroosh; YAPO, Patrice Ogou. **Status of automatic calibration for hydrologic models: Comparison with multilevel expert calibration**. Journal of Hydrologic Engineering, v. 4, n. 2, p. 135-143, 1999.

IBGE - INSTITUTO BRASILEIRO DE GEOGRAFIA E ESTATÍSTICA. **Censo Demográfico 2010**. Disponível em: [<https://censo2010.ibge.gov.br/sinopse/index.php?dados=4&uf=00>](https://censo2010.ibge.gov.br/sinopse/index.php?dados=4&uf=00) Acesso em: 23 ago. 2018

IBGE - INSTITUTO BRASILEIRO DE GEOGRAFIA E ESTATÍSTICA. **Modelo digital de Elevação**. Disponível em: [<https://www.ibge.gov.br/geociencias-novoportal/modelos-digitais-de](https://www.ibge.gov.br/geociencias-novoportal/modelos-digitais-de-superficie/modelos-digitais-de-superficie/10856-mde-modelo-digital-de-elevacao.html?=&t=o-que-e)[superficie/modelos-digitais-de-superficie/10856-mde-modelo-digital-de](https://www.ibge.gov.br/geociencias-novoportal/modelos-digitais-de-superficie/modelos-digitais-de-superficie/10856-mde-modelo-digital-de-elevacao.html?=&t=o-que-e)[elevacao.html?=&t=o-que-e>](https://www.ibge.gov.br/geociencias-novoportal/modelos-digitais-de-superficie/modelos-digitais-de-superficie/10856-mde-modelo-digital-de-elevacao.html?=&t=o-que-e) Acesso em: 17 ago. 2018

ITCG - [Instituto de Terras, Cartografia e Geologia do Paraná.](http://www.itcg.pr.gov.br/) **Mapa de Uso do Solo - 2001/2002**. Paraná, [2006. Disponível em:](http://www.itcg.pr.gov.br/) <http://www.itcg.pr.gov.br/modules/faq/category.php?categoryid=9#> Acesso em: 23 out. 2018

ITCG - [Instituto de Terras, Cartografia e Geologia do Paraná.](http://www.itcg.pr.gov.br/) **Mapa de Solos**. Paraná, [2006. Disponível em:](http://www.itcg.pr.gov.br/) <http://www.itcg.pr.gov.br/modules/faq/category.php?categoryid=9#> Acesso em: 23 out. 2018

KLEMES, Vit. Operational testing of hydrological simulation models. Hydrological Sciences Journal, v. 31, n. 1, p. 13-24, 1986.

LOPES, J. **Mosquitos (Diptera: Culicidae) da região do baixo Tibagi e suas adaptações a ambientes antropogênicos: causas e conseqüências**. A bacia do rio Tibagi. Londrina: ME Medri. Cap, v. 19, p. 327-351, 2002.

MAACK, R. **Geografia física do Estado do Paraná**. 3. ed. Curitiba: Imprensa Oficial, 2002.

MACEDO, R. L. **Estudo hidrológico da bacia do rio negrinho–SC utilizando o HEC-HMS**. 2010. Trabalho de conclusão de curso (Curso de Graduação em Engenharia Sanitária e Ambiental)-Universidade Federal de Santa Catarina, Florianópolis, 2010.

MARTIN, P. H.; LEBOEUF, E. J.; DOBBINS, J. P.; DANIEL, E. B.; BKOWITZ, M. D. **Interfacing GIS with water resource models: A state-of-the-art review.** JAWRA Journal of the American Water Resources Association, v. 41, n. 6, p. 1471-1487, 2005.

MENESES, P.R.; ALMEIDA, T. **Introdução ao processamento de imagens de Sensoriamento Remoto**. 1. ed. Brasília: Conselho Nacional de Desenvolvimento Científico e Tecnológico, 2012. v. 1. 266p.

MENDONÇA, Francisco de A.; DANNI-OLIVEIRA, Inês M. **Dinâmica atmosférica e tipos climáticos predominantes da bacia do rio Tibagi**. A bacia do rio Tibagi (ME Medri, E. Bianchini, OA Shibatta & JA Pimenta, eds.). Londrina, ME Medri, p. 63-66, 2002.

MELO, Heber de A.; CUNHA, John Elton B. L.; NOBREGA, Rodolfo. L. B.; RUFINO, Iana A. A.; GALVÃO, Carlos de O.. Modelos Hidrológicos e Sistemas de Informação Geográfica (SIG): Integração possível. **IX Simpósio de Recursos Hídricos do Nordeste**, 2008.

MINEROPAR. **Atlas Geomorfológico do Estado do Paraná**. Escala 1:250.000, 2006.

MIRANDA, Antônio Calazans Reis. **Métodos de Separação dos Escoamentos Superficial Direto e Subterrâneo: Estudo de Caso para a Bacia do Rio das Velhas**. 2012. Tese (Doutorado em Engenharia Agrícola). Universidade Federal de Viçosa, Viçosa, MG.

MORAES, E. C. **Fundamentos de Sensoriamento Remoto**. São José dos Campos, INPE, 2002.

MORAES, Jorge M.*;* SCHULE, Azeneth E R; GUANDIQUE, Manuel E. G. G; MILDE, Luiz C.; GROPPO, Juliano D.; MARTINELLI, Luiz. A; VICTORIA, Reynaldo L.*.* **Propriedades físicas dos solos na parametrização de um modelo hidrológico**. Revista Brasileira de Recursos Hídricos, v. 8, n. 1, p. 61-70, 2003.

MOREIRA, Adolfo Átila Cabral. **Modelagem Hidrológica da Bacia do Rio Granjeiro – Crato – CE Composição do Cenário Atual e Simulações de Uso e Ocupação do Solo**. 2013. Dissertação (Mestrado em Engenharia Civil). Universidade Federal do Ceará, Juazeiro do Norte, CE, 2013.

MORIASI, Daniel N. et al. Model evaluation guidelines for systematic quantification of accuracy in watershed simulations. **Transactions of the ASABE**, v. 50, n. 3, p. 885- 900, 2007.

NASA – NATIONAL AERONAUTICS AND SPACE ADMINISTRATION. **Mission**. 2016. Disponível em: < [https://www2.jpl.nasa.gov/srtm/mission.htm>](https://www2.jpl.nasa.gov/srtm/mission.htm) Acesso em: 20 out. 2018.

PAREDES, E. A. **Sistema de Informação Geográfica: (geoprocessamento) princípios e aplicações**. São Paulo: Érica Ltda., 1994. 690 p.

PAULINO, P. F. **Estudo sobre a sensibilidade dos parâmetros do método SCS na determinação de hidrogramas de cheias em bacias urbanas**. 2014. Dissertação (Mestrado em Engenharia Civil - Hidráulica e Saneamento) – Escola de Engenharia de São Carlos, Universidade de São Paulo, São Carlos, 2014.

PINA, M. F. R. P.; SANTOS, Simone M. **Potencialidades dos sistemas de informações geográficas na área da saúde**. NAJAR AL & MARQUES EC. Saúde e Espaço: Estudos metodológicos e técnicas de análise. Rio de Janeiro: Editora FIOCRUZ, 1998.

PORTO, Rubem La Laina; ZAHED FILHO, K.; DOURADO, S.; OLIVEIRA, C. **Amortecimento de Ondas de Cheia em Reservatório**. Escola Politécnica da Universidade de São Paulo, Departamento de Engenharia Hidráulica e Sanitária, São Paulo, São Paulo, 1998.

POURNAMDARI, Mahdieh; KAMALI, Amir Jalali. **EVALUATION AND CALIBRATION OF RAINFALL-RUNOFF MODELS IN HEC-HMS USING GENETIC ALGORITHM METHOD AND PSO ALGORITHM (CASE STUDY: KASILIAN BASIN).** The Turkish Online Journal of Design, Art and Communication – TOJDAC. Edição Especial, 2016.

RAGHUNATH, Hassan Manjunath. **Hydrology: principles, analysis and design**. New Age International, 2006.

RESENDE, Vanessa Messias; REIS, Alberto Assis dos; BOTELHA, Luiz César Mendes. Previsão de cotas para o Projeto Jaíba no Rio São Francisco. **XXII Símposio Brasileiro de Recursos Hídricos**, 2017.

RODRIGUES, Rafael do Nascimento. **Resposta hidrológica em cursos efêmeros no semiárido em função da cobertura vegetal e do padrão de chuva.** 2016. 72f. Dissertação (Mestrado em Engenharia Agrícola) – Centro de Ciências Agrarias. Universidade Federal do Ceará, Fortaleza, CE.

RÔVERE, S. D.; HOLLER, W. A. Análise de dados altimétricos obtidos por carta topográfica SRTM, Aster GDEM e Topodata para a região do município de Canela, RS. In: Embrapa Monitoramento por Satélite-Artigo em anais de congresso (ALICE). In: CONGRESSO INTERINSTITUCIONAL DE INICIAÇÃO CIENTÍFICA, 5., 2011, Campinas. **Anais...** Campinas: Embrapa Monitoramento por Satélite, 2011.

SAATKAMP, Helmuth Duarte. **Websisbra: Sistema Nacional de Registros Sísmicos**. 2013. Dissertação (Mestrado em Computação) – Intituto de Ciências Exatas. Universiade Brasília, Brasília, DF.

SAN ROMÁN, Francisco Javier Sánchez. **Hidrología-Hidrogeología**. Departamento de Geologia. Universidade de Salamanca, Salamanca, Espanha, 2012.

SANTOS, Juliano Boeck. **Modelagem hidrológica HEC-HMS da Bacia Hidrográfica do Ribeirão Lavapés, Botucatu-SP**. 2017. Tese (Doutorado em Agricultura). Universidade Estadual Paulista "Júlio Mesquita Filho", Botucatu, SP.

SANTOS, Renato P. **Introdução ao ARCGIS: Conceitos e comandos**. Brasília, DF, 2009.

SEEBER, Günter. **Satellite geodesy: foundations, methods, and applications**. Walter de Gruyter. Berlin, 2003.

SERC – SCIENCE EDUCATION RESOURCE CENTER AT CARLETON COLLEGE. **Raster DEM**. 2012. Disponível em: <https://serc.carleton.edu/details/images/36309.html> Acesso em: 28 set. 2018

SHAXSON, Francis; BARBER, Richard. **Optimizing soil moisture for plant production: The significance of soil porosity**. Rome, Italy: UN-FAO, 2003.

SHERMAN, LeRoy K. **Streamflow from rainfall by the unit-graph method**. Eng. News Record, v. 108, p. 501-505, 1932.

SNYDER, Franklin F. **Synthetic unit**‐**graphs**. Eos, Transactions American Geophysical Union, v. 19, n. 1, p. 447-454, 1938.

SOUSA PINTO, Nelson L. de; HOLTZ, Antonio Carlos Tatit; MARTINS, José Augusto. Hidrologia de superfície. In: **Hidrologia de superfície**. Universidade Federal do Paraná, 1967.

SOUZA, TCT. **AVALIAÇÃO DE VAZÕES MÁXIMAS ESTIMADAS A PARTIR DOS MODELOS HEC-HMS E SWMM ESTUDO DE CASO PARA O NÚCLEO URBANO E REGIÃO PERIURBANA DE MUNIZ FREIRE**. 2017. Dissertação (Mestrado em Engenharia e Desenvolvimento Sustentável). Universidade Federal do Espírito Santo, Vitória, 2017.

TUCCI. C. E. M. **Modelos hidrológicos**. Porto Alegre: ABRH/UFRGS. 1998.

TUCCI, Carlos E. M. **Hidrologia 4 – Ciência e Aplicação**. 2 ed. Porto Alegre: Editora da UFRGS/ABRH, 2000.

TUCCI. C. E. M. **Modelos hidrológicos**. 2. ed. Porto Alegre: ABRH/UFRGS. 2005. 678 p.

USACE- US ARMY CORPS OF ENGINEERS. (2013) **Geospatial hydrologic modeling extension: HEC-GeoHMS user's manual**. Davis, CA: U.S. Army Corps of Engineers, Hydrologic Engineering Center, Report CPD-77. 193 p.

USACE- US ARMY CORPS OF ENGINEERS. **Hydrologic modeling system HEC-HMS technical reference manual**. Hydrol. Eng. Cent., 2000.

USACE- US ARMY CORPS OF ENGINEERS. **Hydrologic modeling system HEC-HMS user's manual**. Hydrol. Eng. Cent., 2016.

USGS - United States Geological Survey. **Digital Elevation Models (DEMs)**. Disponível em: <https://lta.cr.usgs.gov/DEMs> Acesso em: 15 set. 2018

VALERIANO, M. M. TOPODATA: guia para utilização de dados geomorfológicos locais. São José dos Campos: INPE, 2008. 72 p. INPE-15318-RPE/818.

VIESSMAN, Warren; LEWIS, Gary L.; KNAPP, John W. **Introduction to hydrology**. Prentice Hall. New Jersey. 2003.

WANG, Ying et al. Flood simulation and parameter calibration of small watershed in hilly area based on HEC-HMS model. In: **IOP Conference Series: Earth and Environmental Science**. IOP Publishing, 2018. p. 032093.

YOO, Chulsang; LEE, Jiho, PARK, Changyeol, JUN, Changhyun*.* **Method for estimating concentration time and storage coefficient of the Clark model using rainfall-runoff measurements**. Journal of Hydrologic Engineering, v. 19, n. 3, p. 626-634, 2013.

# **ANEXO A**

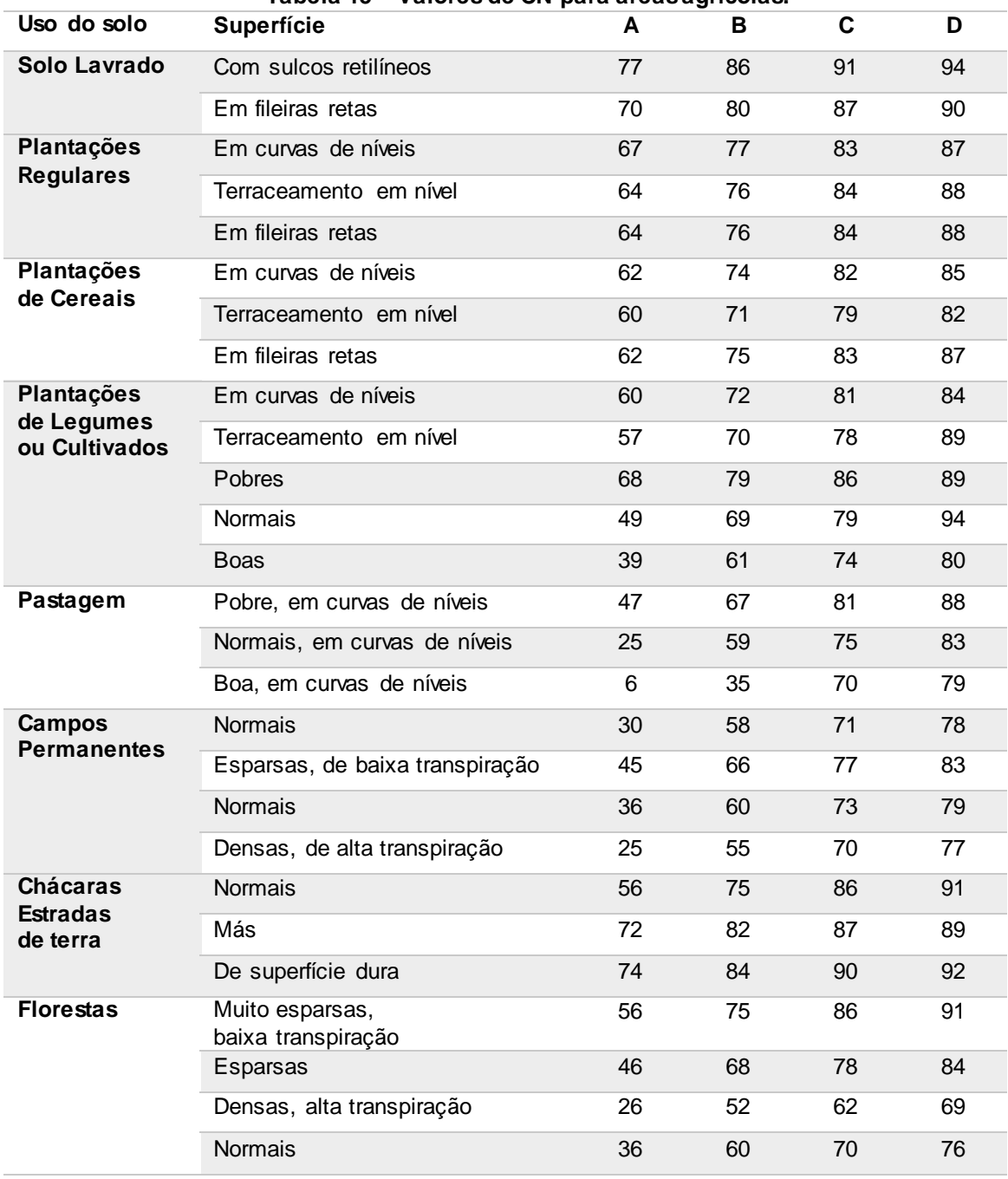

#### **Tabela 15 – Valores de CN para áreas agrícolas.**

**Fonte: TUCCI (2005).**

### **Tabela 16 – Valores de CN para áreas urbanas.**

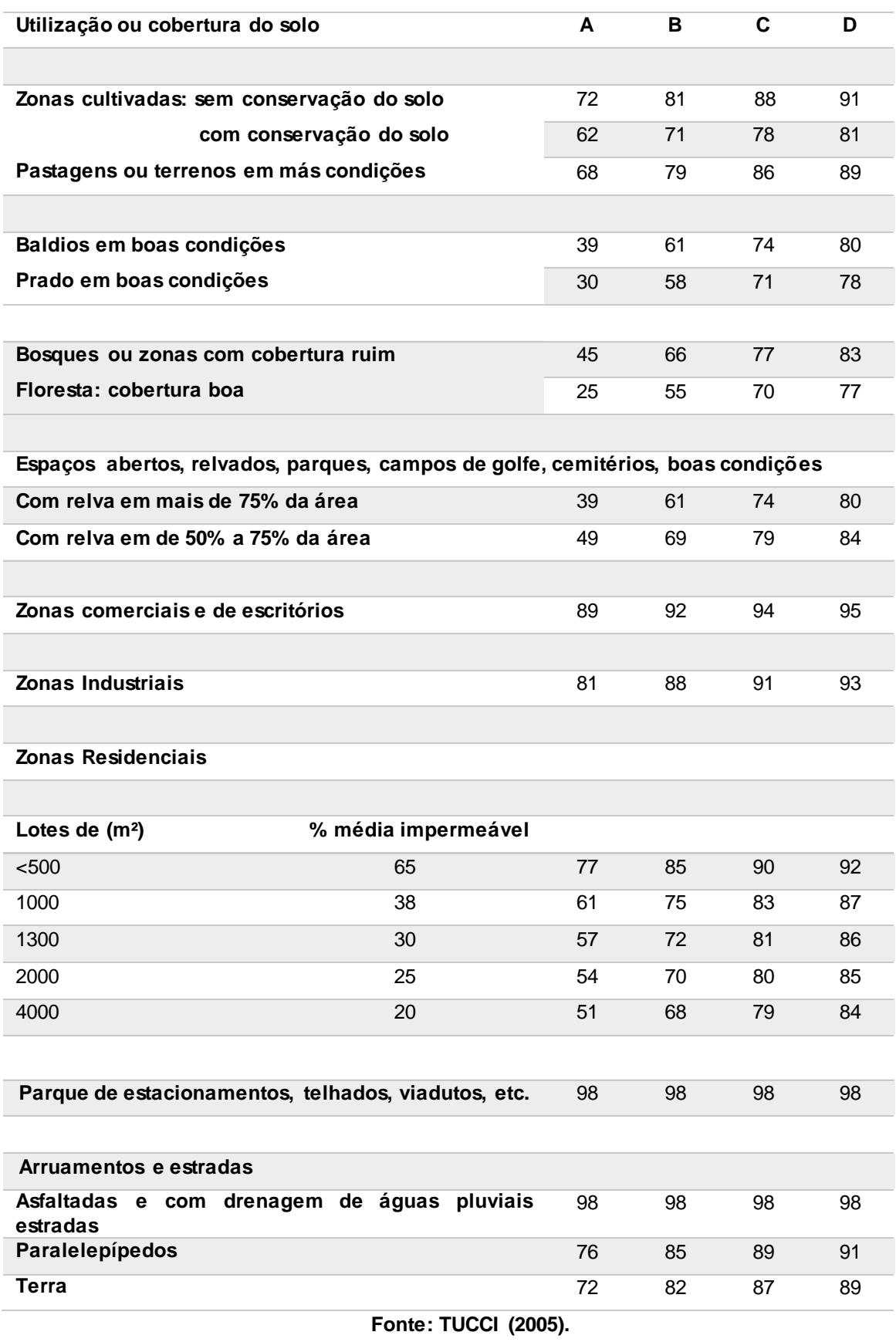